# **CONTRIBUŢII LA UTILIZAREA TEHNOLOGIILOR VIDEO ÎN ÎNVĂŢĂMÂNTUL ELECTRONIC**

Teză destinată obţinerii titlului ştiinţific de doctor inginer la Universitatea "Politehnica" din Timişoara în domeniul INGINERIE ELECTRONICĂ ŞI TELECOMUNICAŢII de către

## **Ing. Mihai Ionuţ Oniţa**

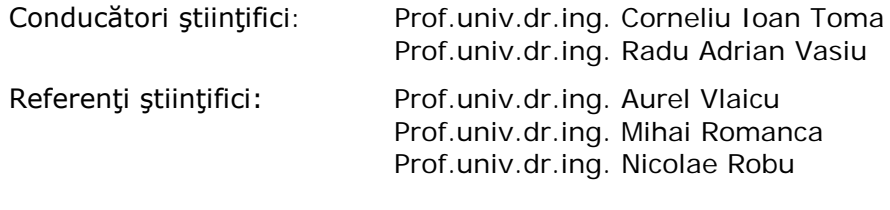

Ziua susţinerii tezei: 05.03.2011

Seriile Teze de doctorat ale UPT sunt:

- 
- 
- 
- 
- 
- 6. Inginerie Electrică
- 1. Automatică 7. Inginerie Electronică și Telecomunicații<br>2. Chimie 1. Inginerie Industrială
- 2. Chimie 8. Inginerie Industrială<br>3. Energetică 9. Inginerie Mecanică
- 3. Energetică <sup>9.</sup> Inginerie Mecanică<br>4. Ingineria Chimică 10. Știința Calculatoare
- 4. Ingineria Chimică 10. Știința Calculatoarelor<br>5. Inginerie Civilă 11. Stiința și Ingineria Mat
	- 11. Stiința și Ingineria Materialelor

Universitatea "Politehnica" din Timișoara a inițiat seriile de mai sus în scopul diseminării expertizei, cunoştinţelor şi rezultatelor cercetărilor întreprinse în cadrul şcolii doctorale a universităţii. Seriile conţin, potrivit H.B.Ex.S Nr. 14 / 14.07.2006, tezele de doctorat susţinute în universitate începând cu 1 octombrie 2006.

Copyright © Editura Politehnica – Timişoara, 2006

Această publicaţie este supusă prevederilor legii dreptului de autor. Multiplicarea acestei publicaţii, în mod integral sau în parte, traducerea, tipărirea, reutilizarea ilustraţiilor, expunerea, radiodifuzarea, reproducerea pe microfilme sau în orice altă formă este permisă numai cu respectarea prevederilor Legii române a dreptului de autor în vigoare şi permisiunea pentru utilizare obţinută în scris din partea Universităţii "Politehnica" din Timişoara. Toate încălcările acestor drepturi vor fi penalizate potrivit Legii române a drepturilor de autor.

> România, 300159 Timişoara, Bd. Republicii 9, tel. 0256 403823, fax. 0256 403221 e-mail: editura@edipol.upt.ro

### Cuvânt înainte

Teza de doctorat a fost elaborată pe parcursul activității didactice și de cercetare desfășurate în cadrul Departamentului de Comunicații al facultății de Electronică și Telecomunicații, Universitatea "Politehnica" din Timișoara.

Lucrarea este dedicată unui domeniu de interes şi cu o dezvoltare semnificativă în ultimii ani: învătământul prin intermediul mijloacelor electronice și al Internet-ului, cunoscut sub numele de e-Learning. Se acordă o atentie deosebită tehnologiilor și metodelor video care îmbunătătesc în mod direct sau indirect calitatea educatiei online.

În general e-Learning-ul reprezintă o componentă de bază a centrelor de învăţământ la distanţă, a universităţilor de tip virtual şi/sau universităţilor multipolare. În particular componentele video (animaţii, succesiuni de imagini statice, tutoriale multimedia, evenimente în direct sau la cerere) fac procesul de transmitere a informaţiei şi de parcurgere a ei facil, interesant şi adeseori asigură un grad de interactiune ridicat între tutor și student.

Prezenta lucrare cuprinde o serie de studii critice cu privire la stadiul actual al învăţământului electronic, gradul de utilizare a componentelor Web 2.0, respectiv a diferitelor tehnologii video (ex: streaming, podcast) în cotidian şi educaţie.

Rezultatele obtinute, coroborate cu cele din rularea anumitor chestionare cu studenți ai facultății de Electronică și Telecomunicații, Universitatea "Politehnica" din Timișoara, au fost utilizate pentru a stabili direcția ulterioară în cadrul activității doctorale.

Aceasta s-a concretizat prin propunerea unor modele de aplicaţii bazate pe cunostinte de programare Web și tehnologii video (sistem de videoconferință, avizier electronic, sistem de supraveghere online). Tehnologiile abordate, aplicațiile corespunzătoare și interpretarea rezultatelor sunt menționate pe parcursul tezei.

În încheiere doresc să aduc mulţumiri familiei, colegilor şi conducătorilor de doctorat pentru răbdarea, sprijinul și înțelegerea arătate în perioada anilor aferenți cercetării şi elaborării prezentei lucrări.

Timişoara, ianuarie 2011 Mihai Ionut Onita

Oniţa, Mihai Ionuţ

#### **Contribuţii la utilizarea tehnologiilor video în învăţământul electronic**

Teze de doctorat ale UPT, Seria 7, Nr. 25, Editura Politehnica, 2011, 113 pagini, 49 figuri, 18 tabele.

ISSN: 1842-7014

ISBN: 978-606-554-255-6

Cuvinte cheie: e-Learning, Tutorial, Streaming, Videoconferinţă, Avizier, Supraveghere, Podcasting

Rezumat,

Teza de doctorat este dedicată unui domeniu de interes şi cu o dezvoltare semnificativă în ultimii ani - învăţământul prin intermediul mijloacelor electronice şi al Internet-ului, cunoscut sub numele de e-Learning. Se acordă o atenţie deosebită tehnologiilor video care îmbunătăţesc în mod direct sau indirect calitatea educaţiei online.

Rezultatele obținute dintr-o serie de studii critice cu privire la stadiul actual şi de perspectivă al e-Learning-ului şi al tehnologiilor video în e-Learning sau cotidian au fost coroborate cu cele din rularea anumitor chestionare cu studenți ai facultății de Electronică și Telecomunicații, Universitatea "Politehnica" din Timișoara.

A fost astfel stabilită direcţia ulterioară în cadrul activităţii doctorale concretizată prin implementarea unor materiale electronice dinamice (în componenţa anumitor cursuri online şi activităţi didactice proprii) şi propunerea, respectiv proiectarea unor aplicaţii bazate pe cunoştinţe de programare Web şi tehnologii video (sistem de videoconferinţă, avizier electronic, sistem de supraveghere online).

Tehnologiile abordate, aplicațiile corespunzătoare, analizele efectuate, contribuţiile teoretice şi aplicative sunt menţionate pe parcusul tezei.

## **CUPRINS**

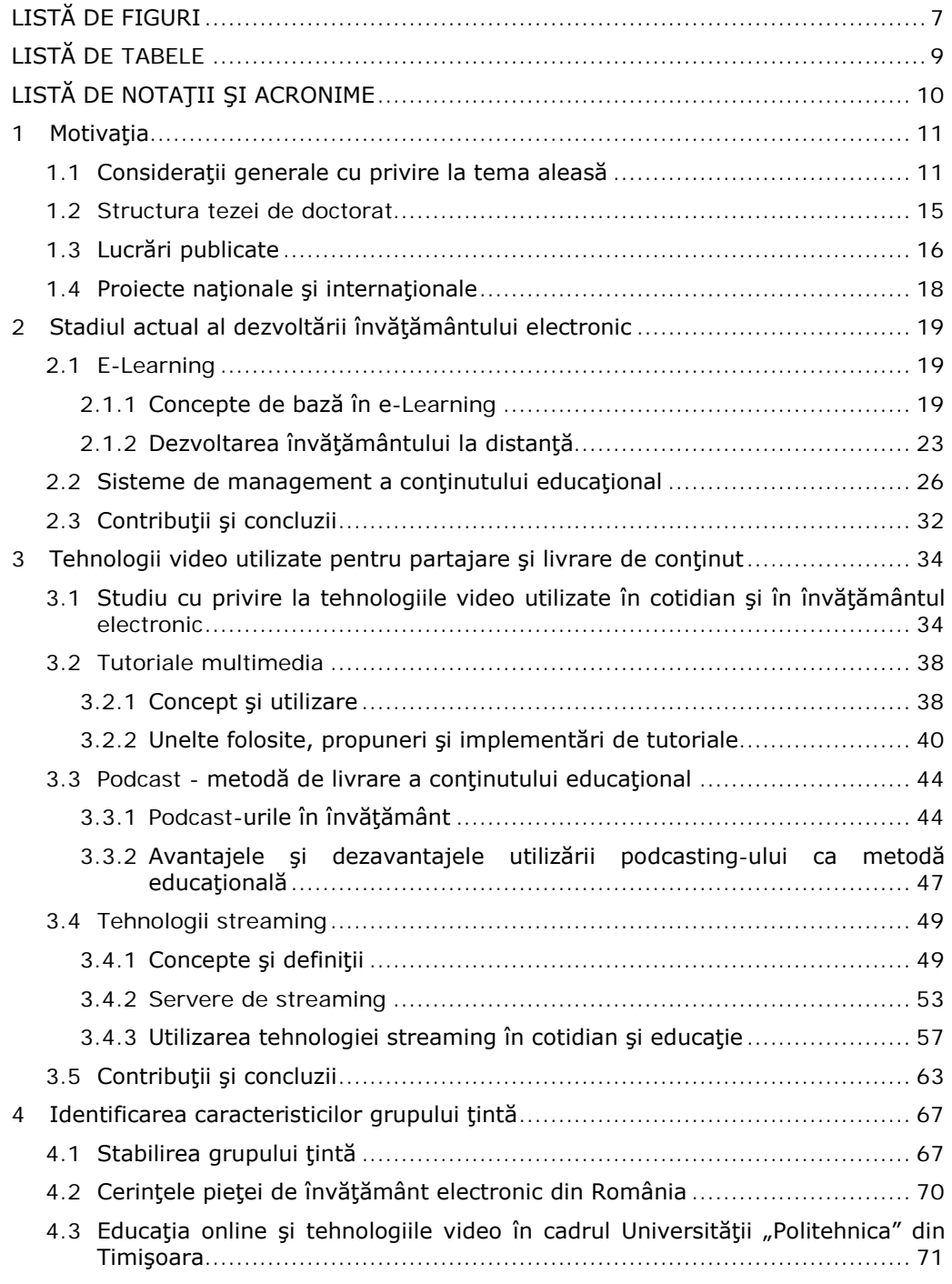

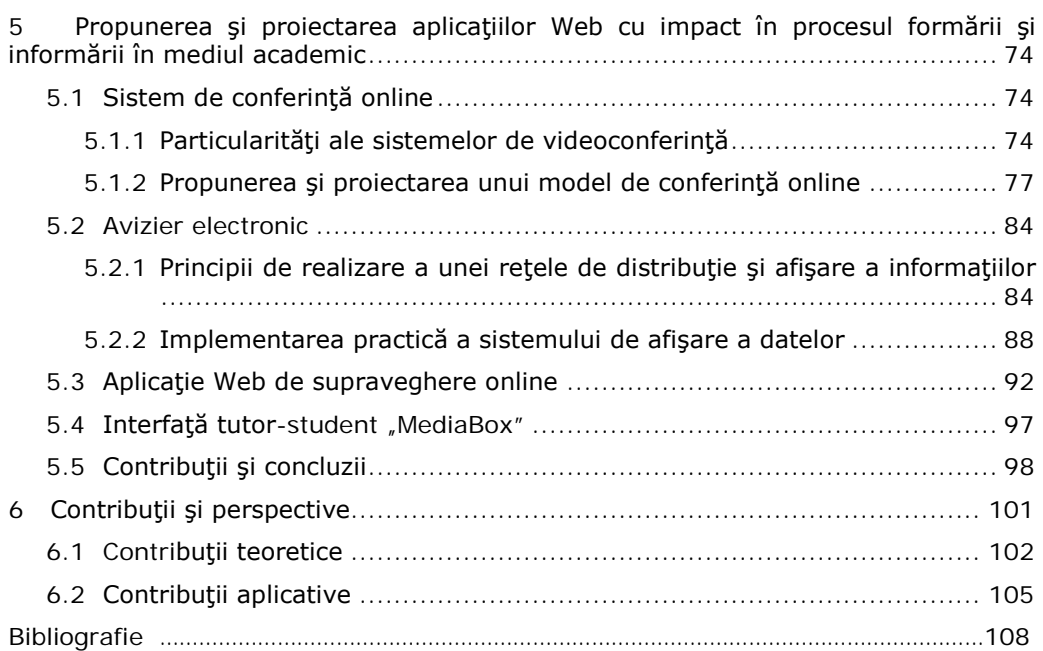

# **LISTĂ DE FIGURI**

<span id="page-6-0"></span>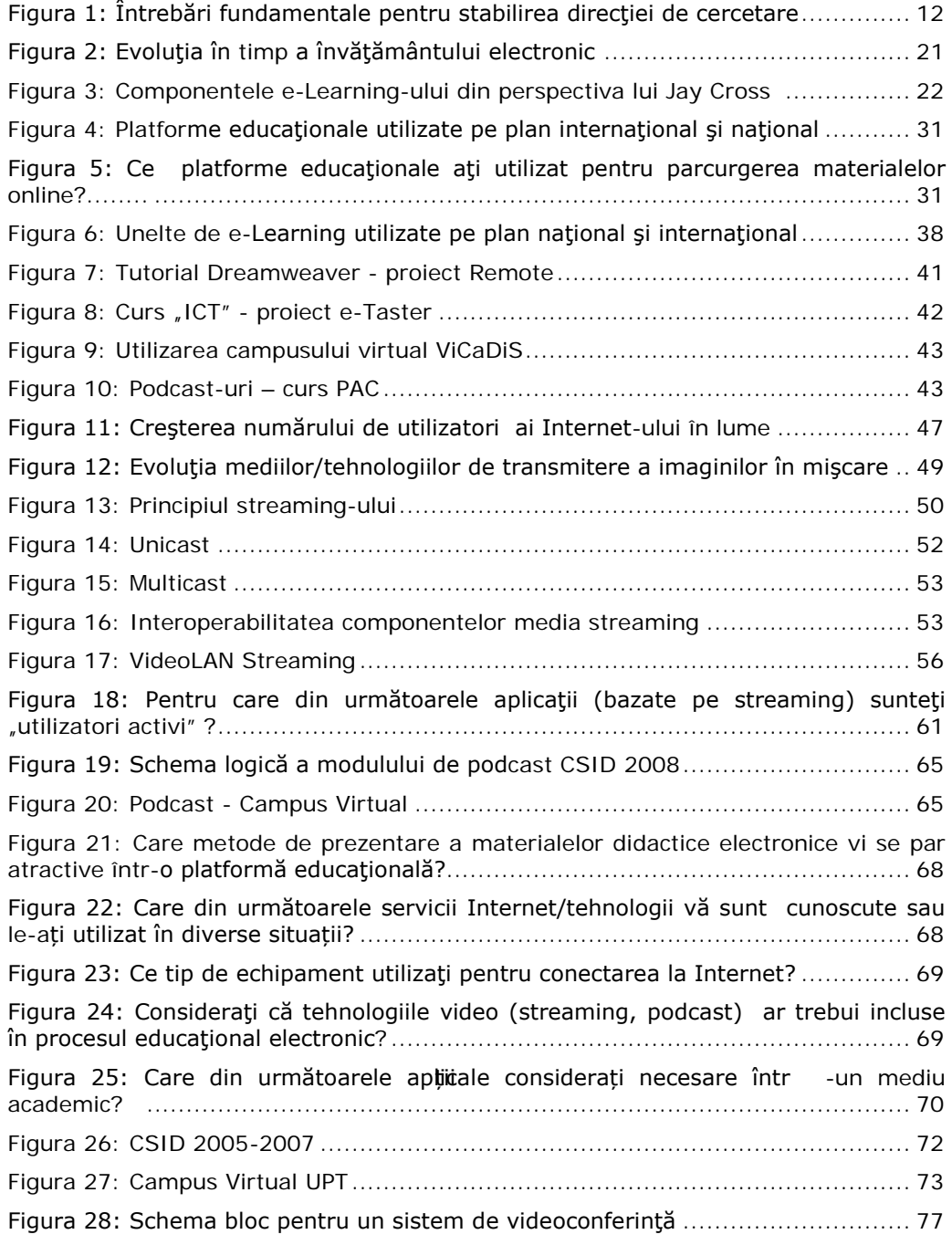

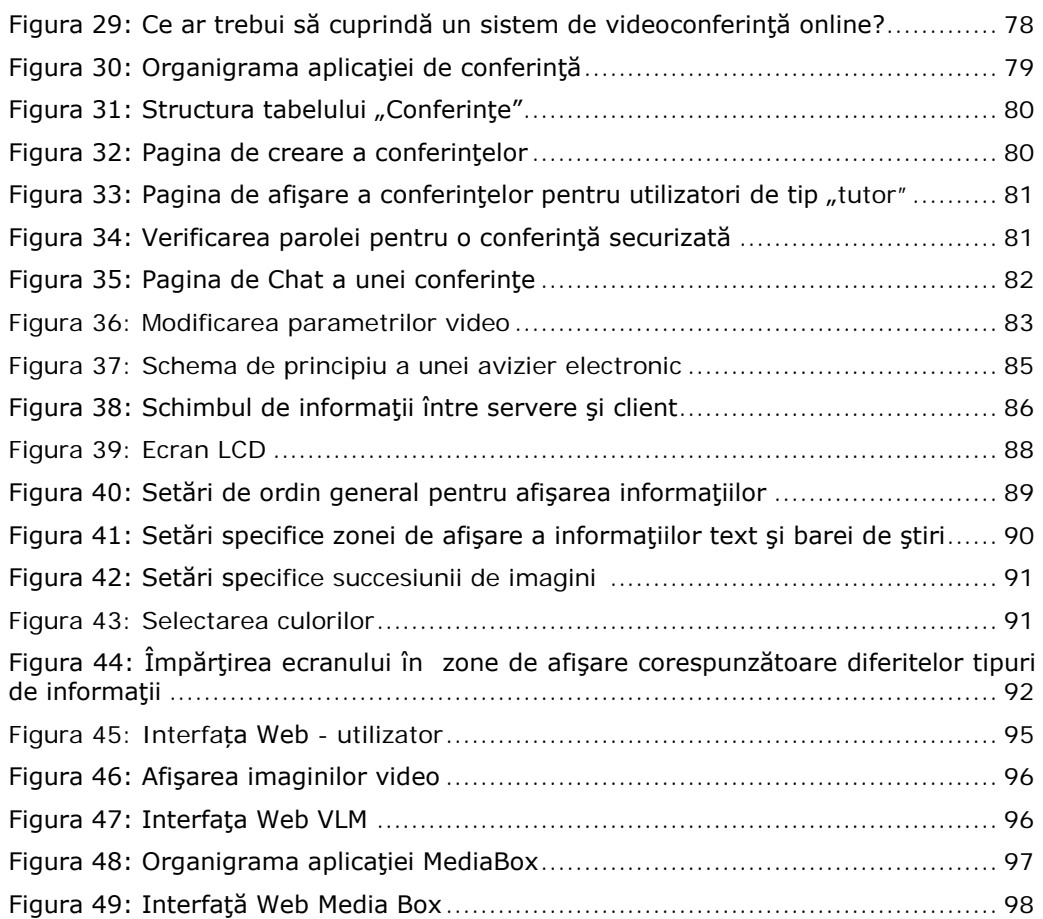

# **LISTĂ DE TABELE**

<span id="page-8-0"></span>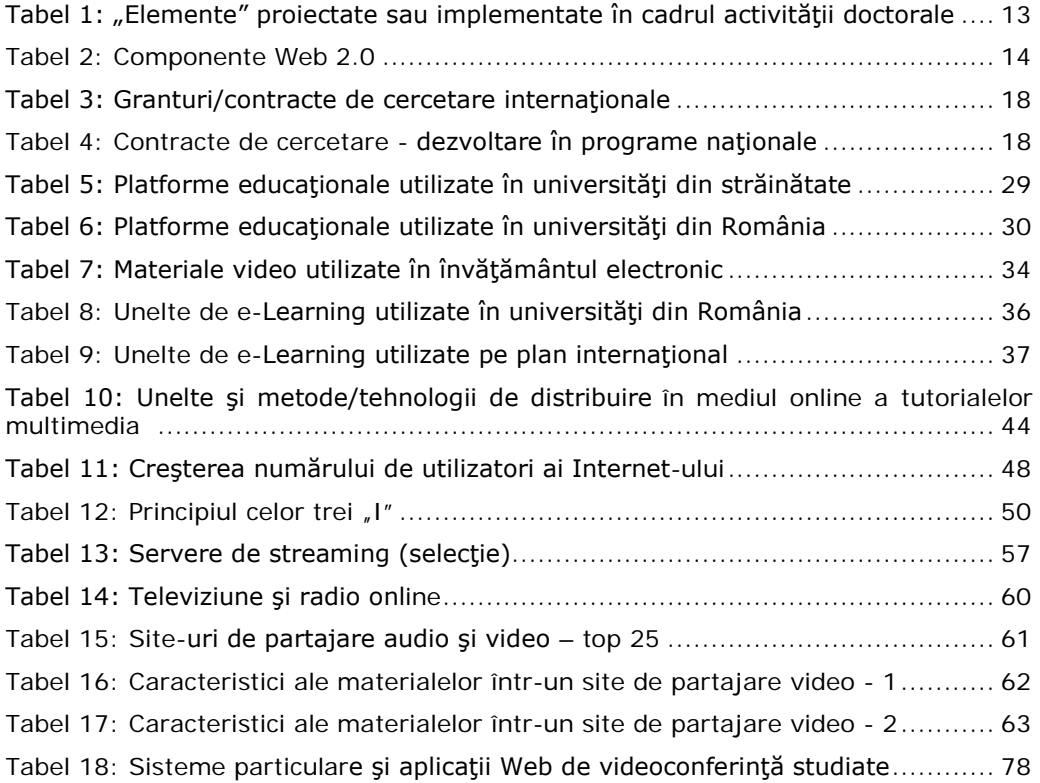

## **LISTĂ DE NOTAŢII ŞI ACRONIME**

<span id="page-9-0"></span>**ADL** - [Advanced Distributed Learning Initiative](http://www.adlnet.org/) **AJAX** - Asynchronous JavaScript **ASF** - Advanced Streaming Format **ASP** - Active Server Page **AVI** - Audio Video Interleave **CBT/WBT** - Computer Based Training/ Web Based Training **CMS** - Content Management System **DVB-S** - Digital Video Broadcasting-Satellite **DVD** - Digital Video Disc **FLV** - Flash Video **FTP** - File Transfer Protocol **HTML** - Hypertext Markup Language **HTTP** - Hypertext Transfer Protocol **IMS** - IP Multimedia Subsystem **IP/TCP** - Internet Protocol/Transmission Control Protocol **IPOD** - Internet Pod (Apple) **IRC** - Internet Relay Chat **ISDN** - Integrated Services Digital Network **J2EE** - Java 2 Enterprise Edition **JSP** - Java Server Pages **LAN/WAN** - Local Area Network/Wide Area Network **LCD** - Liquid Crystal Display **L(C)MS** - Learning (Content) Management System **MMS** - Multimedia Messaging Services **MP3** - Moving Picture Experts Group Layer-3 Audio **MPEG** - Moving Picture Experts Group **NESSI** - Networked European Software and Services Initiative **OLED** - Organic Light-Emitting Device **OS** - Operating System **P2P** - Peer to Peer **PDA** - Personal Digital Assistant **PERL** - Practical Extraction and Report Language **PHP** - Personal Home Page or Hypertext Preprocessor **RAID** - Redundant Array of Independent Bits **RSS** - Really Simple Syndication **RT(S)P** - Real Time (Streaming) Transport Protocol **SCORM** - Shareable Content Object Reference Model **SQL** - Structured Query Language **UDP** - User Datagram Protocol **URL** - Uniform Resource Locator **VCR** - Video Cassette Recorder **VLC** - VideoLan Client **VHS** - Video Home System **VOD** - Video on Demand **QTI** - Question and Test Interoperability **W3C** - World Wide Web Consortium **X(HT)ML** - Extensible (Hypertext) Markup Language

## **1 Motivaţia**

<span id="page-10-0"></span>Acest prim capitol al tezei de doctorat realizează o încadrare a tematicii alese în contextul general al învăţământului electronic şi al tehnologiilor video care îmbunătăţesc calitatea educaţiei online. Sunt prezentate structura pe capitole a lucrării, proiectele naţionale şi internaţionale în care am fost implicat şi lista de lucrări publicate pe parcursul activităţii de cercetare.

#### <span id="page-10-1"></span>**1.1 Consideraţii generale cu privire la tema aleasă**

Învătământul electronic (virtual, online) cunoscut sub denumirea sa în limba engleză de "e-Learning*"* este termenul folosit pentru a defini sistemele de învăţământ în care un rol primordial este ocupat de tehnologiile informaţionale şi de comunicaţii. Dintr-o altă perspectivă e-Learning-ul constituie o asimilare continuă de cunostințe și abilități care sunt autorizate, furnizate în mod sincron sau asincron și suportate utilizând tehnologiile Internet [1].

Pornind de la originile sale din Marea Britanie şi America, învăţământul electronic a cunoscut diverse trepte evolutive, s-a maturizat odată cu trecerea timpului. Dacă inițial e-Learning-ul era asociat cu ideea de învățământ la distanță realizat printr-o simplă comunicare video, în contemporaneitate presupune sisteme complexe de management a continutului educational care conlucrează cu o serie de tehnologii media (streaming, podcasting), reţele sociale, medii virtuale 3D şi aşa mai departe.

La toate acestea se adaugă dezvoltarea accentuată a întregului domeniu de Tehnologie a Informaţiei şi Comunicaţiilor (TIC), determinând o schimbare la nivel mondial şi naţional în direcţia dezvoltării învăţământului electronic şi integrării tehnologiilor aferente în centrele de învățământ la distanță, în universitățile de tip virtual si/sau universitățile multipolare. Procesul de transmitere a informației și de parcurgere a devenit facil, interesant şi cu un grad de interacţiune ridicat între tutor şi student.

Materialul didactic disponibil astăzi online vine însă într-o mare varietate de forme și, așa cum subliniază Tim Berners Lee în articolul său "The Semantic Web" [2] este nevoie de o mai bună organizare şi integrare a diferitelor tipuri de suporturi media existente, o mai bună cooperare între tehnologii/calculatoare şi oameni.

Considerentele din paragrafele anterioare au constituit punctul de plecare în alegerea temei de doctorat. Teza a fost elaborată pe parcursul activităţii desfăşurate în cadrul Departamentului de Comunicaţii al facultăţii de Electronică şi Telecomunicații, Universitatea "Politehnica" din Timișoara.

Prezenta lucrare cuprinde studii critice raportate la nivel naţional şi internaţional cu privire la stadiul actual al învăţământului electronic şi gradul de utilizare a diferitelor tehnologii video în cotidian şi educaţie.

Acestea au fost completate cu o parte de chestionare rulate cu studenţii anilor terminali ai specializării TST (Tehnologii şi Sisteme de Telecomunicaţii), cu studenţii de la master şi studenţii înscrişi în cadrul Centrului de Studii în Învăţământ la Distanță - CSID - al Universității "Politehnica" din Timișoara.

#### 12 Motivaţia - 1

Am pornit de la o serie de întrebări fundamentale (figura 1), am centralizat şi interpretat răspunsurile studenților din chestionare și în acest fel am stabilit direcția ulterioară în cadrul activităţii doctorale.

Am dorit să testez disponibilitatea pentru metode contemporane de învăţare (tutoriale multimedia), pentru o serie de tehnologii/metode video (streaming, podcast), pentru platforme educaţionale care să includă astfel de tehnologii şi nu în ultimul rând pentru aplicaţii online care să deservească ideea de avizier electronic, supraveghere și conferință Web.

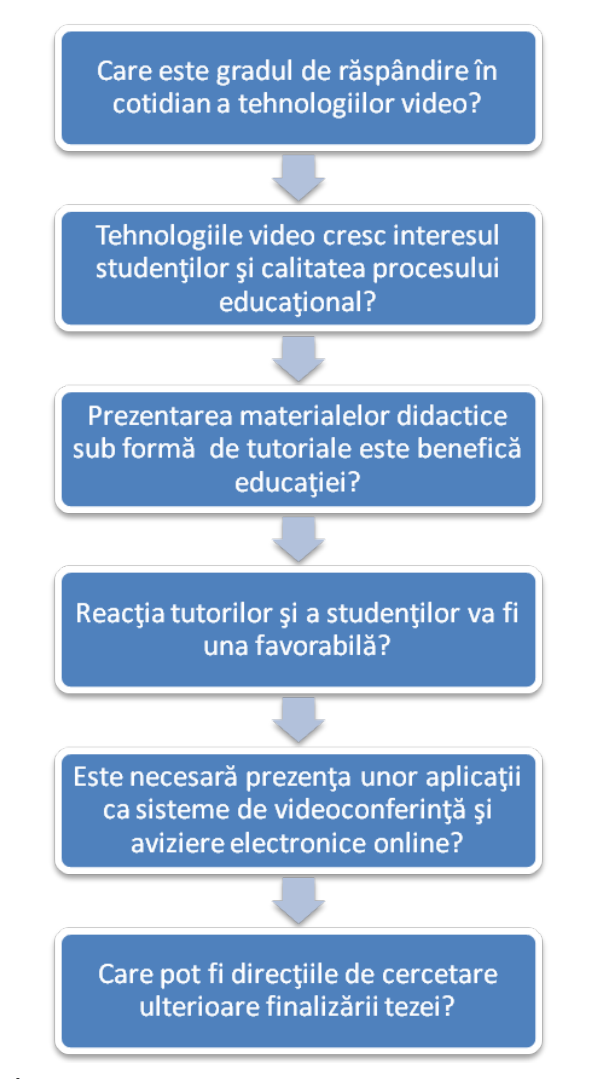

Figura 1: Întrebări fundamentale pentru stabilirea direcţiei de cercetare

<span id="page-11-0"></span>Tehnologiile abordate, modelele propuse şi aplicaţiile corespunzătoare sunt descrise pe parcursul tezei.

#### 1.1 - Consideraţii generale cu privire la tema aleasă 13

<span id="page-12-0"></span>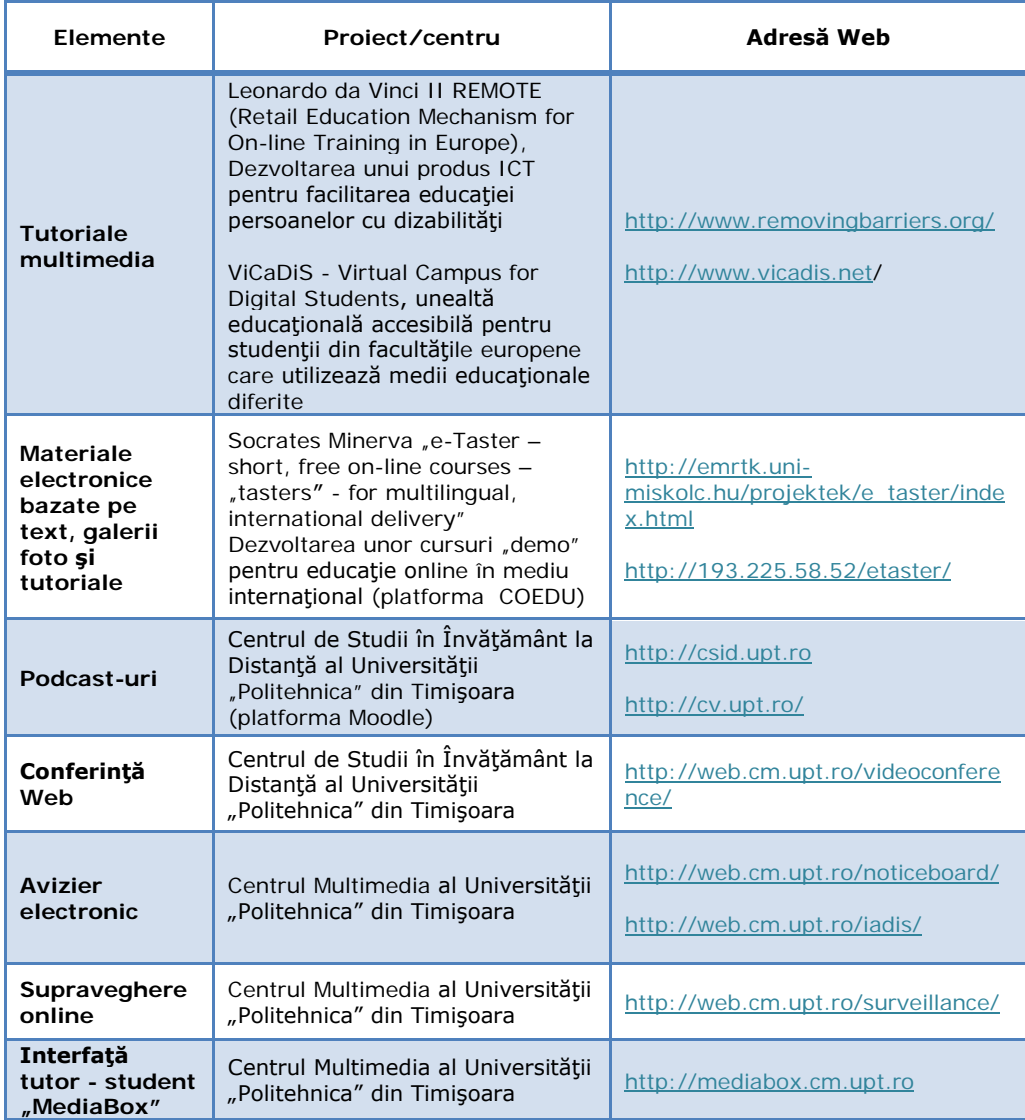

#### Tabel 1: "Elemente" proiectate sau implementate în cadrul activității doctorale

Oricare ar fi însă abordarea aleasă s-a ţinut şi se va ţine cont de următorul aspect: pentru ca tehnologia să îmbunătăţească educaţia, trebuie ca ea să se armonizeze cu vieţile şi cerinţele studenţilor şi nu viceversa [3].

Activitatea doctorală a cunoscut de asemenea abordări ale unor segmente ca sisteme de videoconferință dedicate, televiziune prin Internet (IPTV) și colaborări cu colegii Centrului Multimedia al Universităţii "Politehnica" din Timişoara în direcţii de cercetare ce ţin de Semantic Web, organizaţii virtuale şi clădiri inteligente.

Prin aspectele prezentate anterior, prin tematica aleasă (componenta video în educația online) am dorit să urmăresc evoluția World Wide Web-ului spre ceea ce

<span id="page-13-0"></span>înseamnă în prezent Web 2.0 şi ce va însemna prin dezvoltarea ulterioară a tehnologiilor, Web 3.0 sau de ce nu Web 4.0.

| <b>Tehnologie</b> | <b>Definitie</b>                                                                                                    |  |  |  |
|-------------------|----------------------------------------------------------------------------------------------------|--|--|--|
| <b>Blog</b>       | Site-uri sub formă de jurnale, afișate într-o ordine cronologică<br>inversă și care conțin adeseori comentarii ale vizitatorilor                                                                                                    |  |  |  |
| Wiki              | O formă de site-uri care permit vizitatorilor să adauge, să<br>steargă, să editeze sau să schimbe conținutul afișat, cu<br>înregistrare sau fără înregistrare în prealabil                                                                                                    |  |  |  |
| Forum             | Facilitate Web pentru întreținerea de conversații online                                                                                                    |  |  |  |
| <b>RSS</b>        | Un feed RSS sau un canal este un tip de fişier XML care conține<br>informații despre conținutul nou sau actualizat al unui blog sau<br>site Web. Sunt create de către dezvoltatorii/editorii de conținut<br>Web și apoi sunt distribuite abonaților prin intermediul unui<br>cititor sau agregator de feed-uri (feed aggregator) |  |  |  |
| Podcast           | Un fisier multimedia distribuit prin intermediul Internet-ului<br>utilizând sindicalizarea de feed-uri (RSS, ATOM), pentru<br>dispozitive mobile și calculatoare personale                                                                                                    |  |  |  |
| Rețea socială     | Serviciu social ce permite realizarea de retele sau relații sociale<br>între oameni, care partajează informații, activități, elemente de<br>divertisment etc.                                                                                                    |  |  |  |
| Streaming         | Tehnologie utilizată pentru a rula fișiere audio și video (în timp<br>real sau înregistrat) în pagini Web, printr-o rețea de date.<br>Utilizatorul poate vizualiza fișierul direct de pe server pe măsură<br>ce vin pachetele de date, fără a aștepta descărcarea completă                                                       |  |  |  |
| Video/Multimedia  | Multimedia utilizează forme multiple pentru procesarea și<br>transmiterea informației (text, audio, grafice, simulări, animații,<br>video) în scopul informării, educării și amuzamentului                                                                                                    |  |  |  |
| Ajax              | Asynchronous JavaScript - permite o reîncărcare rapidă a<br>paginilor Web, crescând gradul de interactivitate și dinamism al<br>unei aplicații Web                                                                                                    |  |  |  |
| Flash             | Este utilizat pentru a crea animații, reclame, pentru a integra<br>anumite materiale video în pagini Web sau chiar pentru<br>dezvoltarea integrală de aplicații Web (prin Action Script-uri)                                                                                                    |  |  |  |

Tabel 2: Componente Web 2.0 [4]

#### <span id="page-14-0"></span>**1.2 Structura tezei de doctorat**

Teza de doctorat am structurat-o în şase capitole, la care se adaugă bibliografia corespunzătoare.

**Capitolul 1** reprezintă capitolul introductiv al lucrării. Sunt menţionate consideraţiile generale cu privire la tema aleasa (conceptul de e-Learning, tehnologiile video aferente), actualitatea temei (Web 2.0) precum şi structura pe capitole a tezei. Am inclus întrebările fundamentale pentru stabilirea direcţiei de cercetare, elementele proiectate, lista de lucrări publicate, proiectele naţionale şi internaţionale la care am participat ca membru al echipei de cercetare/dezvoltare.

Capitolul 2 face referire la stadiul actual al dezvoltării învătământului electronic raportat la universitățile străine și cele românești.

Istoricul dezvoltării învătământului la distanță, analiza conceptelor de bază în e-Learning, iniţiativele şi realizările universităţilor virtuale româneşti sunt completate cu studii critice privind gradul de utilizare al platformelor educaţionale (sistemelor de management a conţinutului educaţional).

**Capitolul 3** prezintă tehnologiile/metodele video utilizate pentru partajarea şi livrarea de conţinut educaţional, divertisment şi informaţie la modul general.

Mi-am îndreptat atenţia (ca urmare a rezultatelor studiilor efectuate în UPT sau preluate din statisticile online) spre următoarele tehnologii video şi aplicaţii în directă conexiune cu acestea:

- streaming (prezentare de ansamblu, sisteme media streaming, streaming-ul în educația autohtonă);
- podcast (concepte şi definiţii, podcast-ul ca metodă educaţională);
- tutoriale multimedia (concepte, avantaje şi dezavantaje faţă de metodele tradiţionale).

**Capitolul 4** contine aspectele determinante în privinta activității de cercetare (necesitatea).

Este vorba despre studiile efectuate cu studenţii anilor terminali ai specializării Tehnologii şi Sisteme de Telecomunicaţii, cu studenţii de la master şi studenţii de la Învățământ la Distanță.

Analiza şi interpretarea acestor chestionare, precum şi a celor preluate din statistici ale organizaţiilor de specialitate (Comscore, e-Marketer, Eurostat, Eurydice, Internet World Stats, Nielsen, IDC) au avut ca rezultat stabilirea grupului ţintă, creionarea cerintelor educației online raportate pe plan național (România) și pe plan local (Universitatea "Politehnica" din Timișoara) și proiectarea de aplicații corespunzătoare.

**Capitolul 5** tratează proiectarea de modele de aplicaţii Web cu impact direct în procesul formării şi informării în mediul academic:

- sistem de conferință pentru Centrul de Învațământ la Distanță;
- sistem de afişare a datelor (avizier electronic);
- aplicatie de supraveghere online cu server de streaming sursă deschisă;
- interfaţă Web tutor student.

**Capitolul 6,** capitolul final prezintă o sinteză a principalelor contribuţii (teoretice şi aplicative) raportate la prezenta teză de doctorat, concluzii şi direcţii de cercetare ulterioare.

#### <span id="page-15-0"></span>**1.3 Lucrări publicate**

Activitatea de cercetare s-a concretizat printr-o serie de lucrări științifice publicate la diverse conferinte:

**Mihai Oniţa**, Iasmina Ermalai, Andrei Ternauciuc, *Analysis of Video Technologies Used in e-Learning*, "International Scientific Conference - ELSE eLearning and Software Education, indexed by Thomson ISI, Bucharest, Aprilie 28- 29, 2011, http://adlunap.ro/else2011 (lucrare acceptată, în curs de publicare)

Andrei Ternauciuc, **Mihai Oniţa**, *Designing an interactive user-guide for Moodle*, International Scientific Conference - ELSE - eLearning and Software Education, indexed by Thomson ISI, Bucharest, Aprilie 28-29, 2011, http://adlunap.ro/else2011 (lucrare acceptată, în curs de publicare)

Iasmina Ermalai, **Mihai Oniţa**, Radu Vasiu, *Testing the viability of Podcasting in a particular eLearning system,* International Symposium on Electronics and Telecommunications ISETC 2010 Ninth Edition, Timisoara, November 11-12, 2010, ISBN: 978-1-4244-8458-4, IEEE Catalog Number: CFP1003L-PRT, pp. 411-414

**Mihai Oniţa**, Iasmina Ermalai, Andrei Ternauciuc, Bogdan Dragulescu, *Media Streaming in Higher Education*, Iadis International Conference, Celda 2009 Rome, Italy, 20 - 22 noiembrie, Proceedings of Iadis International Conference, "Cognition and Exploratory Learning in Digital Age", pg. 373 - 377, ISBN: 978-972-8924-95-9

Iasmina Ermalai, Muguras Mocofan, **Mihai Oniţa** si Radu Vasiu, *Adding*  Semantics to Online Learning Environments, "SACI 2009 - 5<sup>th</sup> International Symposium on Applied Computational Intelligence and Informatics", , IEEE Catalog Number CFP0945C-CDR, ISBN: 978-1-4244-4478-6, Library of Congress 2009903350, 28 - 29 mai 2009, Timisoara, Romania

**Mihai Oniţa**, Andrei Ternauciuc, Bogdan Dragulescu, Iasmina Ermalai, *Streaming Solutions at UPT, "*Proceedings of the 5th International Scientific Conference ELSE - E-Learning and Software for Education", Editura "Universitatea Nationala de Aparare Carol I", ISSN 2066-026X, pag. 151 - 157, 9 - 10 aprilie 2009, Bucuresti, Romania

Andrei Ternauciuc, Bogdan Dragulescu, **Mihai Oniţa**, Radu Vasiu, *Single signon solutions for Moodle, "*Proceedings of the 5th International Scientific Conference ELSE - E-Learning and Software for Education", Editura "Universitatea Nationala de Aparare Carol I", ISSN 2066-026X, pag. 217 - 225, 9 - 10 aprilie 2009, Bucuresti, Romania

Muguras Mocofan, Radu Vasiu, Marian Bucos, **Mihai Oniţa**, Iasmina Ermalai, *Multimedia interfaces in the control process of smart buildings using 3D scenes, flash animations and relational databases*, "Proceedings of the 11th International Conference on Optimization of Electrical and Electronic Equipment", IEEE Explore, ISBN 978-1-4244-1544-1, Inspec 10146005, Vol. IV, pag. 213 – 216, 22 – 23 mai 2008, Brasov, Romania

Iasmina Ermalai, Andrei Ternauciuc, **Mihai Oniţa**, Radu Vasiu, *Publishing learning content on mobile devices*, "Proceedings of the 9th International Conference Virtual University", ISBN: 978-89316-10-6, 11 - 12 decembrie 2008, Bratislava, Slovacia

Diana Andone, Radu Vasiu, **Mihai Oniţa**, Iasmina Ermalai, *Testing the E-*Tasters, "Proceedings of the International Conference - Networking Entities -NETTIES, Timisoara, 2006, 6-9, septembrieISBN: 973-638-262-1, 145-150

**Mihai Oniţa**, Andrei Rusan, *Guidelines for a [future] multimedia educational platform*, "Proceedings of the International Conference - Networking Entities - NETTIES", ISBN: 973-638-262-1, pag. 211 - 215, 6 - 9 Septembrie 2006, Timisoara, Romania

Marian Bucos, Alin Scorosanu, **Mihai Oniţa**, Ciprian Bejenaru, *Live multimedia streaming application in a web-based presentation*, "Proceedings of the International Conference - Networking Entities – NETTIES", ISBN 973-638-262-1, pag 215 – 217, 6 - 9 septembrie 2006, Timisoara, Romania

Radu Vasiu, Diana Andone, **Mihai Oniţa**, Marian Bucos, *Approaches to Life*  Long Learning by Using Online Tools, "Proceedings of the International Conference on Cognition and Exploratory Learning in Digital Age - CELDA 2006", ISBN:972- 8924-22-4, 455-456, 8 - 10 decembrie 2006, Barcelona, Spania

Diana Andone, Radu Vasiu, **Mihai Oniţa**, Iasmina Ermalai, *E-Tasters–New Developments on E-Learning for Lifelong Learning, In E-Competences for Life, Employment and Innovation*, "European Distance and E-Learning Network - EDEN", ISBN: 963 06 0063 3, pag. 393 - 398, iunie 2006, Viena, Austria

Radu Vasiu, Nicolae Robu, Diana Andone, Marian Bucos, **Mihai Oniţa**, *Integration of e-Learning in Romanian Technical Universities, "World Conference on* Educational Multimedia, Hypermedia & Telecommunications ED-MEDIA", AACE (Association for the Advancement of Computing in Education) indexat EdITLib, ISBN:1-880094-59-2, 121-126 iunie 2006, Orlando, Florida, USA

Marian Bucos, Iasmina Ermalai, **Mihai Oniţa**, Andrei Ternauciuc, Radu Vasiu, *Mobile Virtual Communities*, "Proceedings of the 4th International Scientific Conference - ELSE", Editura "Universitatii Nationale de Aparare Carol I", ISBN: 978-973-749-362-0, pag. 289 – 291, 17 – 18 aprilie 2008, Bucuresti, Romania

Iasmina Ermalai, Marian Bucos, **Mihai Oniţa**, Radu Vasiu, *Putting the M - in Front of Learning at the "Politehnica" University in Timisoara, "Proceedings of the* 3rd International Scientific Conference - ELSE", Editura "Universitatii Nationale de Aparare Carol I", ISBN: 978-973-663-529-8, pag. 339 - 344, 12 – 13 aprilie 2007, Bucuresti, Romania

**Mihai Oniţa**, Marian Bucos, Iasmina Ermalai, Sorin Petan, Corneliu Ioan Toma, *Streaming Technologies in Education and Entertainment Environment*, "Proceedings of the 3rd International Scientific Conference ELSE", Editura "Universitatii Nationale de Aparare Carol I", ISBN: 978-973-663-529-8, pag. 303 - 308, 12 – 13 aprilie 2007, Bucuresti, Romania

Andrei Rusan, **Mihai Oniţa**, Andrei Ternauciuc, *Open Source In Romanian Education and E-education*, "Proceedings of the 3rd International Scientific Conference ELSE", Editura "Universitatii Nationale de Aparare Carol I", ISBN: 978- 973-663-529-8, pag. 519 - 525, 12 – 13 aprilie 2007, Bucuresti, Romania

Mugurel Mocofan, Iasmina Ermalai, Marian Bucos, **Mihai Oniţa**, *The improvement of on-line courses using a feedback system*, "Proceedings of the 2nd International Scientific Conference - ELSE, , Editura "Universitatii Nationale de Aparare Carol I" ISBN: (10) 973-7854-35-7 (13) 978-973-7854-35-3, pag. 97 - 102, aprilie 2006, Bucuresti, Romania

Andrei Ternauciuc, **Mihai Oniţa**, *Ghidul tutorialului multimedia in domeniul elearning*, "Proceedings of the 2nd International Scientific Conference - ELSE, Editura "Universitatii Nationale de Aparare Carol I" ISBN: (10) 973-7854-35-7 (13) 978- 973-7854-35-3, pag. 97 - 102, aprilie 2006, Bucuresti, Romania

### <span id="page-17-0"></span>**1.4 Proiecte naţionale şi internaţionale**

Competenţele şi aptitudinile organizatorice şi de cercetare reies din participarea ca membru în echipa de dezvoltare la o serie de granturi/contracte în programe naţionale şi europene.

<span id="page-17-1"></span>

| Grant                                                                                                    | Scop                                                                                                    |  |  |  |  |
|----------------------------------------------------------------------------------------------------|----------------------------------------------------------------------------------------------------|--|--|--|--|
| ViCaDiS - Virtual Campus for Digital<br>Students (2007 – 2009)                                                                               | Unealtă educațională accesibilă<br>pentru<br>studenții din facultățile europene<br>care<br>utilizează medii educaționale diferite |  |  |  |  |
| Leonardo da Vinci II. Reference<br>Materials "E-Report" (2005 - 2008)                                                                        | Dezvoltarea unor materiale de referință și un<br>set de materiale de ghidare pentru e-Learning                                    |  |  |  |  |
| Socrates Minerva "e-Taster - short,<br>free on-line courses $-$ , tasters" - for<br>multilingual, international delivery"<br>$(2004 - 2007)$ | Dezvoltarea unor cursuri "demo"<br>pentru<br>educație on-line în mediu internațional                                              |  |  |  |  |
| Leonardo da Vinci II E2Engineering<br>$(2004 - 2006)$                                                                                        | Dezvoltarea unor unelte IT pentru facilitarea<br>educatiei online                                                                 |  |  |  |  |
| Leonardo da Vinci II -<br><b>METOIM</b><br>(Measure to Improve) (2004 – 2007)                                                                | Dezvoltarea unui produs IT pentru evaluarea<br>competentelor pe piata muncii                                                      |  |  |  |  |
| <b>Erasmus Curriculum</b><br>Socrates<br><b>IMM</b><br>On-line<br>Development:<br>International Master in Multimedia<br>$(2004 - 2006)$      | International<br>Introducere program<br>Master<br>online în Multimedia                                                            |  |  |  |  |
| Leonardo da Vinci II REMOTE (Retail<br>Education Mechanism for On-line<br>Training in Europe) $(2003 - 2005)$                                | Dezvoltarea unui produs ICT pentru facilitarea<br>educației persoanelor cu dizabilități                                           |  |  |  |  |

Tabel 3: Granturi/contracte de cercetare internaţionale

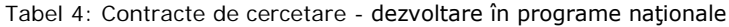

<span id="page-17-2"></span>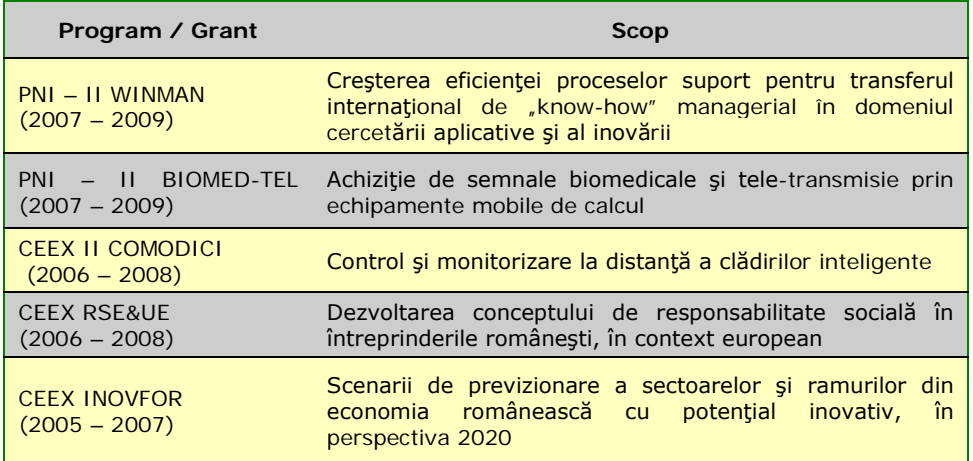

## <span id="page-18-0"></span>**2 Stadiul actual al dezvoltării învăţământului electronic**

Capitolul face referire la stadiul actual al dezvoltării învătământului electronic raportat la universitățile din străinătate și cele din România: conceptele de bază în e-Learning, dezvoltarea învătământului la distanță, platforme educaționale și gradul lor de utilizare.

#### <span id="page-18-1"></span>**2.1 E-Learning**

#### <span id="page-18-2"></span>**2.1.1 Concepte de bază în e-Learning**

Învăţământul electronic cunoscut sub denumirea sa în limba engleză de "*e-Learning"* este termenul folosit pentru a defini sistemele de învăţământ în care un rol primordial este ocupat de tehnologiile informaționale și de comunicații. Indivizii implicaţi în acest proces pot fi spaţiaţi geografic, iar interacţiunea este asigurată prin mijloace tehnologice.

E-Learning-ul este o alternativă la cursurile tradiţionale (în care studentul se prezintă fizic la ore, iar interacțiunea cu cadrul didactic este directă). Nu înlocuiește învățământul tradițional, cele două conlucrând adesea.

O serie de termeni sunt utilizaţi pentru a denumi acest mod de învăţare şi predare: *educaţie online*, *educaţie bazată pe Web*, *educaţie virtuală*, *educaţie distribuită*, *educaţie realizată prin intermediul reţelelor şi calculatoarelor*.

În literatura de specialitate există de asemenea diverse abordări ale e-Learning-ului, rezultând *definiţii* multiple, o selecţie fiind prezentată în paragrafele următoare.

*Greg Priest*, "SmartForce - The e-Learning Company" [5]

E-Learning-ul:

- este dinamic (conținut actualizat);
- operează în timp real;
- permite colaborarea între indivizi (oamenii învaţă unul de la altul, pot comunica cu experți, colegi și alți membri dintr-o instituție sau din afara ei);
- este individual (fiecare participant poate selecta activități relevante pentru bagajul propriu de cunoştinţe);
- este extensiv (materialele didactice pot proveni de la mai multe surse, permiţând unui individ să selecteze un anumit format şi furnizor, o anumită metodă de predare/învăţare) [6].

*Howard Block, "Bank of America Securities"* [7]

E-learning-ul reprezintă convergenţa între Internet şi educaţie [6].

#### *Eilif Trondsen*, "SRI Learning and Demand" [8]

Învăţământul electronic utilizează serviciile reţelelor de calculatoare (bazate pe tehnologia Internet/transmitere de informaţii prin sateliţi) şi conţinut digital pentru a permite accesul la informaţie şi educaţie.

#### *Elliot Masie*, "The Masie Center" [9]

Învătământul electronic utilizează tehnologia rețelelor de comunicații pentru a proiecta, distribui, selecta, administra și extinde educația (învățătura) [6].

#### *Marc Rosenberg* [10]

Educaţia online reprezintă utilizarea tehnologiei Internet pentru a distribui o serie de soluții care cresc nivelul de cunoaștere și performanță. Se bazează pe trei criterii fundamentale:

- retelistică:
- distribuirea informaţiei către un utilizator cu ajutorul unui calculator şi a standardului Internet;
- învăţământ la scara largă [11].

#### *Kaplan-Leiserson* [12]

A dezvoltat un glosar online unde învăţământul electronic este definit ca un vast set de aplicații și procese, cum ar fi educația prin intermediul Web-ului, educația prin intermediul calculatorului, clase virtuale și colaborare virtuală. Include furnizarea conţinutului prin intermediul Internet-ului, Intranet/Extranet (LAN/WAN), casete audio şi video, transmisii prin satelit, televiziune interactivă şi CD-ROM [13].

*Alexander Romiszowski* [14]*, Som Naidu,* Phd Melbourne, Australia [1]

E-Learning-ul încorporează toate activităţile educaţionale ale unui individ sau grupuri de indivizi care lucrează online sau offline, în mod sincron sau asincron, comunicând prin intermediul calculatoarelor aflate într-o reţea Intranet/Internet şi cu ajutorul altor dispozitive electronice de genul telefoanelor mobile inteligente, PDA-urilor etc.

Romiszowski propune patru tipuri de educație virtuală:

- a) Educație online sub formă de studiu individual realizat printr-o comunicare sincronă, în timp real (*Individualized self-paced e-learning online) Exemplu*: accesarea site-urilor Web pentru asimilarea de cunoştinţe şi formarea de aptitudini/abilităţi;
- b) Educaţie online bazată pe grupuri de colaborare (colaborativă) şi realizată printr-o comunicare sincronă, în timp real (*Group-based e-learning synchronously)*

*Exemplu*: chat cu sau fără servicii de audio şi video conferinţă - IRC, CUSeeMe, NetMeeting;

- c) Educatie online sub formă de studiu individual realizat printr-o comunicare asincronă, timp flexibil (*Individualized self-paced e-learning offline) Exemplu*: parcurgerea unor materiale didactice de sine stătătoare, descărcarea acestora de pe Internet pentru studiu ulterior;
- d) Educaţie online bazată pe grupuri de colaborare (colaborativă) şi realizată printr-o comunicare asincronă, timp flexibil (*Group-based e-learning asynchronously)*

*Exemplu*: e-mail, liste de discuții, platforme educaționale.

*James Clarke* 

În termeni tehnici e-Learning-ul presupune distribuirea de conținut electronic studenților pentru acumularea de cunoștințe și evaluarea (testarea) de rigoare pentru a percepe nivelul lor de înţelegere şi de asimilare a materiei. În termeni simpli educația online reprezintă accesul individului la resurse școlare oricând și oriunde cu ajutorul Web-ului [3].

Urmărind evoluţia cronologică a învăţământului electronic, *James Clarke* propune următoarea reprezentare grafică:

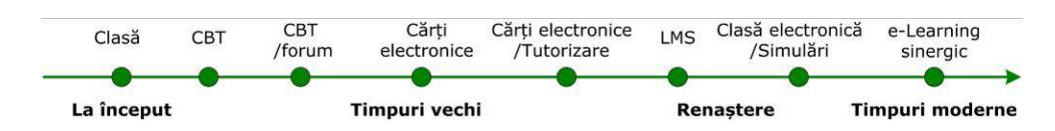

Figura 2: Evoluția în timp a învățământului electronic [3]

#### <span id="page-20-0"></span>CBT ("Computer Based Training")

Instrucţia bazată pe calculator presupune utilizarea calculatorului ca mijloc principal de livrare a instrucţiei [13]. Linia cronologică a e-Learning-ului propriu-zis îşi are începuturile în îmbinarea CBT-ului cu părţi ale tehnologiei Internet. Experienţa constă într-un CD cu conţinut interactiv şi discuţii online purtate prin intermediul forumurilor între studenți și instructori/tutori [3].

#### Cărți electronice (CBT online [3])

Creşterea popularităţii Internet-ului şi apariţia Web-ului au determinat diverse companii să-și publice cărțile sau materiale de studiu pe Internet. Din nefericire conţinutul instrucţional nu s-a îmbunătăţit, a devenit doar mai uşor de accesat.

#### Cărți electronice/Tutorizare

Ca și răspuns la cererea continuă de instrucție online bazată pe calculator câțiva pioneri ai distribuției de învățământ electronic au introdus rețelele bazate pe interactivitate şi aspecte de îndrumare/tutorizare. Acestea din urmă au devenit importante în programele educației online, deoarece au permis studenților izolați să interactioneze unul cu altul, în timp real și eventual cu persoane abilitate/tutori din cadrul companiilor/instituțiilor corespunzătoare [3].

#### LMS ("Learning Management System")

Sistemul de management al învătării reprezintă o platformă online de învătare ce necesită studenţi, profesori şi administratori. Facilităţile unui astfel de sistem includ livrarea de conținut educațional studenților, evaluări și cataloage online, unelte de comunicare (forum, blog), unelte media contemporane (podcast, conferinţă audio - video), conturi de acces, grupuri de lucru etc.

Istoria începe înainte de anii 2000, atunci când foşti angajaţi ai firmei Oracle au pus bazele unui prim sistem de management a conţinutului. De-a lungul timpului, în strânsă legătură cu LMS-ul au apărut CNS-ul ("Content Management Sistem") și LCMS-ul ("Learning and Content Management System").

CMS-ul este sistemul de management a conținutului, un sistem de gestionare şi prezentare Web a informaţiilor, proiectat într-o formă modularizată menită să acopere o gamă cât mai largă de cerinţe (ex: educaţie, afaceri, divertisment). Este un software utilizat pentru a crea, edita și publica conținut într-un mod organizat.

LCMS-ul combină capacităţile unui LMS, de management al cursurilor, cu cele ale unui CMS, de creare de conţinut şi stocare [13].

#### Clasă electronică/Simulări

Clasele electronice sunt evenimente sincrone bazate pe Web şi completate de instrucția propriu-zisă bazată pe calculator și simulări [3].

#### E-Learning "sinergic"

Cuprinde planuri de lecţii personalizate, laboratoare virtuale şi unelte de învăţare multi-senzoriale [3].

#### *Jay Cross*

Învăţământul electronic este un mix de componente ce se regăsesc în următoarea reprezentare grafică:

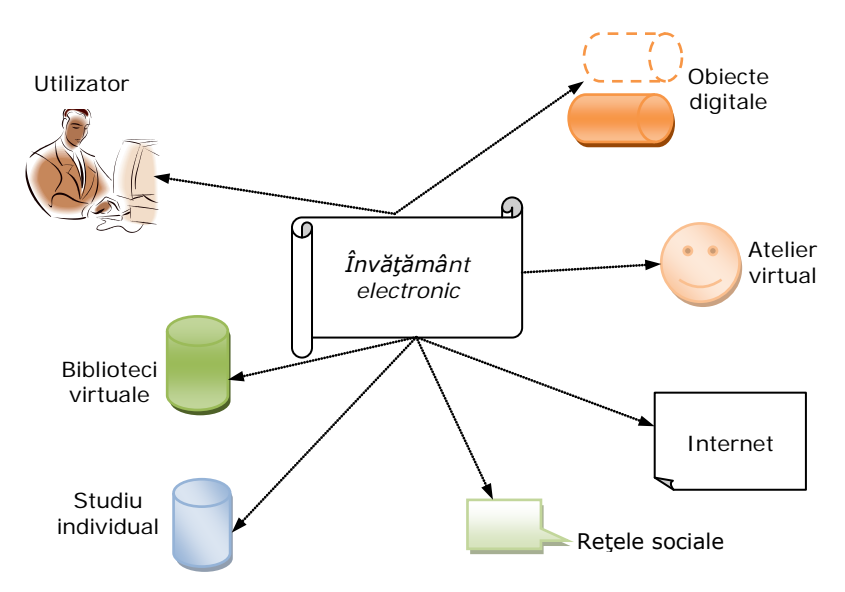

Figura 3: Componentele e-Learning-ului din perspectiva lui Jay Cross [6]

<span id="page-21-0"></span>Obiectele digitale reprezintă orice fel de entitate, digitală sau "non-digitală", ce poate fi utilizată pentru învăţare, educaţie şi instruire (IEEE - Institute of Electrical and Electronics Engineers) [15].

În evoluţia continuă a învăţământului, alte două componente au devenit cunoscute și exploatate: învățământul mixt ("blending learning") și învățământul la distanță ("distance education") [subcapitolul 2.1.2].

Învăţământul mixt reprezintă o soluţie de instruire puternică care combină e-Learning-ul cu o varietate de metode de distribuire pentru a asigura o experientă superioară de pregătire [16].

*Margaret Driscoll*, consultant IBM consideră că învăţământul mixt capătă conotaţii diferite în funcţie de împrejurări şi persoane implicate [16]. Procesul presupune [13]:

- mixarea de tehnologii bazate pe Web (streaming audio-video, clase virtuale, învăţare colaborativă, studiu individual) în dorinţa de a atinge un anumit ţel educaţional;
- combinarea diferitelor abordări pedagogice pentru a obţine un rezultat optim;
- imixtiunea între tehnologii instrucţionale (casete video, CD-ROM, WBT, film) şi discuţiile faţă-în-faţă;
- combinarea tehnologiilor instrucţionale cu sarcini primite la locul de muncă în scopul creării unui efect de învăţare şi muncă [17].

Înainte de a adopta o anumită formă de e-Learning, ca la orice abordare sau tehnologie, trebuie ţinut cont de avantajele şi dezavantajele ce le oferă aceasta.

Dintre avantaje enumăr: creşterea extensibilităţii şi accesibilităţii pentru utilizatori, adoptarea mediilor de învăţare colaborative, accesarea facilă a numeroaselor resurse de instruire (librării virtuale ale lumii), uşurinţa de actualizare a conţinutului şi livrarea de conţinut rapidă (de exemplu printr-un browser) [13], accesarea de pe orice platformă şi reutilizarea materialelor de la o platformă la alta datorită existenței diferitelor standarde (ex: SCORM).

SCORM (Shareable Content Object Reference Model) este un model de referință pentru obiecte cu conținut partajabil, o compilație de specificații tehnice pentru învățare electronică bazată pe Web. Standardul SCORM este reglementat și publicat de către ADL (["Advanced Distributed Learning Initiative"\)](http://www.adlnet.org/) şi își propune să facă posibilă interoperabilitatea, accesul și reutilizarea conținutului de învățare bazat pe Web, pentru industrie, guvern și mediul academic.

Dintre dezavantajele educației online amintesc [13]:

- investiţie iniţială costisitoare;
- restricţionarea metodelor educaţionale datorită limitării tehnologiei (lărgimi de bandă insuficiente, calculatoare mai puţin performante etc.), atunci când vine vorba de transmiterea de fişiere audio-video sau grafice de mari dimensiuni;
- lipsa interactiunii sociale și culturale;
- impersonalitatea şi suprimarea mecanismelor de comunicare (limbajului corpului).

#### <span id="page-22-0"></span>**2.1.2 Dezvoltarea învăţământului la distanţă**

Învătământul la distanță reprezință forma de educație prin care majoritatea procesului de instructie se realizează când studentul și instructorul nu sunt în același loc. El se concentrează pe nevoile studenților, cerințele de conținut și constrângerile cu care se confruntă profesorul [18]. Indiciile imediate pe care un tutor le poate da într-o clasă tradiţională, când un student se confruntă cu neînţelegerea conţinutului, lipsesc în învăţământul la distanţă. De obicei mediile audio-video şi textele imprimate sunt folosite pentru a compensa decalajul procesului de instruire.

Învăţământul la distanţă nu este un fenomen nou, acesta fiind disponibil din secolul al XVI-lea [19], prima formă fiind înfiinţată după modelul şcolii prin corespondenţă, care mai apoi a evoluat treptat într-un format electronic şi în ceea ce este în prezent.

#### *Educaţia prin corespondenţă*

A devenit posibilă odată cu dezvoltarea serviciului de poştă pentru furnizarea lecțiilor studenților și a răspunsului acestora. Drept prim exemplu, Caleb Phillips a plasat un material în gazeta "Boston" pe 20.03.1728, oferind lecții săptămânale pentru viitorii studenți [20].

Pionierii timpurii ai învățământului au recunoscut necesitatea de a spori oportunitățile de învățare pentru toată lumea. În secolul al XVII-lea Eliot Ticknor a organizat o şcoală de corespondenţă cu sediul în Boston, Massachusetts. În "Societatea Încurajării Studiilor de Acasă", Ticknor a oferit instruire unui număr de 24 de subiecţi în cadrul a şase departamente: istorie, ştiinţă, artă, literatură, franceză şi germană. În aceeaşi perioadă Thomas J. Foster a organizat un personal de instruire pentru a ajuta la corectarea temelor din pliantele trimise prin poştă studentilor, privind siguranta în mină. Când și-a lărgit aria subiectelor oferite, această companie a devenit "Scoala Internațională de Corespondență" [21].

Exemplele timpurii de educație la distanță din Marea Britanie includeau cursurile oferite prin poștă ale lui Isaac Pitman și "Serviciul de Predare prin Corespondență Foulkes Lynch" ce oferea cursuri de contabilitate [22].

#### *Liceul*

Îşi are originea în Scoţia şi a apărut la scurtă vreme după Revoluţia Industrială, atunci când George Birbeck a livrat lecţii şi demonstraţii tinerilor mecanici.

După Războiul Civil, o mare parte din activitatea liceelor a fost preluată de mişcarea "Chautauqua" din SUA. Pentru aproape 30 de ani, această mişcare a popularizat educaţia şi divertismentul în orăşelele mici din America [23].

#### *Servicii de cursuri universitare*

Pe la mijlocul anului 1800, universitățile americane Oxford și Cambridge au început să ofere servicii de învătământ la distanță sub forma unor prelegeri în diverse locaţii şi cu diverse teme, incluzând de asemenea şi un sistem de corespondență cu Marea Britanie [19].

William Rainey Harper, considerat de mulți a fi tatăl educației moderne prin corespondenţă, a dezvoltat un program de corespondenţă în timpul mişcării "Chautauqua" în New York, anul 1882. El a continuat acest program în nou înfiinţata "Chicago University" când a devenit primul ei preşedinte în anul 1891 [24].

Cele mai importante universităţi oferă încă variante de corespondenţă sau cursuri de învățare independentă, totuși ele sunt limitate în varietate și în numărul de credite ce poate fi obtinut [19].

"Universitatea Deschisă" ("Open University") a Marii Britanii a fost pionierul admiterii fără calificare și al conceptului de grade construite pe credite obținute prin luarea anumitor cursuri modulare. Studenţii folosesc o serie de medii de învăţare, inclusiv manuale special produse, programe TV sau radio, casete audio-video, software pentru calculator şi truse pentru experimente la domiciliu. Această universitate are sute de cursuri predate de instructori folosind Internet-ul pentru tutoriale virtuale și discuții de grup, trimiterea și notarea electronică a temelor propuse, materiale multimedia și conferințe mediate prin intermediul calculatorului.

Cursurile universităţii sunt deschise pentru toată lumea, inclusiv pentru cei 7.653 de studenți cu dizabilități. Majoritatea celor înscriși în 2003, adică peste 200.000 de studenţi lucrează pentru o diploma BA/BSc. Aproape 80% dintre studenți au un loc de muncă în timp ce urmează cursurile din cadrul "Universității Deschise" [19].

Un pas important a fost oferirea de cursuri în străinătate și înființarea unei divizii internaționale "Open University Worldwide Ltd" începând cu anul 1997. Succesul "Open University" a deschis calea către numeroase experimente în învățământul superior din alte țări [19].

#### *Evoluţia tehnologiilor de distribuţie a informaţiilor*

Educatorii la distanţă au fost interesaţi în explorarea şi adoptarea de noi tehnologii. În 1913, Thomas Edison a declarat că, datorită invenţiei filmului, sistemul şcolar va fi schimbat complet în următorii zece ani. Medii de instruire sub formă de diapozitive şi imagini în mişcare au fost introduse din anul 1920.

Din anul 1928, şcolile au început să utilizeze transmisiile radio pentru educaţia adulţilor. Primele emisiuni au fost însoţite de liste de lectură şi de note, iar bibliotecarilor li s-a cerut să pună la dispoziţie cărţile citate în bibliografii. Metoda de

instruire prin radio nu a avut un mare succes în Statele Unite ale Americii, în timp ce "Corporaţia de Radiodifuziune din Marea Britanie" a fost foarte activă în anii 1950 în procesul educaţional prin radiodifuziune [20].

Numărul staţiilor de televiziune a crescut rapid începând cu 1960 şi drept urmare în anul 1972 existau în jur de 233 stații de învățământ. "Ohio State University" din Texas, și "University of Maryland" au fost printre primele universități care au creat reţele pentru a ajunge atât în campus cât şi în afara campusului studenţesc [25]. Din păcate, calitatea mediocră a programelor de instruire, care de multe ori cuprindeau doar un profesor susţinând o prelegere, a condus la o scădere a interesului în finanţarea televiziunilor cu scopuri de instruire.

La începutul anilor 1980 "Serviciul de Educație a Adulților" ("Adult Learning Service") din cadrul "Serviciului Public de Radiodifuziune" ("Public Broadcasting Service") a avut prima inițiativă la nivel național de a face o televiziune care să ofere cursuri pe bază de credite şi alte oportunităţi de învăţare formală disponibile pentru adulţi. Mai mult de 95% din posturile publice de televiziune şi aproape o treime din instituțiile de învățământ superior au participat la un moment sau altul în "Serviciul de Educație a Adulților" [26].

Odată cu apariţia în anii 1990 a computerelor performante, a comunicaţiilor de bandă largă și a materialelor video digitale, educația la distanță a început să cunoască noi direcţii [19].

Tehnologiile curente oferă cinci mari soluţii pentru distribuirea de materiale pentru învățământul la distanță: Internet, software colaborativ, televiziunea educaţională, video unidirecţional şi bidirecţional, audio-video bidirecţional.

Educatorii la distanță au realizat că trebuie să ofere un program flexibil și oportunităţi pentru programe de învăţare cu cost efectiv. Anna Eliot Ticknor şi-a exprimat părerea referitoare la faptul că oportunitatea de a primi educație trebuie să o aibă toate clasele sociale, mai degrabă decât să ne concentrăm pe o clasă anume şi doar ea să prospere [19].

#### *Universităţi virtuale*

Termenul de "universități virtuale" este folosit pentru a descrie orice organizaţie care oferă programe de învăţământ superior, prin intermediul dispozitivelor electronice (computerul de exemplu) şi a Internet-ului. Universităţile virtuale sunt instituţii reale care furnizează şi posibilitatea de învăţare online, ca parte a cursurilor universitare extinse, sau oferă în totalitate doar cursuri online utilizând diverse tehnologii media.

"National Technological University" (NTU) înfiinţată cu sprijinul IBM, Motorola şi Hewlett-Packard, susţine că a fost prima universitate virtuală acreditată. Ca răspuns la necesitatea de actualizare și reîmprospătare a abilităților tehnice, NTU a început să ofere programe de licenţă absolvenţilor în 1984 folosind cursuri furnizate de şapte universităţi. În ultimii 20 de ani, NTU a acordat peste 1.800 de diplome de master în inginerie, management, automatică şi calculatoare. Astăzi, NTU oferă la nivel de absolvent programe de studiu şi de dezvoltare profesională, programe de formare printr-un consorțiu de aproape 30 universități și colegii de inginerie [19].

Glen R. Jones a fost cel care a creat prima universitate exclusiv online în anul 1993 și anume "Jones International University" (JIU), ai cărei studenți erau angajați cu normă întreagă. Aceasta a fost acreditată în anul 1999.

Levine și *Sun* (2002) au prezis că vor fi trei tipuri [27] de instituții educaţionale:

- "brick", unde colegiile şi universităţile vor avea studenţi tineri, tradiţionali cu vârsta între 18 şi 22 de ani;
- "click" unde universităţile virtuale se bazează în întregime pe e-Learning pentru a distribui programele lor de învăţare, concentrându-se asupra populaţiei netradiţionale, persoanelor care învaţă şi lucrează;
- "brick" şi "click" [28] unde vor fuziona metodele convenţionale cu e-Learning-ul. Aceste institutii vor utiliza un model combinat în care studentii să se întâlnească ocazional în spațiul unei clase tradiționale în timp ce majoritatea activităților se vor desfășura online.

#### <span id="page-25-0"></span>**2.2 Sisteme de management a conţinutului educaţional**

În mediul educational national și internațional sistemele de management a conţinutului (definite în subcapitolul 2.1.1) sunt numeroase, o parte dintre ele fiind prezentate în cele ce urmează:

*Moodle - <http://moodle.org/>*

Este un pachet software gratuit (orientat pe obiecte) care permite studenţilor să studieze online şi facultăţilor să creeze materiale pentru aceştia într-o manieră simplă.

În anul 2008 Moodle a avut o comunitate largă şi diversă de utilizatori cu peste 330.000 de persoane înregistrate, vorbitori a peste 70 de limbi, din 196 de ţări [29].

Moodle:

- este accesibil pentru descărcare într-o gamă variată de pachete (diferite limbi) cu diferite niveluri de stabilitate şi module multiple;
- se utilizează pe orice calculator ce rulează PHP şi suportă o bază de date de tip SQL;
- este adaptabil la diferite cerinţe, de la site-uri cu un singur tutore la universități cu sute de mii de studenți [13];
- permite utilizarea standardului SCORM, fără a crea însă pachete de acest gen.

#### *Coedu - <http://coedu.sze.hu/> sau<http://193.225.58.52/etaster/>*

Coedu este un software proprietar cu o arhitectură bine structurată și un model de management bazat pe XML. Acest sistem a fost utilizat în cadrul proiectului *Socrates Minerva "e-Taster - short, free on-line courses – "tasters″ - for multilingual, international delivery" (2004 – 2007)"* în vederea dezvoltării unor cursuri "demo" pentru educație online în mediu internațional [30].

Coedu permite:

- reutilizarea simplă a conţinutului unui material prin versiunile sale de export (pachete SCORM şi versiuni PDF);
- accesarea prin Internet, Intranet, conexiuni online ocazionale precum şi ca module offline;
- deservirea unei organizaţii cu un număr mare de utilizatori (25 000) [30];

#### *ATutor - <http://www.atutor.ca/>*

ATutor este un sistem de management cu sursă deschisă bazat pe Web. Este utilizat în diverse contexte, incluzând managementul cursurilor online, continuând dezvoltarea profesională pentru tutori, dezvoltarea carierei şi cercetării academice. A fost proiectat punându-se acces pe aspecte de accesibilitate şi adaptabilitate (inclusiv pentru persoane cu dizabilităţi).

Este folosit internaţional, a fost tradus în peste 15 limbi şi suportă o serie de standarde de interoperabilitate (Open Social, SCORM, W3C XHTML etc.) [31].

*Claroline - <http://www.claroline.net/>*

- Este o platformă de e-Learning cu sursă deschisă:
- tradusă în 35 de limbi şi utilizată în 93 de ţări [13];
- care permite publicarea documentelor în formate text, PDF, HTML, video [32];
- ce utilizează standardele SCORM şi IMS/QTI [32];
- care permite tutorilor să administreze o agenda cu sarcini şi termene limită, să publice anunţuri, să propună teme spre a fi rezolvate online, să verifice statisticile utilizatorilor, să folosească wiki pentru a scrie documente colaborative [13].

#### *Blackboard - <http://www.blackboard.com/>*

Reprezintă un sistem comercial de e-Learning pentru şcoli primare şi secundare, universități, corporații și agenții guvernamentale. A fost proiectat de către *Blackboard Inc* ce dezvoltă şi licenţiază aplicaţii software şi servicii către cel puțin 2200 de instituții educaționale în peste 60 de țări [33].

- Ca şi caracteristici include:
- management al cursurilor cu o arhitectură uşor de personalizat;
- instalarea pe servere locale sau găzduire pe ASP Blackboard;
- utilizarea diferitelor standarde de interoperabilitate (SCORM, IMS, OKI etc.).

Blackboard a luat în proprietate în anul 2006 un alt sistem de învățare virtuală denumit *WebCT*, dezvoltat inițial de către Murray Goldberg, informatician al universității "British Columbia". Am menționat acest sistem datorită faptului că a fost primul mediu virtual de învăţare. În anii de funcţionare iniţiali s-a pretins a fi un standard implicit în educaţia superioară, fiind disponibil în 14 limbi şi deservind o populație mai mare decât oricare dintre competitori [13].

#### *Sakai - <http://sakaiproject.org/>*

Acest mediu de învățare și colaborare a fost construit în mediul universitar, pentru mediul universitar [34], fiind un software liber şi cu sursă deschisă. Este prevăzut cu un schelet şi module pentru gestionarea, livrarea şi evaluarea învăţării studenților [13], suportând standardul SCORM și IMS, beneficiind de o serie de tehnologii contemporane.

#### *uPortal - <http://www.jasig.org/uportal>*

Este un portal gratis, dezvoltat de/şi pentru instituţii de învăţământ superior [13]. Utilizează tehnologii Java, XML, JSP şi J2EE, prezintă scalabilitate şi o arhitectură complexă, permite migrarea uşoară între diferite versiuni de uPortal [35].

#### *Elluminate - <http://www.elluminate.com/>*

Furnizează soluții pentru învătarea online în timp real, crescând procentajul de retentie si de promovabilitate. Elluminate a fost folosit de mai mult de 3 milioane de tutori și studenți din 185 de țări [13]. Pachetul "Elluminate Learning Suite" oferă o serie de produse care suportă întregul ciclu instructional online: ce se întâmplă înainte, în timpul și după sesiunea de comunicare ("Elluminate Plan", "Elluminate Live", "Elluminate Publish").

#### *Wimba - [http://www.wimba.com](http://www.wimba.com/)*

Furnizează aplicaţii soft de învăţare colaborativă pentru industria educatională. Soluțiile intuitive Wimba permit tutorilor și studenților să predea și să înveţe online cu uşurinţă, să se implice în discuţii şi schimb instantaneu de mesaje, să beneficieze de pe urma adăugării conţinutului oral la cel bazat pe text şi de alte facilităţi. Instructorii pot folosi Wimba pentru a transforma documentele Word în conținut de cursuri online, să creeze și să administreze teste și examene [13].

#### *AeL - <http://advancedelearning.com/>*

AeL educaţional (aşa cum regăsim definiţia pe site) nu este doar un software, ci un instrument de lucru util pentru elevi şi pentru profesori deopotrivă. Facilitează înțelegerea materiilor predate și crește eficiența învățării, este prietenos ca interfață şi structură, flexibil şi uşor de transpus în orice limbă.

Este o platformă modernă de e-Learning pentru că nu necesită prezenţa fizică a elevului în sala de curs. Acesta poate studia şi exersa atât la şcoală cât şi acasă.

- Echipa SIVECO (România) a construit sistemul AeL:
- ce utilizează "Enterprise Java Beans", Jdbc, "Java servlets", JSP, "Java applets" şi XML;
- bazat pe conţinut interoperabil şi standarde MathML, SCORM şi IMS [36].

Lista platformelor educaționale continuă, motiv pentru care am ales să menţionez câteva în plus [36], fără alte detalii aferente:

- **ANGEL Learning www.angellearning.com**
- Chamilo <http://www.chamilo.org/>
- Content Point <http://www.atlantic-link.co.uk/contentpoint.htm>
- eFront <http://www.efrontlearning.net/>
- HotChalk <http://www.hotchalk.com/>
- Intelladon <http://www.intelladon.com/>
- KMSI <http://www.kmsi.us/>
- Meridian Knowledge Solutions <http://www.meridianksi.com/>
- Metacoon <http://www.metacoon.net/>
- ReadyGo <http://www.readygo.com/>
- Saba Software <http://www.saba.com/>
- WebEx <http://www.webex.com/>
- Zoologic <http://www.ssctech.com/productservices/online-learning.asp>

În finalul acestui capitol prezint două tabele din care rezultă sistemele de management a învăţării (platformele educaţionale) utilizate în universităţi de prestigiu (selecție) pe plan internațional, precum și în universitățile ce oferă învăţământ la distanţă în România.

<span id="page-28-0"></span>

|                                                  | Moodle         | Blackboard     | uPortal | Sakai          | IntraLearn     |
|--------------------------------------------------|----------------|----------------|---------|----------------|----------------|
| Athabasca University,                            |                |                |         |                |                |
| Canada                                           | X              |                |         |                |                |
| Cornell University, SUA                          | x              |                |         |                |                |
| University of Minnesota,<br><b>SUA</b>           |                |                | X       |                |                |
| Alberta University, Canada                       | X              |                |         |                |                |
| British Columbia University,                     |                |                |         |                |                |
| Canada                                           |                | $\pmb{\times}$ |         |                |                |
| Duke University, SUA                             |                |                | X       |                |                |
| University of Harvard, SUA                       | $\pmb{\times}$ |                |         |                |                |
| University of Stanford, SUA                      |                |                |         | x              |                |
| University of Princeton,<br><b>SUA</b>           |                | X              |         |                |                |
| University of Cambridge,<br><b>SUA</b>           |                |                |         | x              |                |
| University of Drexel, SUA                        |                | X              |         |                |                |
| John Hopkins University,                         |                |                |         |                |                |
| SUA                                              |                |                |         | x              |                |
| Purdue University, SUA                           |                | $\mathsf{x}$   |         |                |                |
| MIT, SUA                                         |                |                |         | x              |                |
| <b>Boston University, SUA</b>                    |                |                |         |                | $\pmb{\times}$ |
| Lesley University, SUA                           |                | x              |         |                |                |
| University of Yale, SUA                          |                |                |         | $\pmb{\times}$ |                |
| Berkley University, SUA                          |                |                |         | X              |                |
| University of California,<br><b>Irvine SUA</b>   | $\mathsf{x}$   |                |         |                |                |
| Open University, UK                              | x              |                |         |                |                |
| University of Manchester,<br>U.K.                |                | X              |         |                |                |
| University of Kent, U.K.                         |                | x              |         |                |                |
| Universitatea Sophia-<br>Antipolis, Nice, Franța | $\mathsf{x}$   |                |         |                |                |
| Universitatea Descartes<br>Paris, Franța         | X              |                |         |                |                |
| Open University, Australia                       | $\pmb{\times}$ |                |         |                |                |
| Open University, China                           | X              |                |         |                |                |
| <b>OU Korea University</b>                       | $\mathsf{x}$   |                |         |                |                |
| Belgrade University, Serbia                      | x              |                |         |                |                |
| Salzburg University, Austria                     |                | X              |         |                |                |
| Universitatea din Helsinki,<br>Finlanda          | x              |                |         |                |                |
| City University din Hong<br>Kong                 |                | X              |         |                |                |
| Univ. Stockholm, Suedia                          |                | x              |         |                |                |

Tabel 5: Platforme educaţionale utilizate în universităţi din străinătate

#### 30 Stadiul actual al dezvoltării învăţământului electronic - 2

<span id="page-29-0"></span>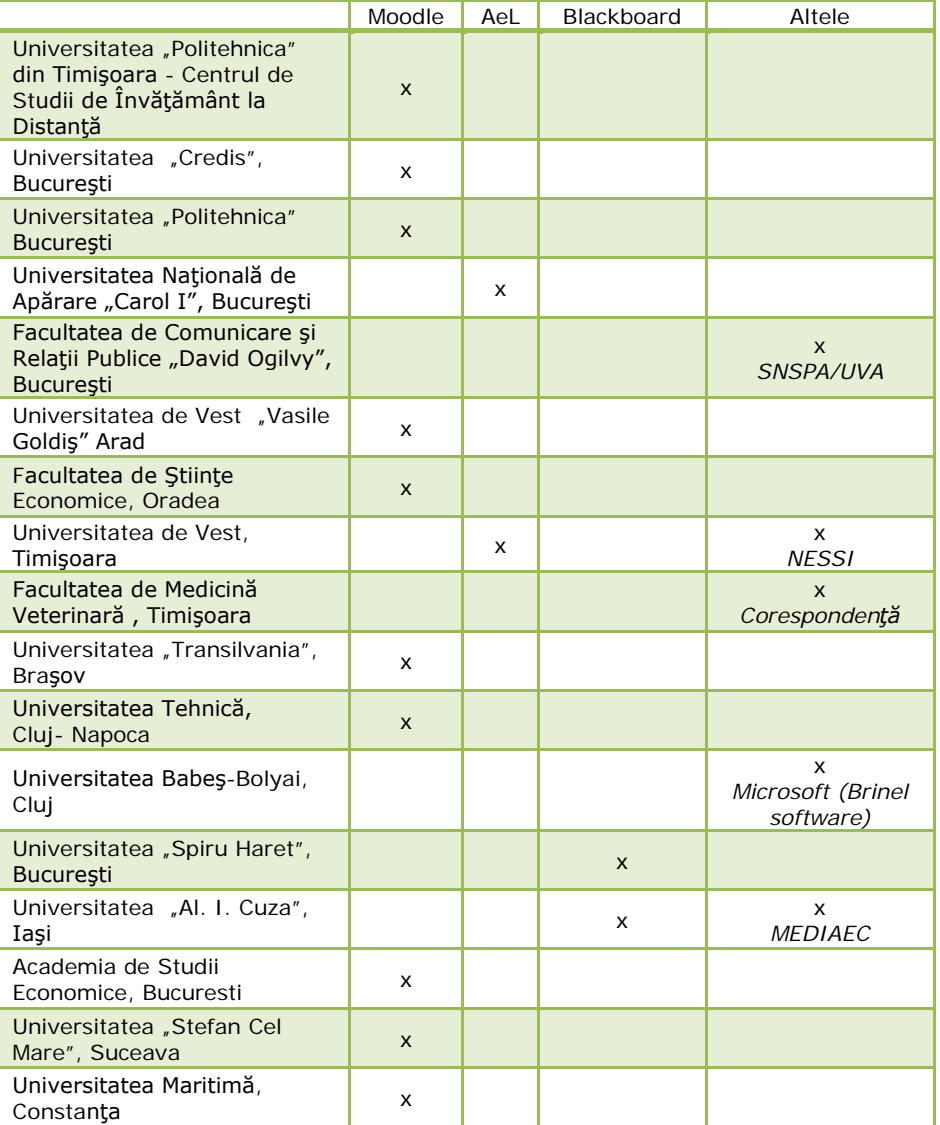

Tabel 6: Platforme educaţionale utilizate în universităţi din România

Studiul a avut ca punct de plecare informațiile oferite de colega mea Iasmina Ermalai în cadrul tezei proprii de doctorat [13]. Materialul a fost reactualizat ţinând cont de topul universităţilor online propus de către *Webometrics* [37], adăugând alte universităţi ce le-am considerat reprezentative.

Menţionez că pe parcursul activităţii de cercetare colaborările cu alte persoane au fost concretizate prin articole stiințifice prezentate în cadrul diverselor conferințe [vezi subcapitolul 1.3].

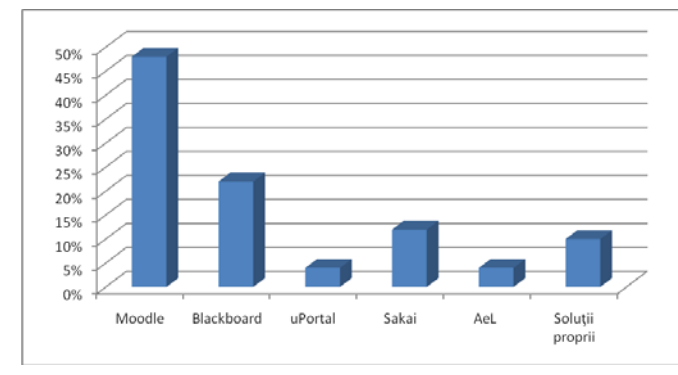

Figura 4: Platforme educaţionale utilizate pe plan internaţional şi naţional

<span id="page-30-0"></span>Studiul a fost realizat pe un eşantion reprezentând 50 de universități virtuale (32 din Europa şi America, respectiv 18 din România). Rezultatele obţinute subliniază predispoziţia universităţilor spre sistemele Moodle (sursă deschisă) şi Blackboard (comercial), respectiv utilizarea pe plan național a unor soluții SIVECO (AeL) sau soluţii proprii dezvoltate de diverse firme de specialitate.

Un factor important rămâne utilizarea din ce în ce mai mult a soluţiilor sursă deschisă (aproape 50% dintre universităţile din studiul realizat), ceea ce se mulează pe tendința actuală de dezvoltare și consolidare a acestor comunități. Aplicațiile sursă deschisă joacă şi vor juca fără îndoială un rol din ce în ce mai important în peisajul TI internaţional şi românesc, ca instrumente în producţie şi învăţământ. O scurtă trecere în revistă a ceea ce reprezintă pentru România conceptul "sursă deschisă" am oferit-o în articolul "*Open Source in Romanian Education and e-Education"* prezentat în cadrul unei conferinţe internaţionale desfăşurate în Bucureşti în anul 2007 [38].

Alegerea ca şi primă opţiune a comunităţilor sursă deschisă este şi tendinţa Universității "Politehnica" din Timișoara, ca și un caz particular al universităților din România. Un studiul realizat pe un eşantion reprezentând 250 de studenţi angrenaţi în Centrul de Studii de Învăţământ la Distanţă, studii de master (Tehnologii Multimedia) și studenți aflați în an terminal (anul IV de studiu al Facultății de Electronică și Telecomunicații) este elocvent în această direcție.

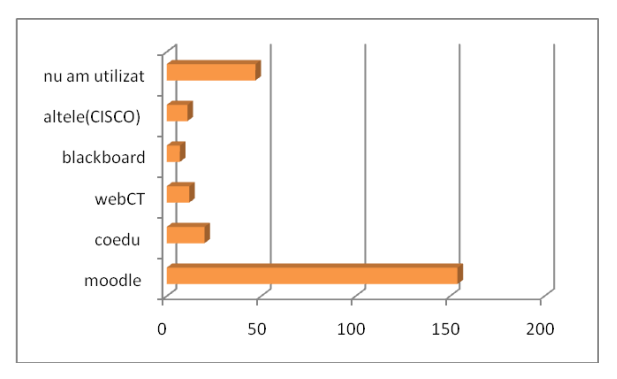

<span id="page-30-1"></span>Figura 5: Ce platforme educaţionale aţi utilizat pentru parcurgerea materialelor online?

Soluția "Moodle" este cea mai des utilizată, cu siguranță și datorită existenței începând cu anul 2009 a campusului virtual - [http://cv.upt.ro.](http://cv.upt.ro/) Platforme ca WebCT, CISCO, COEDU au fost utilizate fie în studiu individual, fie în colaborări sau proiecte în comun cu studenții din alte facultăți. Interesant de remarcat este faptul că există persoane care deși au utilizat campusul virtual, nu cunosc ce "se ascunde" în spatele aplicației Web, dovadă răspunsul acestora "nu am utilizat" (figura 5).

#### <span id="page-31-0"></span>**2.3 Contribuţii şi concluzii**

Scopul acestui capitol a fost familiarizarea cu conceptele de bază în e-Learning [subcapitolul 2.1.1], specificarea etapelor de dezvoltare a învățământului la distanţă [subcapitolul 2.1.2], descrierea pe scurt a principalelor platforme educaţionale şi urmărirea gradului lor de utilizare în universităţi din România şi din străinătate [subcapitolul 2.2].

Metodele de prelucrare şi distribuire a materialelor didactice s-au schimbat pe parcursul istoriei, în contemporaneitate punându-se acces din ce în ce mai mult pe materialele electronice digitale. Pe acest fond a apărut și învătământul electronic, învăţământul online, cunoscut prin denumirea sa în limba engleză: e-Learning. Abordările sunt multiple, rezultând învăţământul la distanţă, învăţământul mixt ("blended learning"), învățământul bazat pe calculator (CBL), instrucția bazată pe calculator (CBT) și pe Web (WBT), învățământul mobil ("mLearning").

Ca în cazul oricărei tehnologii, pe lângă avantaje, există şi o serie de dezavantaje, dar treptat e-Learning-ul a câştigat teren începând cu cei mai mari furnizori (America de Nord şi Marea Britanie), prin universităţile lor de prestigiu sau prin deja conceptul de "Universitate Deschisă". Ideea de educație online s-a răspândit și în Europa, în strânsă legătură cu platformele educationale. Acestea vin în variante comerciale sau gratuite, cunosc facilităţi multiple şi permit utilizarea de resurse multimedia variate şi complexe, urmând de-a lungul timpului un tipar descris şi de mine în lucrarea ştiinţifică: *"Guidelines for a [future] multimedia educational platform"*. Prin lucrare [39] am dorit la vremea respectivă (anul 2006) să stabilesc tiparele și posibilele soluții de implementare în direcția proiectării unei platforme educaţionale ghidată de principii ca: eficienţă, (re)utilizare şi accesibilitate. Studenții și profesorii pot beneficia de avantaje în procesul de învăţare, cât şi ulterior, lucru dovedit de utilizarea platformelor în procesul educational online de către universitățile lumii.

Pentru a-mi forma o idee asupra gradului de utilizare, am realizat un studiu [subcapitolul 2.2 - tabel 5, tabel 6, figura 4] pe un eşantion reprezentativ de 50 de universităţi virtuale (32 din Europa şi America, respectiv 18 din România). Rezultatele obținute subliniază predispoziția universităților spre sistemele Moodle (sursă deschisă). Aş sublinia aici ideea de sursă deschisă, motiv pentru care una din lucrările științifice a presupus o incursiune în ceea ce înseamnă comunitatea sursă deschisă în România şi în educaţia din România [38].

Cum Moodle s-a dovedit a fi o soluție agreată de universități (peste 50%), am studiat sistemul din punct de vedere tehnic, propunând ulterior soluţii de îmbunătăţire, dintre care una a fost publicată: "*Single sign-on solutions for Moodle"* [40] în cadrul unei conferințe internationale.

Mediul universitar românesc a cunoscut şi el o serie de transformări ce reflectă tendinţele europene [41], precum şi creşterea economică a României. Aceste modificări au avut efect şi asupra învăţământului la distanţă, tot mai multe universităţi îmbrăcând haina educaţiei online.

Tehnologii noi (aşa cum se va vedea în capitolul următor), apar de la an la an, dezvoltându-se odată cu Internet-ul şi dispozitivele electronice. Rămâne la latitudinea universităţilor să decidă viitorul educaţiei online, combinarea învăţământului de acest gen cu cel clasic, implicarea fiecărei instituţii de învăţământ în funcţie de legislaţie şi posibilităţile proprii.

## <span id="page-33-0"></span>**3 Tehnologii video utilizate pentru partajare şi livrare de conţinut**

Capitolul face o incursiune în tehnologiile informationale utilizate în cotidian și în învătământul electronic, în particular tehnologiile video. Am făcut referire la streaming şi podcast, la tutoriale multimedia. Am prezentat selectiv cele mai utilizate site-uri ce oferă televiziune şi radio online, precum şi o analiză critică a câtorva aplicaţii Web de partajare video.

#### <span id="page-33-1"></span>**3.1 Studiu cu privire la tehnologiile video utilizate în cotidian şi în învăţământul electronic**

Într-o abordare personală consider că materialele didactice electronice ce apar într-o platformă educaţională sau într-un site Web sunt:

- materiale bazate pe text;
- grafice, tabele, diagrame;
- simulări/rezultate ale acestora (Matlab, LabView etc.);
- materiale audio-video.

Materialele audio-video se regăsesc sub formă de înregistrări (conţinut media deja existent) sau sub forma unor transmisiuni în direct (evenimente sportive şi artistice, prelegeri, conferințe pe diverse teme, etc.).

<span id="page-33-2"></span>Pentru mediul academic am inclus în această clasificare atât tipul de material video cât şi tehnologiile sau metodele de distribuire a lui într-o platformă educatională și într-un site Web ce deserveste ideea de învătare online.

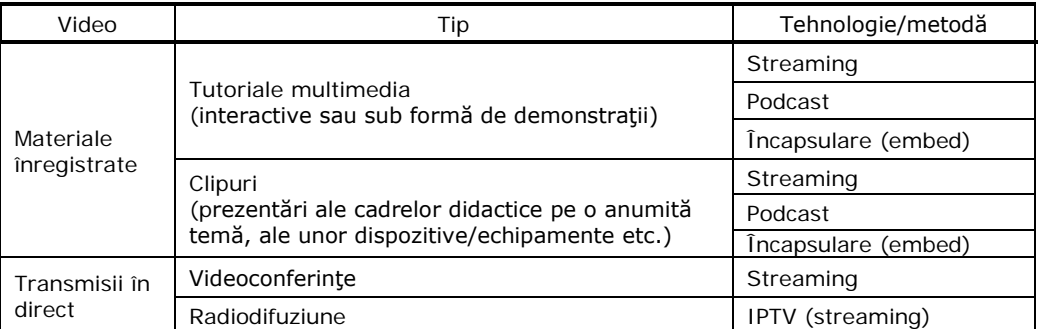

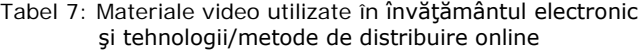

Moss (1983) susţinea radical că tehnologiile video oferă educaţiei posibilitatea să-şi regândească metodele de predare şi generare de conţinut, înclinând balanţa de la instrucția bazată pe tutore/profesor spre studiul centrat pe utilizator/student [42].

Materialele video au un impact pedagogic deosebit prin utilizarea şi îmbinarea de elemente multimedia multiple [43] (text, sunet, imagini dinamice, imagini statice) redate într-un mod sincron sau asincron, cu sau fără interacţiune cu utilizatorul. Prin urmare maxima "o imagine face mai mult decât o mie de cuvinte" prinde contur, cunoscând direcții și provocări noi.

Jacques nota în 1997 că imaginile sunt o sursă de cunoaştere, de convingere şi cu fiecare "bit" o sursă de "bună dispoziţie" cel puţin la fel de puternică ca şi un cuvânt scris [44].

Cu alte câteva decenii în urmă, în anul 1913 Thomas Edison declara: "cărțile vor deveni învechite în scoală. Elevii vor fi instruiti cu ajutorul percepției vizuale. Va fi posibil să atingi fiecare ramură a cunoaşterii umane cu ajutorul imaginilor în mişcare." Nouă ani mai târziu întărea: "Cred că materialele video sunt destinate să revoluţioneze sistemul nostru educaţional şi în câţiva ani textul va fi înlocuit dacă nu total, măcar într-o proporţie ridicată". S-a dovedit însă în timp că această previziune nu s-a adeverit, deşi cercetările confirmă potenţialul ridicat în utilizarea imaginilor în mişcare.

Hoban şi van Ormer (1951) în cercetările lor au evidenţiat valoarea pedagogică pe care filmul îl aducea încă înainte de 1918. Imaginile dinamice ajută studenții să-și îmbunătățească capacitatea de memorare, facilitează gândirea și rezolvarea de probleme, în unele cazuri sunt la fel de eficiente ca un instructor în mijlocul unei explicaţii/expuneri.

Nu are importanţă doar efectul explicit visual al unei imagini. Cercetătorii din mediul academic se referă adesea la aspectele motivaţionale ale materialelor video: se pare că avem de a face şi cu o vibraţie emoţională a simţurilor. Hempe (1999) susţinea că imaginile poartă întodeauna mesaje ascunse sau semi-ascunse: emoţii, francheţe, simbolism, competenţă, experienţă.

Componenta video are, prin urmare, un istoric bogat în educaţie, dar răspândirea pe scară largă a cunoscut limitări datorită costului de producţie ridicat şi dificultăţii de distribuire a ei [44]. Era digitalului, dezvoltarea Internet-ului, introducerea de noi tehnologii ("downloading", streaming, podcast etc.) au reprezentat paşi importanti în evoluția conceptului de video în educație. În paralel expansiunea aplicaţiilor Web de partajare audio-video (ex: youtube, metacafe) au condus la o "renaștere video" [44], produsele media postate pe Web devenind "agenți de creație" [44] pentru divertisment și chiar pentru educație. Răspândirea prezentărilor PowerPoint (în care se pot insera sunet, imagini şi video), precum şi dezvoltarea platformelor educaţionale (ex: Moodle, Blackboard) în direcţia includerii de resurse media în paginile lor online au întregit peisajul media educaţional.

Pe plan internaţional sunt de menţionat iniţiative ca [44]:

- "British Universities Film and Video Council" [http://www.bufvc.ac.uk](http://www.bufvc.ac.uk/)
- "Click and Go Video", UK [http://www.clickandgovideo.ac.uk](http://www.clickandgovideo.ac.uk/)
- Webstroom,Olanda, <http://video.surfnet.nl/info/webstroom/english/english.jsp>
- UniVid, Danemarca <http://www.fsknet.dk/univid>
- VideoAktiv (proiect EU) <http://www.videoaktiv.org/>
- eStream (proiect EU) <http://estream.schule.at/>

În ceea ce priveşte mediul educaţional universitar, am făcut o incursiune în lumea virtuală a universităților menționate în studiul anterior din subcapitolul 2.2. Am dorit să stabilesc:

- prezenţa de cursuri online în paginile Web ale acestor instituţii;
- integrarea/utilizarea tehnologiilor audio-video (streaming, podcast);
- utilizarea altor tehnologiilor Web 2.0 (Blog, Wiki, soft social, chat, forum);
- prezenţa modulelor de audio-video conferinţă;
- existenta unor posturi de radio și televiziune ce ajută procesul educational.

<span id="page-35-0"></span>Rezultatele le-am prezentat tabelar, venind ca o completare a studiului critic inţial prezentat în tabelele 5 şi 6, respectiv figura 4.

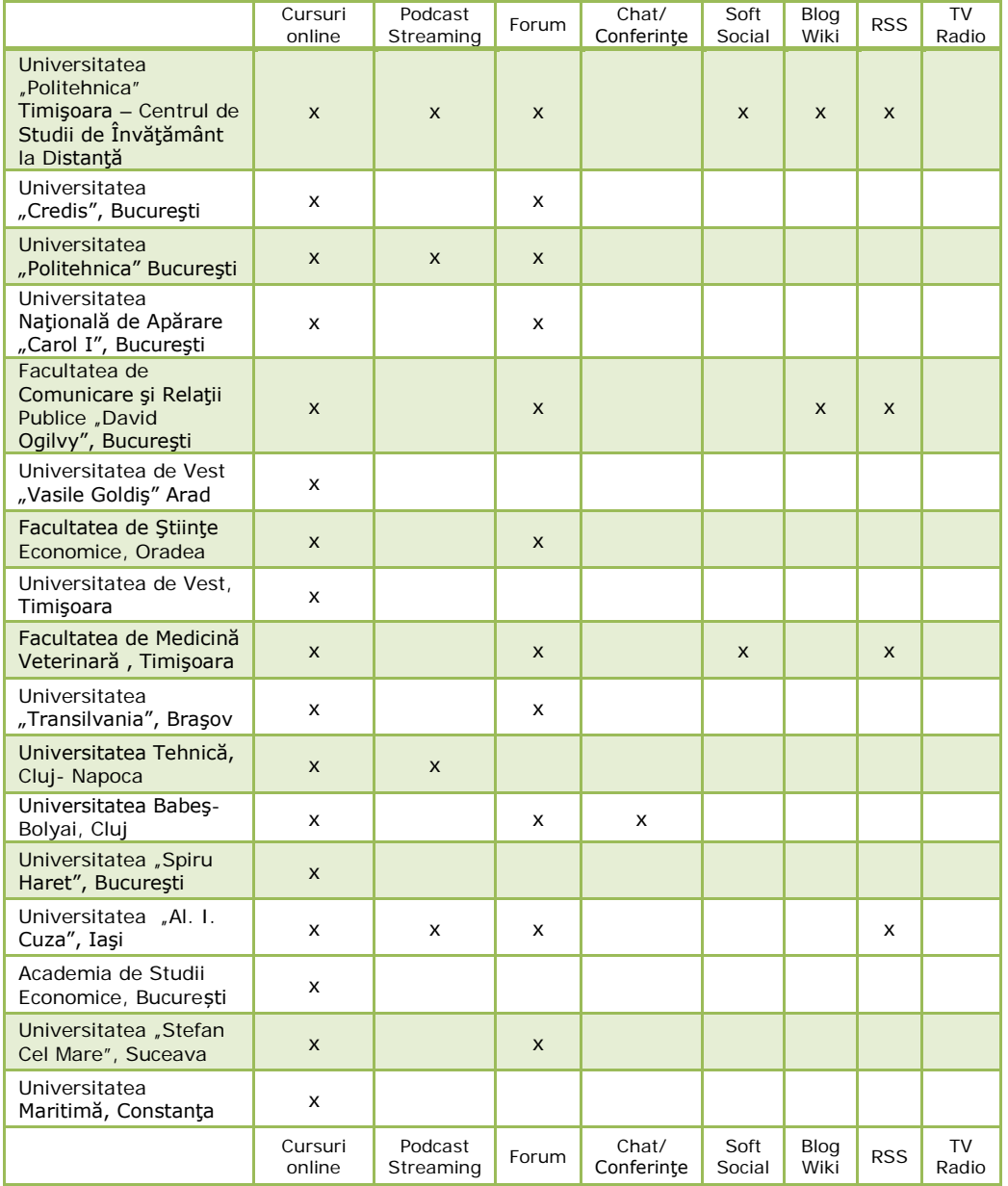

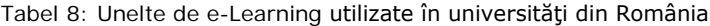
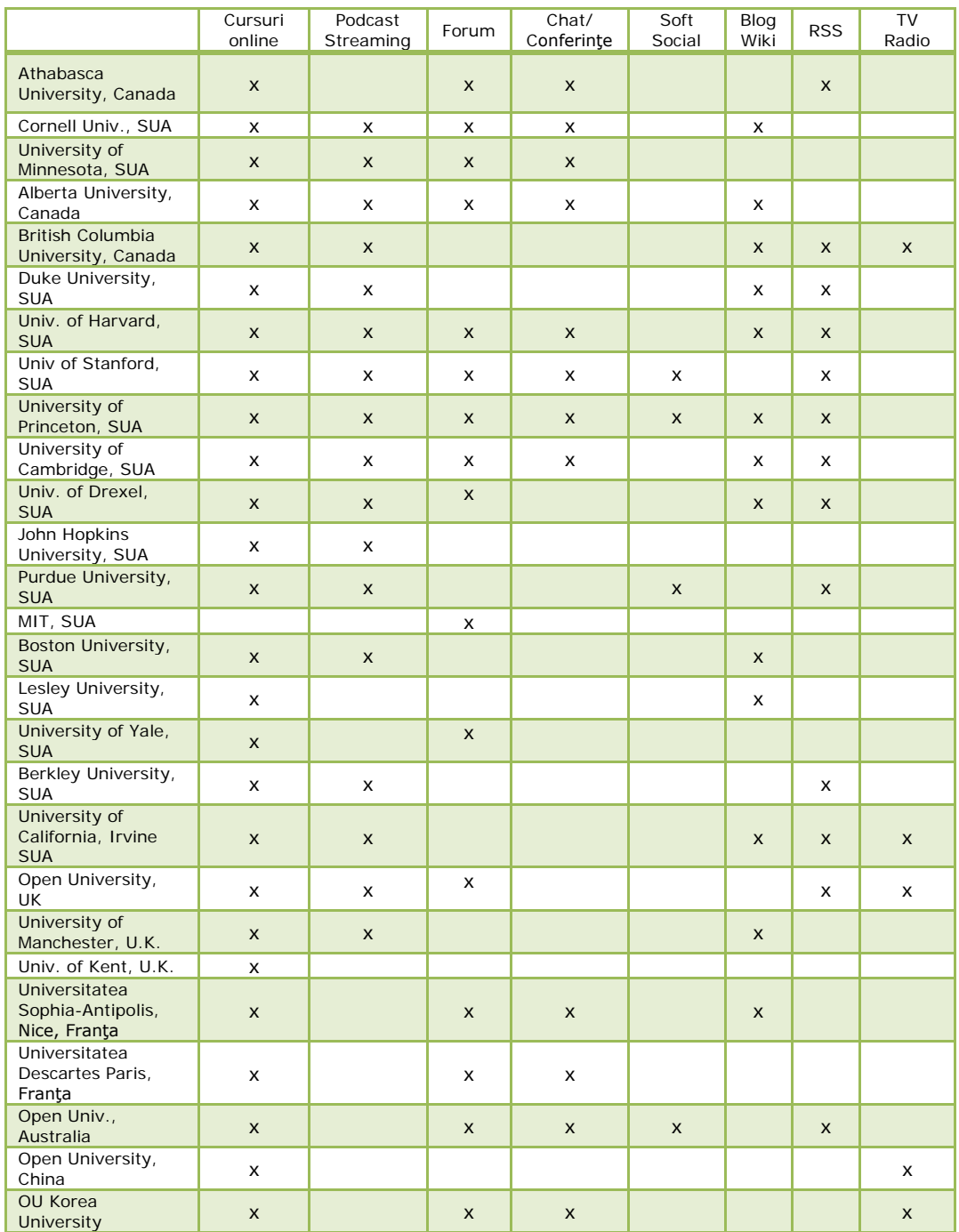

Tabel 9: Unelte de e-Learning utilizate pe plan internaţional

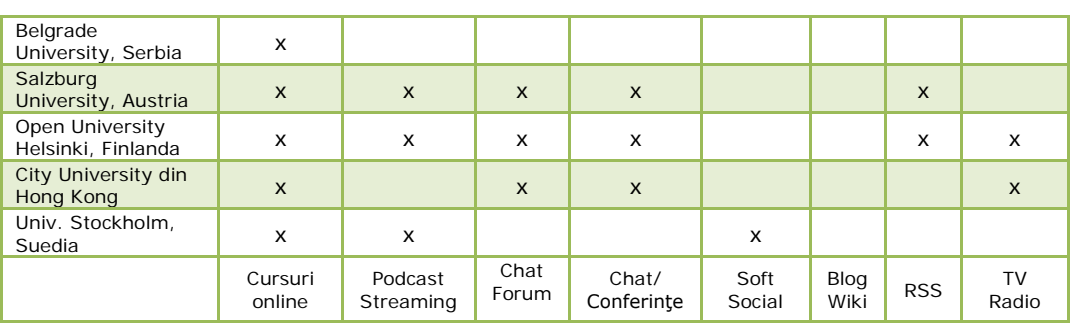

38 Tehnologii video utilizate pentru partajare şi livrare de conţinut - 3

Am observat procentajul de 100% în ceea ce priveşte utilizarea de cursuri distribuite online. Ca şi metode de postare a materialelor se utilizează podcastul/streaming-ul (42%), iar comunicarea cu studentul este asigurată prin forum (60%), prin conferinţe audio-video şi chat (32%). Blog-ul, wiki-ul şi soft-ul social completează peisajul, în timp ce posturile de radio sau televiziune reprezintă un procent mic (14%), dar totuşi demn de luat în seamă.

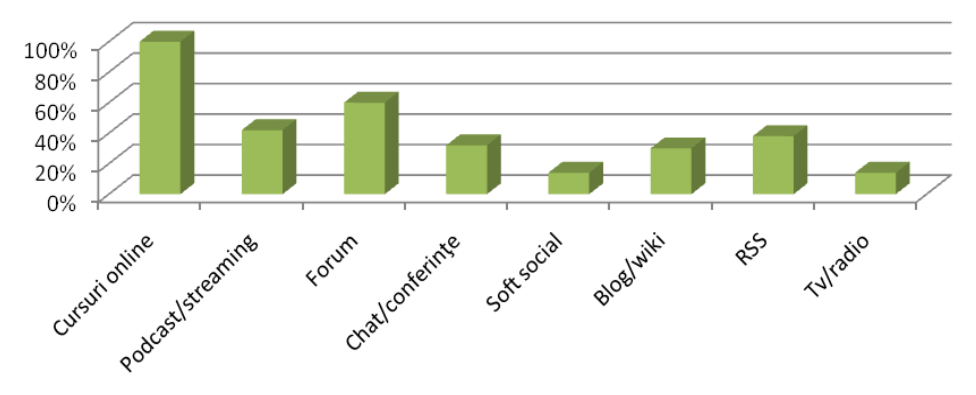

Figura 6: Unelte de e-Learning utilizate pe plan naţional şi internaţional

# **3.2 Tutoriale multimedia**

# **3.2.1 Concept şi utilizare**

Termenul "tutorial" a ajuns relativ recent în limba română, nefiind încă recunoscut oficial în forurile de specialitate. Primul pas a fost făcut în jocurile pe calculator complexe, ca o necesitate de a demonstra în mod practic desfăşurarea jocului, respectiv controlul pe care jucătorul îl are asupra diferitelor personaje şi medii. Mai târziu, a luat forma unor sesiuni de învătare a diferitelor soft-uri, care pentru un începător ar presupune o parcurgere exhaustivă a meniurilor, pe când tutorialul propriu-zis este structurat şi prezentat într-un context uşor de asimilat.

Într**-**un cadru mai larg, tutorialul reprezintă o demonstraţie aplicativă a unui subiect/proces/soft, având scopul accentuării aspectului formativ al procesului educaţional. În cazul particular al tutorialului multimedia, acesta ia forma unei aplicaţii sau a unui suport electronic bogat în conţinut media, putând detalia aproape orice fel de subiect din punct de vedere practico-aplicativ.

Tutorialul se apropie foarte mult, ca formă, de studiul individual, în sensul că nu necesită intervenţie din partea unui coordonator. Se poate spune că este un curs fără tutore, orice fel de interacţiune are loc în mod automat. Această interacţiune, împreună cu faptul că informaţia este bine structurată şi prezentată în diferite forme (diagrame, animaţii, clipuri video sau audio), augmentează avantajele învăţării individuale (flexibilitate în privința timpului de lucru, a vitezei de parcurgere a materiei, etc.), făcând din tutorial o unealtă ce se încadrează în ideea învăţământului la distanţă.

#### *Ce urmăreşte un tutorial?*

La fel ca orice altă entitate educațională, fie că este ea un curs, un seminar sau o sesiune de comunicări, tutorialul urmăreşte introducerea participanţilor la procesul educativ într-un anume subiect, având ca scop final asimilarea de către aceştia a unui minim de cunoștințe, fără a avea pretenţia epuizării informaţiei din domeniul respectiv, ci numai a bazei de pornire, sau a unor cunoștințe mai avansate, după caz.

Există însă câteva deosebiri fundamentale față de celelalte procese didactice, deosebiri ce se vor analiza în continuare:

- caracterul puternic *formativ* al tutorialului. Aspectele teoretice sunt de obicei ignorate în favoarea celor practice. Din acest motiv, un tutorial nu se va putea niciodată substitui unui curs, fiind echivalentul virtual didactic al unui manual de instrucțiuni din viaţa de zi cu zi;
- concentrarea pe un anume subiect, fără detalii despre conceptele adiacente. Scopul studiului este urmărit asiduu, punându-se accentul pe modalitatea în care este făcut un lucru şi pe însuşirea acestei metodologii de către student. Întrebarea dezbătută aici este *Cum?* şi nu *De ce?*;
- metodă educaţională bogată în conţinut media (capturi de ecran statice sau în mişcare, animaţii sau instrucţiuni audio-video) care să exemplifice paşii descrişi în cadrul rezolvării problemei;
- metodă eficientă şi implicită de verificare a cunoștințelor *learning by doing -* (un tutorial despre funcţionarea unui soft presupune ca pachetul software să fie instalat, iar cursantul să aplice cunoștințele dobândite în paralel cu urmărirea tutorialului);
- un oarecare grad de informalitate, nu are un cadru temporal strict şi nu necesită un mediu specific de desfăşurare. Un minim de resurse TIC (hardware/software, cât şi de cunoştinţe), timp şi motivare sunt lucruri necesare pentru însuşirea unui tutorial.

### *Tipuri de tutoriale multimedia*

Cel mai simplu mod de realizare îl reprezintă un fişier de tip document (în format .doc, .pdf), în care se prezintă, pas cu pas, realizarea unui proces, algoritm, s.a.m.d. El va contine pe lângă text, imagini exemplificative, fotografii, diagrame sau scheme care să ajute vizual la explicarea procedeelor.

Un tutorial mai avansat (şi mai eficient) poate fi realizat utilizând tehnologii Adobe® sau complementare. Avantajul este dat de o interactivitate superioară fisierelor de tip document. Utilizatorul interacționează cu aplicația, primind răspuns în timp real. Această tehnologie poate fi integrată pe un suport online, rezultând un tutorial accesibil de oriunde.

Tutorialele sub forma clipurilor video se realizează de obicei prezentând vizual o captură de ecran (imagini în miscare cu operațiile de urmat), pe când autorul tutorialului dă explicații în timp real, pe canalul audio. De exemplu, tutorialele Lynda [www.lynda.com] cuprind unul sau mai multe discuri optice pe care se găseşte o interfaţă cu ajutorul căreia se accede la tutorialele propriu-zise, în fapt clipuri video structurate pe capitole şi/sau subcapitole. Nu există nici un fel de text, totul este prezentat în clipuri.

### *Etapele de realizare*

- stabilirea subiectului procesului educaţional. Indiferent că este vorba de utilizarea unui soft, realizarea unei anumite intervenţii medicale sau construirea unui avion teleghidat, scopul tutorialului trebuie enunțat și analizat temeinic. Acesta nu trebuie să fie prea vag, să încerce acoperirea unui domeniu prea larg. Apoi, el trebuie să fie util, tutorialul să aducă ceva nou, să prezinte un nou domeniu/procedeu/soft sau să folosească o abordare nouă, eficientă, a unei probleme mai vechi, dar încă de actualitate;
- · publicul țintă. Cui se adresează tutorialul? Ce cunoștințe apriori necesită cursantul? De ce resurse are nevoie? Trebuie hotărât nivelul de dificultate al obiectului de studiu şi estimat timpul necesar parcurgerii lui. Deşi acestea nu sunt esențiale din punctul de vedere al tutorialului în sine, ele sunt totuși importante întrucât afectează gradul de motivare al celui care învaţă. Este de preferat un tutorial mai scurt, care acoperă un subiect mai mic, unui tutorial care prezintă mai multe lucruri, însă necesită o investiţie în efort/timp prea mare;
- tipul de tehnologie utilizată pentru realizarea propriu-zisă. Pentru subiectele simple, cu un grad relativ scăzut de dificultate, un tutorial de tip document poate fi de ajuns. Atâta timp cât instrucţiunile sunt clare şi exemplele edificatoare, nu sunt necesare poate nici imagini. De exemplu, un tutorial despre cum să scrii o epigramă nu necesită imagini sau animaţii. Prezentarea funcţionării unei aplicaţii va presupune însă întotdeauna utilizarea unor suporturi vizuale, chiar animate sau audio-video pentru a exemplifica funcționarea soft-ului respectiv;
- compilarea, structurarea şi introducerea informaţiei în tutorial. Dacă se consideră necesar, se poate recurge şi la anumite metode de (auto)testare, cum ar fi întrebările cu răspunsuri multiple sau cu "da"/"nu";
- testarea tutorialului, precum şi remedierea eventualelor greşeli conceptuale şi/sau de implementare care pot apărea.

Rămâne la latitudinea autorului dacă tutorialul creat va fi disponibil în mod gratuit sau va putea fi cumpărat. Trebuie însă avut în vedere că un tutorial comercial, ca orice alt produs de pe piaţă, se supune regulilor competivității, şi nu în ultimul rând, ale drepturilor de autor.

### **3.2.2 Unelte folosite, propuneri şi implementări de tutoriale**

Există o serie de instrumente folosite în mod uzual în realizarea tutorialelor. În functie de tipul de tutorial urmărit, acestea îndeplinesc de obicei rolul de captură şi/sau prelucrare a acestor capturi.

În cele ce urmează sunt menţionate utilitarele pe care le-am utilizat pentru realizarea anumitor tutoriale în cadrul proiectelor europene "Remote" (2003-2005), "e-Tasters" (2004 -2007) și "ViCaDis" (2007 - 2009) [vezi tabel 3].

Cea mai importantă unealtă o consider a fi pachetul software Captivate®. El asigură captura de ecran într-un mod facil, memorând mişcările cursorului, combinaţiile de taste apăsate, respectiv efectele acestor acţiuni asupra aplicaţiei studiate. Rezultatul poate fi editat, pentru a permite cursantului să interacţioneze cu tutorialul, pot fi înregistrate secvențe audio și video, se permite salvarea în formatul

.fla pentru o prelucrarea ulterioară în Flash®. Produsul final constă într-o animaţie cu extensia .swf, fişier executabil sau chiar fişier document .doc, pierzând însă posibilitatea interactivităţii, în ultimul caz.

Înregistrările audio (ce pot fi capturate si cu un simplu microfon utilizând programul din Windows, *Sound Recorder*) pot fi editate folosind aplicaţii specifice Sony® Sound Forge®, Adobe® Audition®, sau unul din multitudinea de softuri gratuite disponibile online. Sound Forge permite lucrul cu orice tip de fişier audio, pornind de la fişierele necomprimate .wav, şi până la cele mai noi în domeniu (MPEG4 – fişiere .m4a). Soft-ul permite îmbunătăţirea calităţii sunetului, printr-o largă serie de efecte şi filtre, precum şi editarea pistelor audio prin alăturarea a diferite secvențe.

În cazul clipurilor, o dată transferate de pe casetă pe suport electronic (sau înregistrate direct pe hard-disk), ele trebuie montate şi editate folosind Adobe® Premiere®, iar pentru partea de conversie audio-video, Canopus Procoder®, Wondershare® Converter etc. Premiere asigură editarea profesională a secvenţelor video (decuparea și lipirea diferitelor părți ale aceluiași clip), iar prin multitudinea de efecte, prelucrări și filtre pe care le pune la dispoziție (îmbunătățiri ale imaginii, eliminarea zgomotelor, tranziții între scene, etc.), duce la crearea eficientă și rapidă a clipurilor video necesare definitivării tutorialului.

Primul contact cu tutorialele multimedia l-am avut în cadrul proiectului Leonardo da Vinci II REMOTE ("Retail Education Mechanism for On-line Training in Europe"), proiect ce a prevăzut dezvoltarea unui produs TIC pentru facilitarea educaţiei persoanelor cu dizabilităţi [46]. Programul a presupus formarea de aptitudini în direcţia creării paginilor Web utilizând soft-ul Macromedia Dreamweaver. Tutorialul a fost distribuit prin intermediul CD-ului în facultăţile din ţările europene partenere: Germania, România, Spania, Anglia.

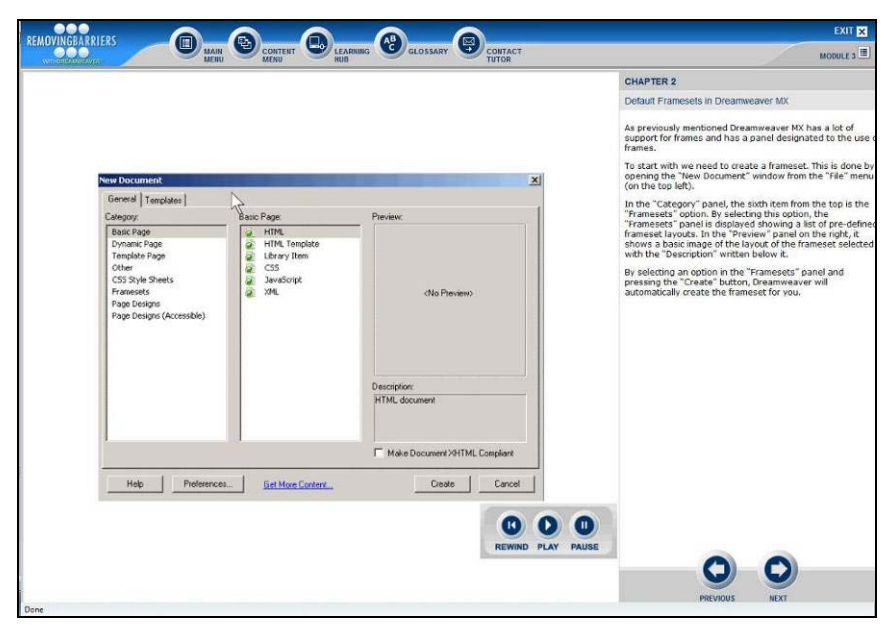

Figura 7: Tutorial Dreamweaver - proiect Remote

### 42 Tehnologii video utilizate pentru partajare și livrare de conținut - 3

Urmând aceeași direcție o serie de elemente multimedia au fost utilizate în cadrul proiectului Socrates Minerva "e-Taster - short, free on-line courses -"tasters″ - for multilingual, international delivery" (2004 – 2007). Nouă parteneri din 6 ţări (North Hungarian Regional Distance Education Center, E-Collegium Foundation, Mimoza Communication Ltd., Politehnica University of Timișoara, European Association of Distance Teaching Universities, University of East London, University of Plovdiv "Paisii Hilendarski", Kaunas Regional Distance Education Study Centre) au pus bazele unui număr de 12 cursuri online, liber accesibile, acoperind diverse domenii de activitate [47]. Personal am contribuit la dezvoltarea cursului "ICT for everybody", am propus şi implementat tutorialele multimedia pentru acesta şi de asemenea pentru cursul "Multimedia" dezvoltat de d-na inginer Diana Andone [48]. Cu o înregistrare în prealabil cursurile au putut fi accesate la adresa:

[http://emrtk.uni-miskolc.hu/projektek/e\\_taster/index.html](http://emrtk.uni-miskolc.hu/projektek/e_taster/index.html) sau<http://193.225.58.52/etaster/>

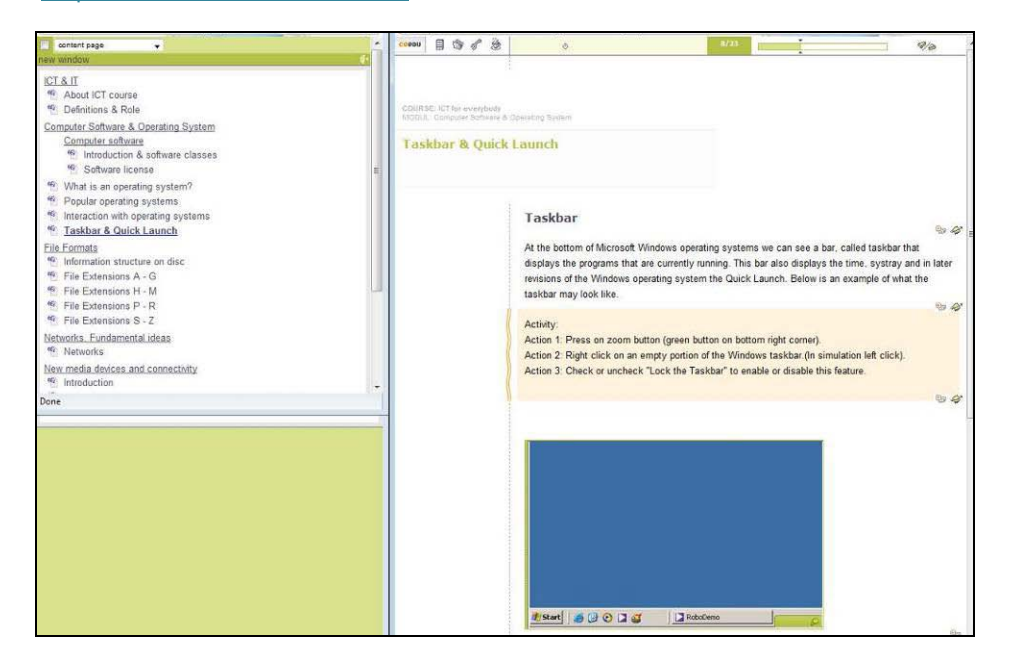

Figura 8: Curs "ICT" - proiect e-Taster

Cea mai recentă experientă, [\(http://www.vicadis.net/set/demo\\_ro/index.htm\)](http://www.vicadis.net/set/demo_ro/index.htm) în cadrul proiectelor europene include tutorialul de utilizare a campusului virtual ViCaDiS, parte integrantă a proiectului cu acelaşi nume: ViCaDiS - Virtual Campus for Digital Students (2007 – 2009), unealtă educațională accesibilă pentru studenții din facultățile europene care utilizează medii educaționale diferite [49]. În realizarea materialului, am beneficiat de bunăvoinţa şi sprijinul colegului meu drd. Andrei Ternauciuc, angrenat și el în procesul de cercetare în educație.

3.2 - Tutoriale multimedia 43

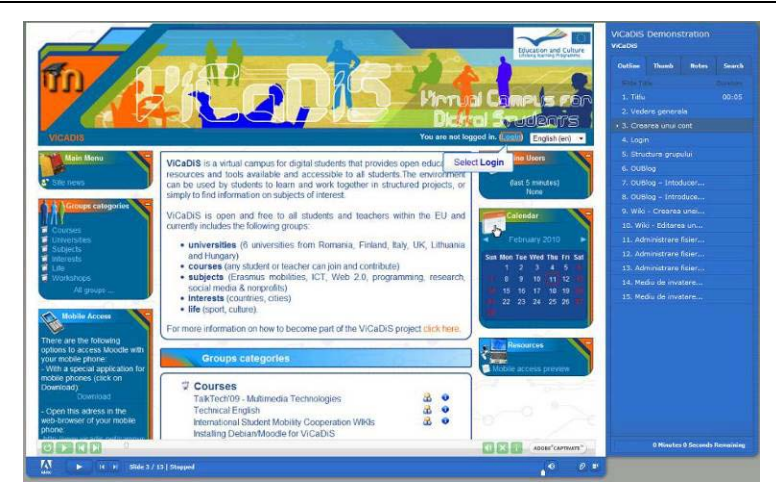

Figura 9: Utilizarea campusului virtual ViCaDiS

Această metodă de prezentare a materialelor am inclus-o şi în procesul de învăţare la distanţă a Universităţii Politehnica Timişoara. Este vorba despre cursul "Proiectare asistată de calculator - PAC" (anul 2 de studiu - Tehnologii şi sisteme de Telecomunicații), respectiv de "Proiect multimedia", (anul 4 de studiu - Tehnologii și sisteme de Telecomunicaţii).

| Universitatea "Politehnica" din Timisoara                                     |                                                                                                    | Vineri 01 Octombrie 2010 |
|-------------------------------------------------------------------------------|----------------------------------------------------------------------------------------------------|--------------------------|
| CV ▶ S1-TST2-PAC ▶ Podcasting                                                 |                                                                                                    | Update this Podcast      |
|                                                                               | Item<br>Channel                                                                                                    |                          |
|                                                                               | Add Item                                                                                                    | <b>Gazal</b>             |
| Created: 28 October 2009, 06:55 PM<br>Last modified 28 October 2009, 07:10 PM |                                                                                                    | $\mathbf{x}$             |
| Sistem de operare (Mihai Onita)                                               |                                                                                                    |                          |
| resurse/OperatingSystem_player.swf (138.6kB) (3)                              | Prin Data Storage intelegem medii de inmagazinare (stocare a datelor) ca si Compact Disk, DVD, Pen Drive                          |                          |
|                                                                               | etc.                                                                                                    |                          |
| <b>Doll Arter</b>                                                             | Multimedia Devices sunt dispozitivele multimedia reprezentate de video prorector, DVD player, scaner etc.                         |                          |
|                                                                               |                                                                                                    |                          |
|                                                                               |                                                                                                    |                          |
|                                                                               |                                                                                                    |                          |
| (10.14113)                                                                    |                                                                                                    |                          |
| Created: 28 October 2009, 06:58 PM<br>Last modified 28 October 2009, 06:59 PM |                                                                                                    | $\mathbf{x}$             |
| Mozilla Bookmarks (Mihai Onita)                                               |                                                                                                    |                          |
| resurse@cokmarks.swf (196.1kB)                                                |                                                                                                    |                          |
| <b>STORY INCOME</b><br>48000<br>$-19.017$<br><b>Distances (Class subra)</b>   | Poti importa bookmark-uri dintr-un fisier, folosind Import din Bookmarks Manager.<br>dintr-un numar diferit de surse, cum ar fi : |                          |
|                                                                               | fisierul Bookmarks html aflat intr-un alt folder Firefox sau din gama Mozilla:                                                    |                          |
|                                                                               | Bookmarks html dintr-un profil de rezerva a Firefox sau din gama Mozilla;                                                         |                          |
|                                                                               | · exportarea fisierului Bookmarks html salvat pe desktop din Internet Explorer.                                                   |                          |
|                                                                               | Actiune: Apasati in zona colorata cu verdel                                                                                       |                          |

Figura 10: Podcast-uri – curs PAC

Tutorialele amintite au fost dezvoltate sub formă de demonstraţii (capturi de ecran însoţite de explicaţii pe canalul audio) sau sub forma unor materiale interactive, unde captura de ecran propriu-zisă este însoţită de explicaţii sub formă de text şi acţiuni ce se cer executate de către utilizator în mod direct prin folosirea mouse-ului sau a tastaturii.

### 44 Tehnologii video utilizate pentru partajare şi livrare de conţinut - 3

#### Tabel 10: Unelte şi metode/tehnologii de distribuire în mediul online a tutorialelor multimedia

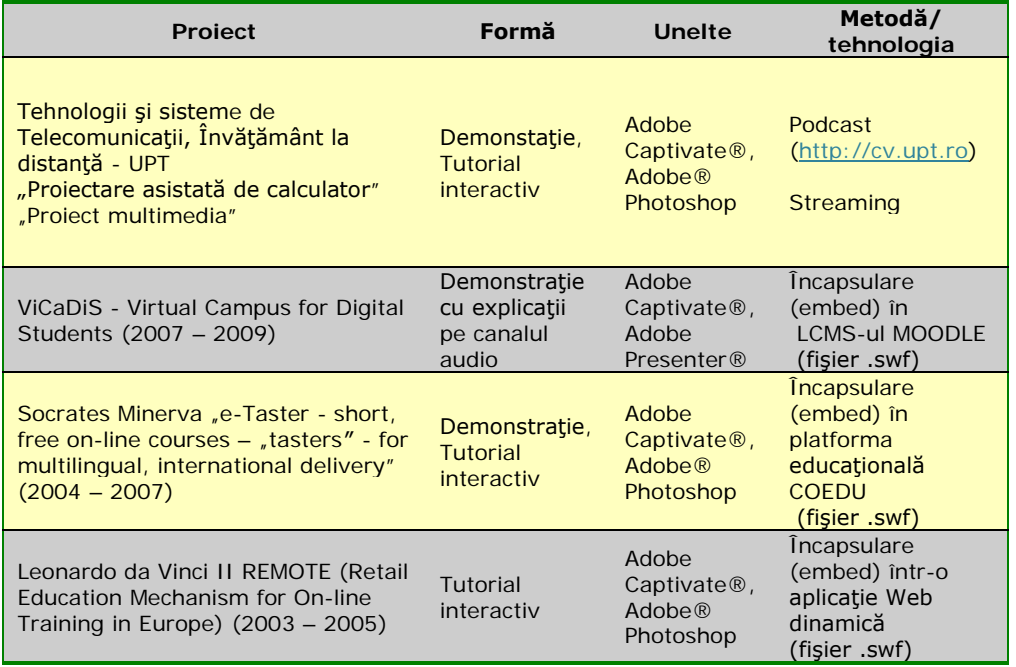

Uneltele utilizate şi metodele de distribuire a tutorialelor în mediul online se regăsesc în tabelul de mai sus.

# **3.3 Podcast - metodă de livrare a conţinutului educaţional**

# **3.3.1 Podcast-urile în învăţământ**

Podcasting-ul este o metodă de publicare a fisierelor audio și video pe Internet. Pornindu-se de la player-ul portabil (IPOD) introdus pe piață de către cei de la firma Apple, prin asociere cu termenul de broadcast (radiodifuziune) a rezultat denumirea "podcast". Noțiunea însă a căpătat de-a lungul timpului și alte nuanțe, de exemplu POD fiind asimilat cu "Portable on Demand" (portabil la cerere).

Podcasting-ul nu este o tehnologie nouă ci, mai degrabă o metodă inovativă de a difuza informaţie pe Web. Esenţa podcasting-ului este generarea de conţinut (audio şi/sau video) pentru utilizatorii care-l pot asculta/vizualiza oriunde şi oricând, o dată ce a fost descărcat pe dispozitivul mobil propriu.

Utilizatorii se pot înscrie/abona la un canal de podcast-uri prin intermediul unui "feed" RSS sau ATOM. Procedeul poate fi comparat cu abonarea la o revistă livrată la domiciliu. Utilizatorul poate verifica indexul şi alege materialul de interes, evitând astfel timpul consumat cu verificarea site-urilor pentru material nou [13]. Un "feed" RSS este un tip de fişier XML cu informații despre conținutul nou sau actualizat al unui blog sau site Web. "Feed-urile" RSS sunt create de către dezvoltatorii/editorii de conţinut Web şi apoi sunt distribuite abonaţilor prin intermediul unui cititor sau agregator de "feed-uri" ("feed aggregator").

O definiţie riguros matematică a podcasting-ului este dată de Cebeci şi Tekdal [50]: *Podcasting = Sindicalizare Web (RSS, Atom) + conţinut audio (talk show-uri, muzica, ştiri, resurse educaţionale) + dispozitive mobile (player-e mp3, PDA-uri, iPOD-uri, telefoane mobile*) [13].

Podcasting-ul sau sindicalizarea conţinutului audio-video prezintă o serie de avantaje pedagogice, motiv pentru care această unealtă suplimentează modalitățile de distribuire a materialelor didactice electronice.

Psihologul american William Glasser afirmă în cartea sa, "Teoria controlului în clasă" [51] că reţinem: 10% din ce citim, 20% din ce auzim, 30% din ce vedem, 50% din ce auzim şi vedem, 70% din ce discutăm cu alţii, 80% din ce experimentăm și 95% din ce-i învătăm pe alții [13].

Podcasting-ul, la fel ca si radio-ul, are potentialul de a influenta oamenii, indiferent de distanţa la care se află aceştia, şi de a-i uni într-o comunitate educatională. Conexiunea dintre cel ce vorbește și cel ce ascultă este una de tipul unu-la-unu, indiferent câţi ascultători sunt în total. Tutorele vorbeşte fiecărui student în parte. Această legătură personală oferă o privire sumară asupra impactului pe care l-ar putea avea utilizarea podcasting-ului în învăţământul superior. Păstrarea conținutului educațional pe site permite racolarea de noi ascultători chiar și la câțiva ani după publicarea inițială a podcast-ului [13].

Dacă se doreste utilizarea podcast-urilor pe post de obiecte educationale, trebuie avută în vedere reutilizabilitatea lor. Pe lângă aceasta, podcast-urile trebuie proiectate astfel încât să se potrivească cu necesităţile pedagogice, pentru a oferi un suport procesului educational. Fiecărui podcast educational ar trebui să-i fie atasate obiective pedagogice. Un alt aspect, care trebuie avut în vedere, este integrarea obiectelor audio-video în sistemul de management al conţinutului educaţional (LCMS), astfel încât cursurile să poată fi asamblate pentru diferite scopuri. Toate acestea oferă o mai bună personalizare a materialelor, pentru a satisface stilul de învătare particular al fiecărui student [13].

Cebeci şi Tekdal propun realizarea unor obiecte audio de învăţare formate din fragmente muzicale, discurs şi/sau efecte de voce. Un aspect important, care trebuie avut în vedere la proiectarea acestor elemente de tipul podcast, este durata lor. O durată prea mare poate duce la pierderea atenţiei şi scăderea capacităţii de înțelegere a studenților. Ca atare, se sugerează crearea de podcast-uri care să nu depăşească 15 minute [50].

Podcast-urile nu devin automat obiecte educaţionale. Dacă un obiect educational audio-video este publicat prin intermediul unei sindicalizări RSS, el devine podcast, dar un podcast devine un obiect educational doar în măsura în care include obiective educationale și are valoare pedagogică. Podcasting-ul reprezintă ocazia de a extinde și îmbunătăți cursurile în afara sălii de clasă. Utilizarea podcasturilor în educație sau includerea de material video într-un curs online poate duce la personalizarea procesului educaţional printr-o implicare mai mare din partea studenților. Podcast-urile educaționale pot fi utilizate ca o extensie a cursurilor tradiționale sau le pot înlocui parțial pe acestea.

Universităţile ce utilizează această metodă sunt numeroase în prezent, selecţie a lor fiind prezentată în studiul din tabelele subcapitolului 3.1.

Una dintre cele mai îndrăzneţe iniţiative în utilizarea podcast-urilor a avut loc la Universitatea Duke, ca parte a Iniţiativei Digitale Duke (*Duke's Digital Initiative* [http://www.duke.edu/web/ddi\)](http://www.duke.edu/web/ddi) [13]. La această universitate, în anul 2007, existau 1300 de studenți și 85 de profesori care utilizau iPOD-urile în cadrul a 71 de cursuri. Tutorii au început de atunci să folosească această tehnologie pentru a furniza conținut didactic, inclusiv audio și video [52].

School of Education a Universității Drexel a inițiat, în anul 2005, un proiect asemănător cu cel al Universității Duke. În cadrul acestui proiect au fost distribuite gratis iPOD-uri Photo de 30 GB studenţilor din anul I. Promotorii acestui proiect se aşteptau să capteze interesul studenţilor, iar apoi să le pretindă acestora să-şi dezvolte propriile idei pentru încorporarea tehnologiei podcasting în procesul de învăţare [13]. În acest sens, în anul 2005, a fost lansat un program care să permită implicarea directă a studentilor în promovarea și adoptarea noii tehnologii, program denumit "iPods in Education Grant". Acesta a presupus trimiterea de către studenți a unei propuneri scrise, care să cuprindă sugestii cu privire la aplicabilitatea utilizării iPOD-urilor ca mijloace de ajutor în propria educaţie sau modalitatea în care ar utiliza iPOD-urile dacă ar fi tutori [53]. La ora actuală, pe site-ul Universităţii Drexel, există o pagină specială, denumită *PodPage*, dedicată podcast-urilor [54].

O serie de alte universităţi din lume a urmat iniţiativa universităţilor Duke şi Drexel, utilizând dispozitivele mobile şi tehnologia de podcasting în procesul educaţional. Printre aceste universităţi, menţionez următoarele: Universitatea din Tennessee și "registrul" acesteia de podcast-uri academice [55], Universitatea John Hopkins şi înregistrările audio şi/sau video ale Facultăţii John Hopkins şi ale studenților acesteia [56], Universitatea Princeton cu programul "UChannel "("University Channel"), care face posibilă vizionarea, de oriunde în lume, a înregistrărilor video ale cursurilor şi evenimentelor [57], "Harvard Business Publishing" (Harvard Business School) cu programul "HBR IdeaCast™" [58], care conține podcast-uri gratis, cuprinzând idei și comentarii ale unor figuri remarcabile din afaceri şi management.

Începând cu anul universitar 2005-2006, departamentul de Tehnologie Informațională de la Universitatea Purdue ("Information Technology at Purdue – ItaP") a inițiat "BoilerCast", un serviciu care asigură funcții de descărcare de conţinut, streaming şi podcasting, pentru a livra studenţilor, la cerere, înregistrările audio ale cursurilor. Implementarea acestor tehnologii a fost urmată de un studiu de caz realizat cu ajutorul unor chestionare şi care a relevat un interes crescut al studenţilor faţă de utilizarea podcasting-ului ca metodă educaţională [59].

Marea majoritate a acestor universități folosesc programul "iTunes" al firmei Apple, pentru a publica podcast-urile și a le face astfel accesibile studenților. Programul - <http://www.apple.com/education/itunes-u/> - dispune de o secţiune specială destinată universităţilor, unde studenţii pot accesa gratuit o serie de cursuri, lecții de limbă, "cărți audio" ("audiobooks") și alte materiale didactice.

Utilizarea podcast-ului am regăsit-o în Universitatea "Politehnică" din Timişoara în procesul de învăţământ la distanţă. Este vorba de podcast-uri sub formă de înregistrări audio, dezvoltarea modulului propriu-zis fiind făcută de colega mea Iasmina Ermalai, o parte din activitatea noastră de cercetare cunoscând fundamente comune. Sunt permise trei categorii de utilizatori: studenți, tutori și administratori cu drepturi de modificare şi vizualizare diferite [60]. Modulul <http://csid.upt.ro/podcasts.php> - are un caracter portabil şi pagina de vizualizare permisă studenţilor este accesibilă de pe diferite dispozitive mobile. Formatele de fişiere acceptate pentru încărcarea materialelor pe server au fost: mp3, mp4, 3gp, mov, avi, flv şi pdf.

Un pas important în "Politehnica" Timişoara a fost dezvoltarea campusului virtual - [http://cv.upt.ro/](http://cv.upt.ro/login/index.php) -, unde pot fi utilizate resurse multimedia multiple. În acest sens am inclus în cadrul materiilor *Proiect multimedia* (anul IV de studiu) şi *Proiectare asistată de calculator* (anul II de studiu) tutorialele amintite în subcapitolul 3.2. Tutorialele aduc ca şi noutate captura de ecran, interactivitatea şi elementul video. Metoda de publicare aleasă a fost podcast-ul video cunoscut în literatura de specialitate ca şi vodcast.

Evoluția rapidă, pe care a cunoscut-o implementarea serviciilor de podcasting în procesul educaţional al universităţilor din lume, poate cunoaşte la un moment dat o stagnare sau chiar o stopare, însă rămâne o metodă viabilă pentru învătământ în prezent.

### **3.3.2 Avantajele şi dezavantajele utilizării podcasting-ului ca metodă educaţională**

În condiţiile în care creşterea numărului de utilizatori ai Internetul-ului în ultimii ani este incontestabilă aşa cum reiese din figura 9 şi tabelul 11 , podcastingul devine o metodă simplă de livrare online a conținutului audio-video către studenți comparativ, de exemplu, cu scrierea de discuri optice. Lățimea benzii de transmisie a crescut treptat şi ea, totuşi materialul audio-video trebuie optimizat în vederea unor transferuri facile, ceea ce pentru cei mai puțin cunoscători ai domeniului de editare si compresie audio-video poate reprezenta un impediment.

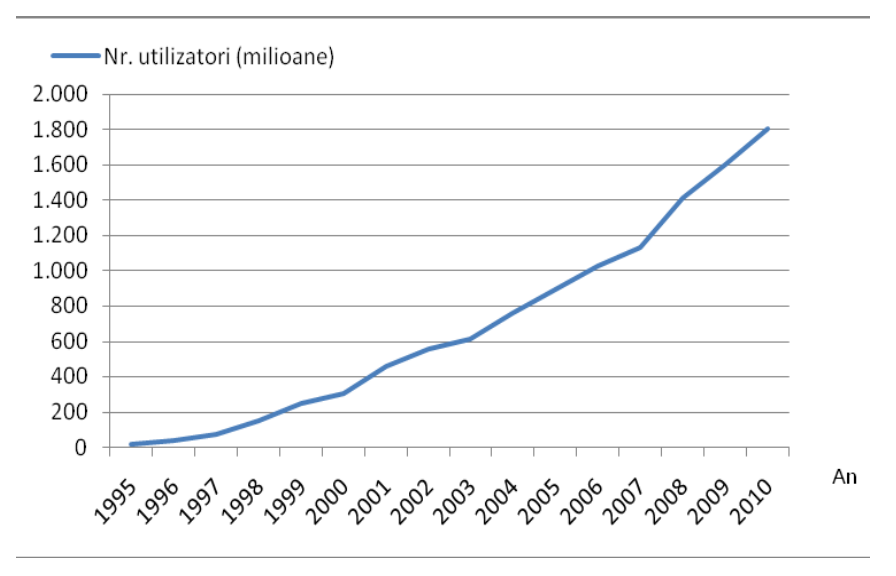

Figura 11: Creşterea numărului de utilizatori ai Internet-ului în lume între anii 1995 şi 2010 [61]

Pentru tutori controlul asupra materialului educaţional este complet: poate fi înlocuit, îmbunătățit, șters oricând dacă se consideră necesar acest lucru.

Podcast-ul este ieftin şi la cerere [13], flexibil şi mobil. Poate fi utilizat oriunde, oricând. Materialele pot fi reluate, revăzute. Învăţarea se realizează prin ascultare şi/sau vizionare, ca atare poate să crească gradul de atractivitate în faţa studenților, fiind pentru unii mai puțin plictisitor și mai rapid decât o simplă lectură.

Publicarea podcast-urilor pe blog-urile Web personale ale tutorilor sau în paginile Web corespunzătoare anumitor cursuri în procesul de învătământ la distanță, facilitează accesul studenților la ele.

| Data            | Nr. utilizatori<br>(milioane) | % din populatia<br>Globului | <b>Sursa</b>                |
|-----------------|-------------------------------|-----------------------------|-----------------------------|
| decembrie, 1995 | 16                            | 0,40%                       | <b>IDC</b>                  |
| decembrie, 1996 | 36                            | 0,90%                       | <b>IDC</b>                  |
| decembrie, 1997 | 70                            | 1,70%                       | <b>IDC</b>                  |
| decembrie, 1998 | 147                           | 3,60%                       | C.I. Almanac                |
| decembrie, 1999 | 248                           | 4,10%                       | Nua Ltd.                    |
| martie, 2000    | 304                           | 5,00%                       | Nua Ltd.                    |
| martie, 2001    | 458                           | 7,60%                       | Nua Ltd.                    |
| aprilie, 2002   | 558                           | 8,60%                       | Internet World Stats        |
| martie, 2003    | 608                           | 9,70%                       | Internet World Stats        |
| mai, 2004       | 757                           | 11,70%                      | <b>Internet World Stats</b> |
| martie, 2005    | 888                           | 13,90%                      | Internet World Stats        |
| martie, 2006    | 1.023                         | 15,70%                      | Internet World Stats        |
| martie, 2007    | 1.129                         | 17,20%                      | Internet World Stats        |
| martie, 2008    | 1.407                         | 21,10%                      | <b>Internet World Stats</b> |
| martie, 2009    | 1.596                         | 23,80%                      | <b>Internet World Stats</b> |
| decembrie, 2009 | 1.802                         | 26,60%                      | <b>Internet World Stats</b> |

Tabel 11: Creşterea numărului de utilizatori ai Internet-ului

Implicarea şi motivarea studenţilor creşte, asigurându-se aceleaşi oportunităţi pentru studenţii externi ca şi pentru cei interni.

Podcasting-ul este liniar şi într-un singur sens, însă procesul de instruire necesită interacțiune și "feedback", studenții trebuie să poată pune întrebări la care să primească răspuns din partea tutorului. Ca atare, podcasting-ul, ca supliment didactic, trebuie îmbinat cu alte software-uri sociale, cu unelte de comunicare (bloguri, forum-uri, etc.) sau cu sisteme de videoconferință.

Unidirecționalitatea podcasting-ului poate oricând să dezechilibreze balanța dacă este neglijată în momentul stabilirii noului plan educaţional. Trebuie, de asemenea, avute în vedere şi disponibilităţile morale şi financiare ale tutorilor şi ale studenților pentru adoptarea metodei propuse [13].

Toate aceste schimbări, realizate prin integrarea în procesul educaţional de materiale audio-video şi de tehnologii noi, prin adaptarea şi dezvoltarea de comunităţi pedagogice virtuale, de programe software sociale şi de medii 3D, dezvăluie peisajul viitorului, format dintr-un învăţământ nou, suplimentar sau parţial substituent celui tradiţional.

# **3.4 Tehnologii streaming**

### **3.4.1 Concepte şi definiţii**

Imaginile în mişcare au cunoscut de-a lungul timpului diverse medii/tehnologii de transmitere: film, televiziune analogică, casete video, discuri video, partajare de ecran, videoconferință, televiziune interactivă, "Web media" (ex:downloading) și streaming [44]. Toate cele de mai sus au fost dezvoltate initial pentru divertisment şi activităţi comerciale, ulterior găsindu-şi un loc în mediul educaţional.

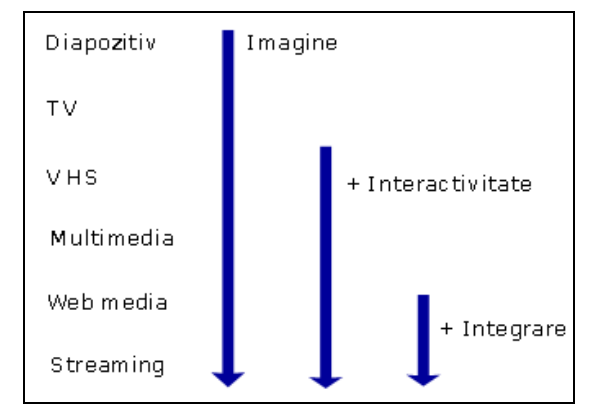

Figura 12: Evolutia mediilor/tehnologiilor de transmitere a imaginilor în miscare

Intervalul cuprins între sfârșitul anilor '80 şi mijlocul anilor '90 a adus cu sine o nouă promisiune: interactivitatea în imaginile în mişcare. Conţinutul video propriuzis a rămas la fel de important, dar această nouă idee dă posibilitatea unui utilizator de a avea un control confortabil şi facil asupra accesului la resurse.

Mai mult chiar, Rosenborg susținea că televiziunea nu a devenit "învățătorul fiecăruia" [62] deoarece a omis aspectul esenţial al educaţiei: abilitatea de a interacționa cu utilizatorul. Potențialul aplicării interactivității în educație și în instruire la modul general este realmente nelimitat [63], concluziona un raport timpuriu sponsorizat de "UK Department of Industry".

Interactivitatea a avut ca şi punct de plecare interconectarea tehnologiilor video cu calculatoarele şi se bazează pe:

- acces asincron și independent de locație;
- selecţie posibilitatea de a alege dintr-o librărie de imagini, video la cerere ("video on demand");
- control abilitatea de a porni, opri, vizualiza, revizualiza materialul  $($ "start", "stop", "pause",  $\overline{\text{skip}}$ ", "review") [44].

În perioada imediat următoare (după mijlocul anilor '90) se întăreşte ideea de accesibilitate şi interactivitate în paginile Web, dar apare un nou element: integrarea. Acest aspect face referire la interconectarea conţinutului video cu alte materiale Web, incluzând aici unelte de comunicare şi colaborative (chat, chestionare, forum-uri etc.). Combinarea componentei video cu alte metode de predare şi alte activităţi didactice face ca materialele video să nu mai fie văzute de acum încolo ca elemente izolate [44].

Young și Asensio descriu această combinație între imagine, interactivitate și integrare ca "Principiul celor trei I" ("Three I's Framework"), sumarizat în tabelul următor:

|                                             | <b>Tehnologie</b>                                           | Puncte de control | Perspective<br>pedagogice                      |
|---------------------------------------------|-------------------------------------------------------------|-------------------|------------------------------------------------|
| Imagine                                     | Film, televiziune,<br>casete video                          | Tutor             | *Transmitere                                   |
| Imagine<br>+ interactivitate                | Discuri video,<br>partajare ecran,<br>multimedia.<br>CD-ROM | Student           | **Constructivism                               |
| Imagine<br>+ interactivitate<br>+ integrare | Web media.<br>streaming                                     | <b>Distribuit</b> | Colaborare,<br>contextualizare,<br>socializare |

Tabel 12: Principiul celor trei "I"

\**Transmiterea* ca şi model de predare, învăţare şi evaluare (Shannon &Weaver 1949) presupune un proces liniar de la expeditor la receptor, cu control absolut a materialului din partea tutorelui [65].

\*\**Constructivismul* vede studenţii ca şi agenţi în propriul proces de învăţare [65].

Streaming-ul, aşa cum se observă reprezintă ultima provocare pe scara evoluţiei până în momentul actual. Este tehnologia utilizată pentru a rula fişiere audio şi video (în timp real sau înregistrat) în pagini Web, printr-o reţea de date. Utilizatorul poate vizualiza fişierul direct de pe server pe măsură ce vin pachetele de date, fără a aştepta descărcarea completă [66].

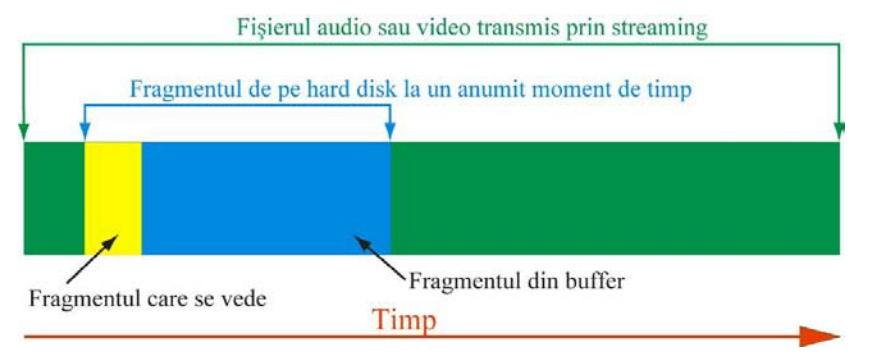

Figura 13: Principiul streaming-ului [67]

Streaming-ul împarte datele media în pachete a căror mărime este potrivită pentru transmiterea de la un server la client. Astfel un utilizator poate vizualiza un pachet, decompresa pe al doilea și recepționa pe al treilea, fără ca să mai aștepte sfârşitul unei transmisii. Clientul face o cerere distribuitorului de servicii, serverul împarte datele ce vor fi transmise prin reţea în pachete marcate temporal. La primire (la client) datele sunt refăcute prin asamblarea pachetelor. Pachetele sunt redate în ordine temporală sincronizată, astfel încât datele sunt refăcute pe măsură ce vin pachetele. O serie de pachete înrudite poartă denumirea de "stream".

Mărimea fişierelor ce cuprind date multimedia depinde de anumite concepte specifice: "frame-uri" (număr de cadre pe secundă), raport de aspect, rezoluție și compresie. Conceptul de "frame rate" (număr de cadre pe secundă) este important deoarece cu cât sunt mai multe cadre pe secundă, cu atât este mai bună reprezentarea. Pentru ca o transmisie (video) să pară continuă, se foloseşte un minim de 15 cadre pe secundă. *Compresia* permite condensarea fişierul audio-video, cu anumite pierderi de calitate, în funcţie de parametrii folosiţi. *Rezoluţia* se referă la dimensiunea în pixeli a clipului video care se transmite. O rezoluție ridicată presupune şi un fişier de dimensiuni mari.

Un element important în utilizarea streaming-ului este *lăţimea de bandă* a reţelei utilizate pentru transmisia fişierelor.

Lățimea de bandă are anumite caracteristici:

- nu se poate rezerva bandă pentru Internet;
- disponibilitatea benzii este dinamică;
- dacă se transmite mai mult decât lăţimea de bandă, apare congestionarea reţelei, se pierd pachete de date şi scade brusc calitatea video;
- dacă se transmite mai puţin decât lăţimea benzii apare aşa numitul proces de sub-optimizare a calităţii video.

De asemenea, atunci când discut de streaming fac referire la o serie de termeni, pe care îi voi explica pe scurt în paragrafele următoare.

*Downloading-ul (pseudo-streaming-ul)* reprezintă o metodă uzuală pentru descărcarea datelor de pe un server pe calculatorul personal al utilizatorului. Procesul de "downloading" sau "progressive download" se caracterizează prin faptul că salvarea datelor se face complet (în totalitate), înainte ca materialul (video) să fie decodat şi rulat [68]. Calitatea materialului este aceeaşi chiar dacă calculatorul client este mai mult sau mai putin performant.

Streaming-ul *"on-demand" (la cerere)* are la bază fişiere stocate pe un server (numit de obicei server de streaming) pentru o perioadă mai lungă de timp, fişiere ce sunt disponibile pentru a fi transmise clienţilor la cererea acestora [68].

Streaming-ul *"live"* are la bază transmisia imaginilor video concomitent cu derularea evenimentelor, fără a fi necesară stocarea lor pe server. Cu alte cuvinte "materialul" poate fi accesat o singură dată (atunci când evenimentul are loc). La prima vedere utilizatorul nu observă nici o diferență între cele două situații (VOD și live). Conținutul video este rulat pe ecran, apare imediat după ce a fost selectat și va continua până la terminarea evenimentului în direct sau până utilizatorul va alege să oprească fluxul de date. Este evident însă că nu există cale de întoarcere atunci când stream-ul este "live", nu există posibilitatea de a vizualiza materialul din nou [68].

*RTSP* ("Real Time Streaming Protocol") este un protocol multimedia serverclient care controlează transmiterea datelor multimedia (streaming) într-o reţea IP. El oferă un control asupra datelor audio şi video similar cu telecomanda unui VCR ("Video Cassete Recorder"): stop-cadru, pauză, derulare înainte, derulare înapoi.

RTSP este "telecomanda reţelei" între server și client asigurând printre altele:

- căutarea datelor multimedia în server clientul poate cere o descriere a bazelor de date şi ulterior stabilirea unei sesiuni pentru a primi datele solicitate;
- invitarea unui server media într-o conferinţă;
- adăugarea de date media noi.

RTSP este un protocol de nivel aplicație, cu sintaxă și operații similare cu HTTP, dar conceput pentru audio/video - foloseşte URL-uri similare cu cele din HTTP.

Spre deosebire de HTTP însă, în RTSP atât clientul cât şi serverul pot emite cereri. El este implementat pe platforme multiple cu sisteme de operare diferite şi permite interoperabilitatea între clienţi şi servere realizate de producători diferiţi. Serviciul de streaming este asigurat şi cu ajutorul altor protocoale, amintesc: RTP, TCP/IP, UDP/IP, MMS.

*Unicast* şi *multicast* sunt două metode de transport streaming diferite prin modul în care conţinutul media ajunge la utilizatori, ambele metode fiind folosite la ora actuală în funcție de cerinte.

Streaming-ul unicast se referă la transmiterea de pachete de date către o singură destinaţie, la un anumit moment de timp. Această metodă presupune existenţa unui flux de date unic între server şi fiecare client în parte.

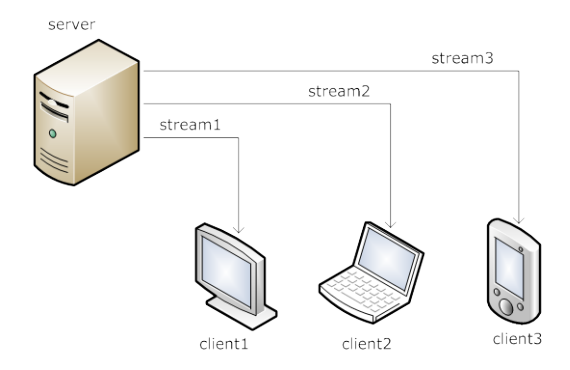

Figura 14: Unicast

Principalul avantaj al unicast-ului constă în stabilirea unei legături în dublu sens între server şi client, permiţându-se transmiterea de comenzi de control şi informații de "feedback" din partea utilizatorului către server, informații utile pentru corecția erorilor și adaptarea la schimbările survenite în rețea. Dezavantajul apare în cazul deservirii unui număr ridicat de clienți de către același server. De exemplu dacă lătimea de bandă necesară transmisiei unui fișier este de 300Kbps și există 1000 de utilizatori concomitenţi, lăţimea de bandă totală necesară serverului este de 300 Mbps.

Multicasting-ul este streaming-ul unde mai mulţi utilizatori pot vedea acelaşi conţinut, în acelaşi timp. O copie a oricărui pachet este trimisă unui router, iar router-ul trimite la rândul său o singură copie routere-lor adiţionale care oferă mai departe acest serviciu. Avantajul constă în reducerea benzii necesare, în special când numărul utilizatorilor este ridicat, dezavantajul constă în posibila scădere a calităţii materialului video şi lipsa unui control asupra stream-ului din partea utilizatorului.

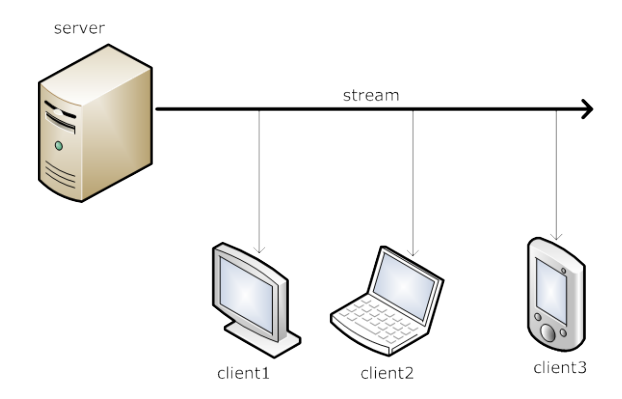

Figura 15: Multicast

*P2P (Peer-to-peer)* reprezintă un protocol ce permite distribuirea stream-ului între calculatoarele clienţi, de la un calculator la altul, rezultând aceleaşi privilegii pentru acestea. Acest fapt împiedică blocarea serverului şi supraîncărcarea conexiunilor de reţea.

*Interoperabilitatea media streaming* presupune existenţa mai multor componente care asigură buna desfăşurare şi funcţionare a întregului proces de streaming. Serverele, protocoalele, metodele de compresie, formatele multimedia trebuie să lucreze ca un mecanism comun pentru un rezultat optim.

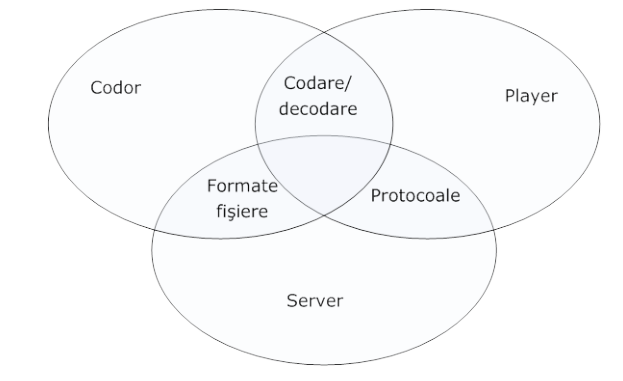

Figura 16: Interoperabilitatea componentelor media streaming

Codoarele şi uneltele de creare de conţinut produc şi stochează materiale întrun format suportat de serverele media. Serverele transmit fluxurile de date utilizând protocoale specifice şi compatibile cu player-ele media. Decodoarele recunosc tipurile de date codate iniţial, permit decodificarea datelor şi ulterior materialul este rulat cu ajutorul player-ului.

### **3.4.2 Servere de streaming**

Serverele de streaming prezintă abilitatea de a proteja proprietatea intelectuală (fișierul nu este descărcat) și permite utilizatorilor să "interacționeze" cu fişierul (derulare înainte, înapoi în timp real). De asemenea în cazul streaming-ului se asigură un control bun asupra accesului utilizatorilor la fişiere.

Alegerea serverului cu care se va face streaming-ul este importantă deoarece:

- sunt influenţaţi direct parametrii transmisiei, formatele de fişiere care vor fi oferite, precum şi numărul de utilizatori care pot accesa simultan transmisia;
- costurile sunt diferite, putându-se ajunge la peste mii, zeci de mii de euro în cazul variantelor comerciale;
- diferă posibilitatea de configurare a parametrilor de funcţionare, de realizare a securității datelor etc.

Sistemele media streaming sunt numeroase, o parte dintre acestea se regăsesc în lista următoare: Broadwave, Campcaster, Darwin Streaming Server, Epresence, FFmpeg, Flash Media Server, FORscene, FreeCast, FreeJ, Helix Community, Icecast, IceShare, Live365, Pandora, PeerCast, phpStreamcast, Red5, REMOTV, QuickTime, SAM Broadcaster, SDP Multimedia, SHOUTcast, SqueezeCenter Steamcast, Subsonic, Unreal Media Server, VideoLAN, Winamp, Windows Media Server, Wowza Media Server.

Pentru o configuratie de server de streaming recomand un minim necesar [44]:

- procesor > 1 GHz. Un sistem multi-procesor îmbunătăţeşte performanţele şi crește abilitățile de procesare paralelă ale sistemului;
	- 1GB RAM memorie minim. De regulă aceste servere oferă şi servicii de FTP şi Web. Dimensiunea mică a memoriei va determina scăderea dramatică a eficientei serverului:
	- capacităţi de stocare mari. Mai multe opţiuni sunt disponibile în materie de capacitate de stocare. Se recomandă folosirea sistemelor RAID, deoarece permit ca HDD-urile să fie legate împreună ca un singur disc, back-up-ul realizându-se de asemenea mai uşor. Sistemele RAID au timpi de acces foarte mici şi sunt foarte rapide, oferind un avantaj serverelor care realizează mai multe operații;
	- raport viteză/rată de transmisie optim. Nu are sens un server puternic, rapid, dacă conexiunea nu suportă ratele respective;
	- pentru transmisii în direct este necesară prezenţa plăcii de captură în cazul utilizării unei surse analogice și/sau a porturilor "firewire" pentru sursele digitale. Este indicată utilizarea unor plăci de captură dedicate/specializate cu capacităţi de compresie pe placă pentru a nu folosi resursele de procesare ale serverului. În unele sisteme, captura şi partea de server se fac în acelaşi loc. Se recomandă însă două dispozitive diferite, astfel încât dacă o parte "cade", se defectează, se înlocuiește partea respectivă și nu întreg sistemul. În orice situație se poate utiliza un sistem de backup.

Toate formatele majore de streaming oferă soft pe partea de server care controlează accesul şi distribuţia. Acest soft trebuie să ruleze pe un calculator cu sistem de operare corespunzător: Linux, MS Server, OS.

### *RealNetworks Server*

Este un server stabil, rapid, utilizează o interfaţă agreabilă, este securizat şi are capabilități de control de la distanță ("remote"). Este suportat de Microsoft Windows, Linux, FreeBSD şi Solaris, cu posibilitatea de transmitere pe toate dispozitivele media. Uşor de configurat, permite lucrul cu alte servicii şi cu alte programe de streaming. Dezavantajul serviciului este costul ridicat.

Helix Universal Server, care tinde să înlocuiască RealSystem Server, afirmă că reduce costul suportând formatele de streaming: Windows Media, QuickTime, RealVideo precum şi MPEG (MPEG-1, MPEG-2, MPEG-3 şi MPEG-4). O versiune gratuită a acestui program există, cu menţiunea că numărul persoanelor care pot accesa conţinutul simultan este limitat la 10, iar licenţa este valabilă un an.

Serverul permite selectarea automată a codării potrivită fiecărui utilizator atunci când acesta se conectează. Dacă banda disponibilă utilizatorului scade, serverul va trece la o codare inferioară, astfel încât transmisia nu se întrerupe, iar când banda revine la valori mai mari, se va trece din nou la rate de codare mai mari [44].

#### *Microsoft Windows Media Server*

Spre deosebire de RealNetwork, Media Server rulează doar pe un server Windows. Un avantaj al acestei soluții îl reprezintă abilitatea de a transmite la peste 3000 de utilizatori fără să implice cheltuieli de licenţă suplimentare. Nu este la fel de sigur ca RealNetwork. Aceasta nu înseamnă că serverul şi fişierele pot fi atacate/modificate, dar au fost create programe care permit utilizatorilor să înregistreze secvențele video transmise prin streaming.

Clienţii pot fi dispozitive ce utilizează un soft de vizualizare precum Windows Media Player sau alte calculatoare pe care rulează Windows Media Services, depozitând sau redistribuind informațiile [44].

#### *Apple QuickTime Streaming Server*

Este destinat calculatoarelor Macintosh şi suportă formate ca: MOV, MP3, MPEG-4, Shockwave Flash şi peste 4000 de utilizatori.

Avantajul îl constituie calitatea secventelor video, codate după algoritmi specifici. Este un factor decisiv pentru multe companii cinematografice în acțiunea lor de lansare a filmelor de prezentare [\(http://www.apple.com/trailers/\)](http://www.apple.com/trailers/) pe Web.

Dezavantajul apare la viteze de transmisie mici; calitatea este inferioară celorlalte soluții oferite datorită arhitecturii codecurilor folosite precum și grupului ţintă ales.

#### *Flash Media Server*

Serviciile de streaming pentru "flash" au fost introduse o dată cu apariția pe piaţă a produselor Flash MX, Flash Player 6 şi Flash Communication Server MX. Dintre caracteristici amintesc:

 determinarea lărgimii de bandă a clientului şi furnizarea unui streaming cu o rată de bit adecvată;

 măsurarea şi urmărirea calităţii streaming-ului, comutarea la o rată de bit mai mică dacă reţeaua este congestionată;

 generarea automată de "thumbnail-uri" sau pre-vizualizarea clipului fără crearea unei imagini separate sau a unui alt clip video;

 $\blacksquare$  streaming "live".

#### *VLC Streaming Server*

VLC (VideoLAN Client) face parte din proiectul VideoLAN ce se doreşte a fi o soluție completă pentru streaming și "playback". A fost dezvoltat de către studenții de la Ecole Centrale Paris și alți dezvoltatori din întreaga lume sub licentă GNU ("General Public License").

Se caracterizează prin posibilitatea utilizării pe diferite platforme: Windows, Mac OS X, BeOS, Debian GNU/Linux, Ubuntu Linux, Mandriva Linux, Fedora Core, Familiar Linux, SUSE Linux, Red Hat Linux, Slackware Linux, ALT Linux, YOPY/Linupy, Zaurus, WinCE / PocketPC, Arch Linux, NetBSD, OpenBSD, FreeBSD, Solaris, QNX, Gentoo Linux, Crux Linux.

Poate citi [70]:

- MPEG-1, MPEG-2 şi MPEG-4/DivX de pe hard disk sau CD-ROM;
- DVD şi VCD;
- de la carduri de satelit (DVB-S);
- de la camere video;
- stream-uri din rețeaua locală sau Internet.

şi genera fluxuri de date la:

- un dispozitiv printr-o adresa IP unicast
- la un grup dinamic de dispozitive unde clienţii se pot autentifica sau pot părăsi "transmisia" - multicast.

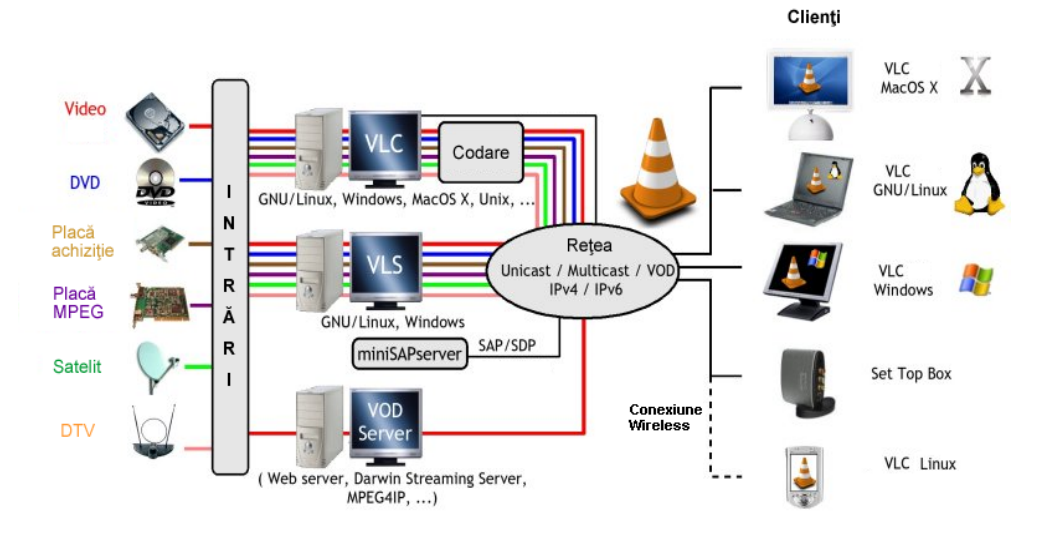

Figura 17: VideoLAN Streaming [71]

### *Darwin Streaming Server*

Darwin Streaming Server este versiunea Open Source a Apple QuickTime Streaming, versiune bazată pe PERL şi pusă la dispoziţia dezvoltatorilor odată cu apariția QuickTime 5.

Sistemele de operare compatibile sunt: Mac OS X, Windows XP şi Windows NT Windows Server, RedHat 7.1, Solaris, FreeBSD. Fiind realizat din scripturi PERL, această versiune este dificil de configurat pentru necunoscătorii limbajului, dar oferă o mare diversitate de formate suportate pentru streaming, standarde media MPEG-4 şi 3GPP, configurări prin intermediul unei interfeţe Web, precum şi peste 2000 de utilizatori suportaţi de către server simultan. Protocoalele utilizate sunt RTP/RTSP în modul unicast sau multicast.

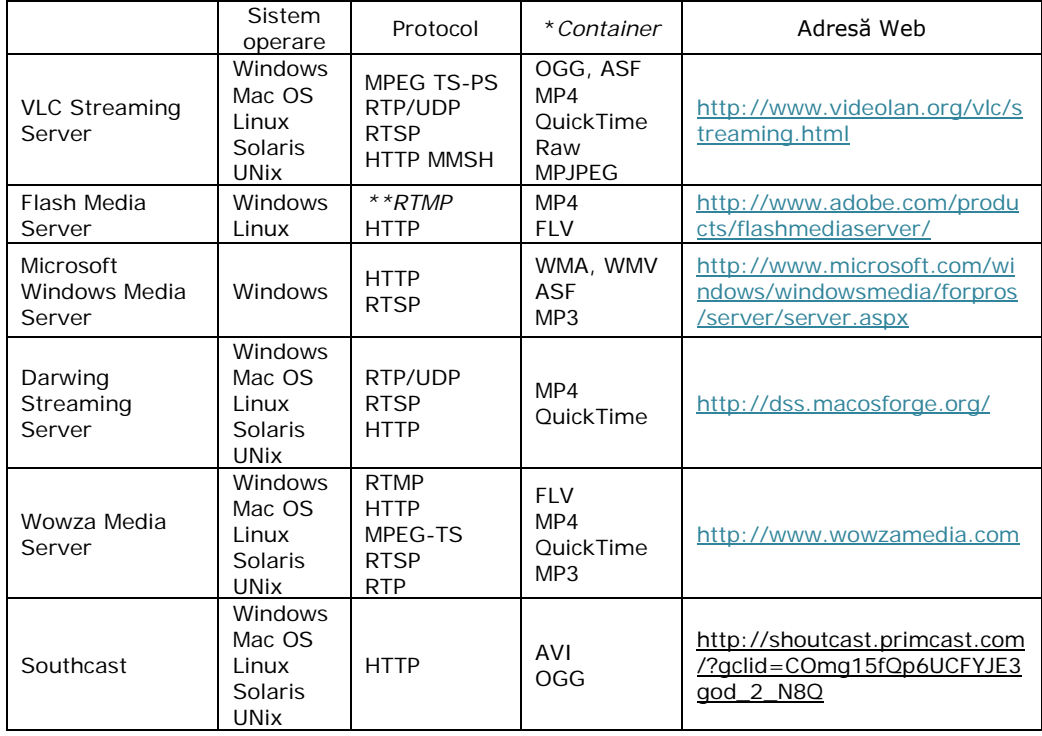

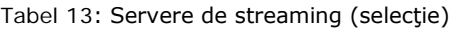

\*Un codec este un algoritm de compresie utilizat pentru a reduce dimensiunea unui stream, codarea propriu-zisă presupunând o compresie dintr-un format într-altul ce ocupă în general mai puţin spaţiu decât precedentul. Avem de a face cu codec-uri audio (MP3, OGG-vorbis etc.) şi video (MPEG, DivX etc.). Un *container* (AVI, OGG, MOV, ASF, MP4 etc.) conţine mai multe stream-uri (audio, video, text) codate/compresate de diverse codec-uri. Într-o lume perfectă putem pune orice codec în orice container. Stream-urile codate se multiplexează, aceasta însemnând că părți separate ale materialului de transmis se combină într-un singur container [70].

\*\*RTMP reprezintă un protocol proprietar dezvoltat de către Macromedia®, preluat de către Adobe® şi utilizat pentru servicii de streaming (audio, video şi date) între un server şi player axat pe Flash.

Inserarea datelor în tabelul precedent şi descrierea serverelor s-au bazat pe informatia culeasă din paginile Web oficiale ale producătorilor (companii, persoane fizice). Au fost mentionate serverele de streaming ce le-am utilizat în cadrul diverselor proiecte de cercetare sau în cadrul unor lucrări de diplomă coordonate în anii de activitate didactică ca și preparator și asistent universitar (2004 - 2010), dar în acelaşi timp unele dintre cele mai utilizate servere pe plan internaţional [72].

# **3.4.3 Utilizarea tehnologiei streaming în cotidian şi educaţie**

Streaming-ul, ca şi tehnologie de bază, are utilizări în: televiziune şi radio, videoconferinţă, seminarii, cuvântări şi ceremonii de deschidere, prezentări despre activităţi academice şi de cercetare, proceduri chirurgicale, filme educaţionale, întâlniri virtuale, materiale de curs, festivaluri, competitii sportive, documentare

etc., cu alte cuvinte orice fel de evenimente în direct sau materiale sub formă de înregistrări.

În utilizarea streaming-ului în învăţământul online şi/sau în platformele educaţionale am făcut o primă incursiune prin studiile ale căror rezultate le-am inclus în tabelele subcapitolului 2.2, respectiv subcapitolului 3.1. Continui această direcţie prin prezentarea de proiecte şi realizări pe plan internaţional, iar în ceea ce priveşte streaming-ul în cotidian prin prezentarea celor mai populare site-uri de televiziune, radio şi de partajare audio-video.

#### **Proiecte europene:**

*VideoAktiv* - <http://www.videoaktiv.org/>

Este printre primele proiecte europene după anul 2000 ce a implicat instituții din tări diferite: "Glasgow Caledonian University" (Anglia, coordonator principal), "Audiovisual Technologies, Informatics and Telecommunications" (Belgia), "The Vrije Universiteit Amsterdam" (Olanda), "Université Nancy 2" (Franta), "University of the Basque Country" (Spania), "University of Groningen" (Olanda). Au fost dezvoltate o serie de 20 de "ateliere de lucru" ("workshop-uri") având ca și scop familiarizarea participanților și deprinderea unor aptitudini în procesul creării de conținut audio și video educațional. S-a urmărit:

- digitizarea materialelor video şi inserarea lor în mediul Blackboard;
- căutarea în pagini Web, securitatea şi confidenţialitatea informaţiilor video;
- utilizarea şi integrarea materialului video într-o prezentare Powerpoint;
- producerea de materiale video sau expertiză la nivel înalt;
- producerea de materiale instructionale utilizabile pe calculator;
- înregistrarea activităţilor educaţionale şi distribuirea lor prin servicii de streaming.

### *Estream - <http://estream.schule.at/>*

Reprezintă un proiect transnaţional destinat promovării tehnologiei streaming în învăţământ. Include aspecte tehnice, organizaţionale, de uzabilitate şi impact pedagogic. Parteneriatul eStream este compus din instituții din 6 țări europene "Audiovisual Technologies, Informatics and Telecommunications" (Belgia), "CSP" (Italia), "Mayo Education Center" (Irlanda), "University of Patras" (Grecia), "Science and Education Center" (Grecia) și "Swedish Telepedagogic Knowledge Center" (Suedia). A avut ca ţintă întregul personal dintr-o instituţie de învăţământ: tutori, persoane cu rol de decizie, experți și cercetători.

### *Davideon* - <http://www.davideon.nl/>

A avut ca scop dezvoltarea de materiale audiovizuale interactive [73] în cadrul unor cursuri livrate în universitățile partenere: "University of Groningen", "University of Amsterdam", și "Windesheim University".

#### **Aplicaţii Web corespunzătoare anumitor instituţii de învăţământ:**

- [http://audiovisuales.uc3m.es,](http://audiovisuales.uc3m.es/) "Universidad Carlos III de Madrid";
- [http://chaplin.urjc.es,](http://chaplin.urjc.es/) "Universidad Rey Juan Carlos";
- [http://genni.ing.uniroma1.it/labtel/,](http://genni.ing.uniroma1.it/labtel/) "Laboratorio Telematico@Info-Com";
- [http://multimedia.ehu.es/,](http://multimedia.ehu.es/) "University of the Basque Country";
- [http://videoserver.cesnet.cz/videoarchiv.php,](http://videoserver.cesnet.cz/videoarchiv.php) "CESNET - Czech academic network";
- [http://streaming.units.it,](http://streaming.units.it/) "Universita degli Studi di trieste";
- [http://tv.carnet.hr,](http://tv.carnet.hr/) "Croatian Academic and Research".

### **Portaluri propriu-zise răspândite pe World Wide Web:**

*Discovery Education* - <http://streaming.discoveryeducation.com/>

Furnizează resurse digitale atrăgătoare pentru instituţiile de învăţământ şi acasă cu scopul principal de a crește valoarea educației, de a mări cunoștințele studentilor, de a conecta grupuri de utilizatori și ateliere virtuale cu o întreagă lume. Discovery Education, element subsidiar al Discovery Communications LLC reprezintă unul dintre liderii în educația bazată pe conținut video, producând și distribuind resurse digitale în formate usor de utilizat pentru tutori, studenți și părinți.

### *PIVoT* - <http://ceci.mit.edu/projects/pivot/index.html>

"The Physics Interactive Video Tutor" este potrivit utilizatorilor din învătământul superior și introduce în discutie subiecte despre mecanica clasică.

#### *British Universities Film&Video Council* - <http://bufvc.ac.uk/>

Este oferit de "British Universities Film and Video Council" ca şi o bază de date online ce conţine informaţii despre 25.000 de materiale audio-video şi distribuitorii lor. O listă cuprinzătoare despre lucrările librăriei BUFCV din Anglia este inclusă de asemenea. "The Moving Image Gateway" (MIG) este un alt serviciu oferit, ce colectează site-urile Web cu conţinut de imagini în mişcare şi sunet. Site-urile sunt clasificate în funcție de categorii ca: "Arte", "Bio-medical", "Științe sociale" și "Tehnologie". Anul 2004 reunea peste 600 de site-uri [44] cu potențial evident de incrementare a acestui număr.

### *Videos for Teachers* - <http://teachersnetwork.org/>

Își propune conectarea tutorilor pentru îmbunătățirea procesului de predare urmărind dezvoltarea unor aptitudini sau etalarea de valori ca: excelență, pasiune, angajament, inovare, lucrul în echipă, integritate.

### *Film Education* - <http://www.filmeducation.org/>

A fost dezvoltat de industria filmului în Anglia şi oferă elevilor oportunitatea de a analiza, evalua o serie de materiale media, incluzând aici şi filmul. Resurse educaţionale gratuite se regăsesc sub formă de clipuri video, notiţe ale cadrelor didactice şi o serie de alte activităţi ale acestora.

#### *Nobel eMuseum* - <http://search.nobelprize.org/search/nobel/?q=video&i=en>

Site-ul premiilor Nobel pune la dispozitia utilizatorilor ceremonii și seminarii în varianta streaming.

### *ArtSigns* - <http://www.artsigns.ac.uk/>

Reprezintă glosarul online de termeni din domeniul "artă și design", fondat de "Department for Education and Skills" (Anglia). Conţine peste 2000 de semne, unele demonstrate cu ajutorul streaming-ului video.

### *Virtual Chemistry* - <http://www.chem.ox.ac.uk/vrchemistry/>

Universitatea din Oxford oferă laboratoare virtuale, experimentele chimice fiind o parte a acestora.

### *ARKive* - <http://www.arkive.org/>

ARKive reprezintă o arhivă digitală multimedia ce include informații diverse despre animalele, plantele şi ciupercile lumii. Este dedicată educatorilor, oamenilor de ştiinţă şi publicului general.

#### 60 Tehnologii video utilizate pentru partajare şi livrare de conţinut - 3

**Site-urile de televiziune şi radio online**, respectiv cele de **partajare audio-video** sunt numeroase, unele vin în variante comerciale, altele cu anumite limitări sau pur şi simplu gratuite şi utilizabile de către publicul larg. Evenimentele transmise în direct sau materialele sub formă de înregistrări audio şi video acoperă domenii ca educaţie, divertisment, afaceri, medicină etc. [44]. Pentru o privire de ansamblu am alcătuit două topuri având ca şi criteriu gradul de utilizare, popularitatea site-urilor.

Culegerea datelor şi întocmirea topurilor le-am realizat urmărind o serie de statistici şi comentarii din World Wide Web de la adresele:

[www.alexa.com](http://www.alexa.com/) <http://www.gtopstats.com/> <http://blog.video-download-convert.com/recommend-online-free-video-sharing-sites/> <http://ezinearticles.com/?Top-4-Video-Sites-Online-to-Upload-Videos&id=2942152> <http://www.techsupportalert.com/top-5-video-streaming-websites.htm> <http://www.fridaytrafficreport.com/list-of-29-free-video-sharing-sites/> <http://www.amitbhawani.com/blog/top-100-popular-online-video-sharing-websites-list/> <http://goplatforms.wordpress.com/category/uncategorized/>

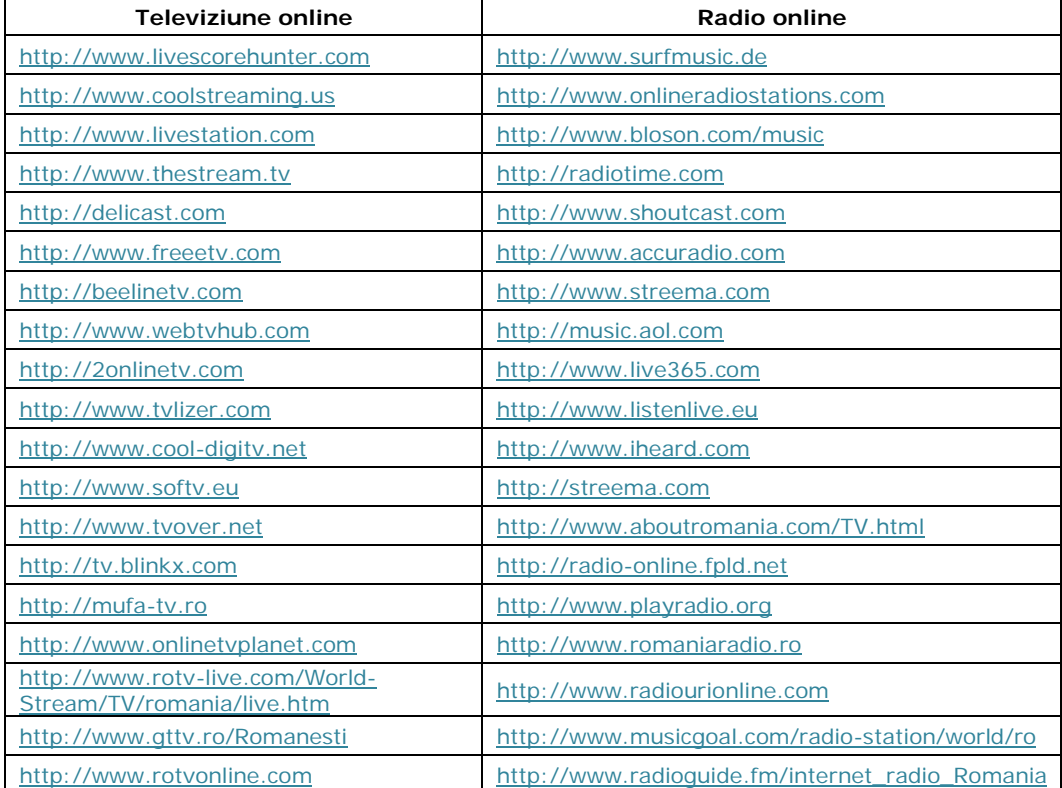

#### Tabel 14: Televiziune şi radio online

| Nr.            | Denumire           | Adresă Web                    |
|----------------|--------------------|-------------------------------|
| 1              | YouTube            | http://www.youtube.com        |
| $\overline{2}$ | Metacafe           | http://www.metacafe.com       |
| 3              | Google videos      | http://video.google.com       |
| 4              | Vimeo              | http://vimeo.com              |
| 5              | Veoh               | http://www.veoh.com           |
| 6              | Hulu               | http://www.hulu.com           |
| $\overline{7}$ | <b>Break Media</b> | http://www.break.com          |
| 8              | Dailymotion        | http://www.dailymotion.com    |
| 9              | Brightcove         | http://www.brightcove.com     |
| 10             | Aol Video          | http://video.aol.com          |
| 11             | <b>SPIKE</b>       | http://www.spike.com          |
| 12             | <b>USTREAM</b>     | http://www.ustream.tv         |
| 13             | Photobucket        | http://photobucket.com        |
| 14             | <b>MEGAVIDEO</b>   | http://www.megavideo.com      |
| 15             | OVGuide            | http://www.ovguide.com        |
| 16             | Justin.tv          | http://www.justin.tv          |
| 17             | SurfTheChannel     | http://www.surfthechannel.com |
| 18             | Yahoo VIDEO        | http://video.yahoo.com        |
| 19             | <b>FLIXYA</b>      | http://www.flixya.com         |
| 20             | SideReel           | http://www.sidereel.com       |
| 21             | myheavy            | http://www.heavy.com          |
| 22             | CollegeHumor       | http://www.collegehumor.com   |
| 23             | Trilulilu          | http://www.trilulilu.ro/      |
| 24             | 220                | http://www.220.ro             |
| 25             | StupidVideo        | http://www.stupidvideos.com/  |

Tabel 15: Site-uri de partajare audio şi video – top 25

Pornind de la comentariile şi comparaţiile între diverse site-uri de partajare video [74], am realizat o selecţie din top 25. Am ales site-urile pe care le utilizez cel mai des pentru partajarea de materiale multimedia şi care se numără şi printre preferinţele studenţilor (figura 18):

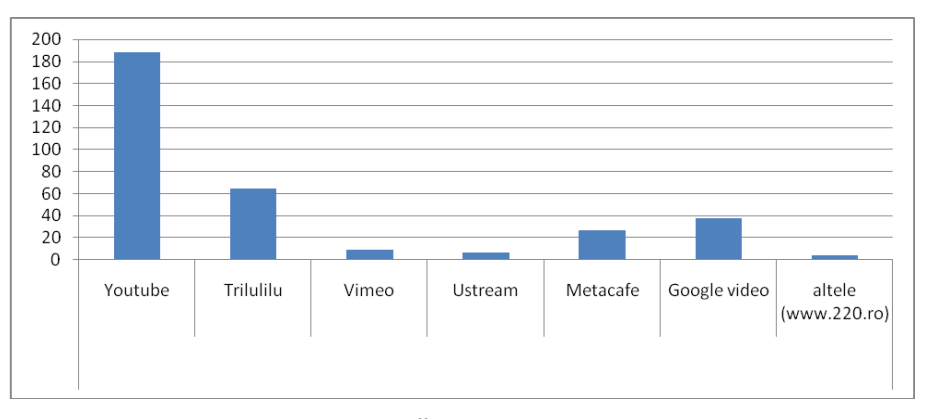

Figura 18: Pentru care din următoarele aplicaţii (bazate pe streaming) sunteți "utilizatori activi" ?

Au fost interogati aceeasi studenti ca si în cazul platformelor educationale, studenți angrenați în Centrul de Studii de Învățământ la Distanță, studii de master (Tehnologii Multimedia) şi studenţi aflaţi în an terminal (anul IV de studiu al Facultăţii de Electronică şi Telecomunicaţii).

Am trasat câteva caracteristici ale site-urilor alese, caracteristici utile tutorilor în procesul de pregătire, editare şi încărcare a materialelor didactice pe Web.

Conţinutul iniţial a fost codat pentru partea de video MPEG2, la o rezoluţie de 1280x720 (720p), numărul de cadre/secundă egal cu 25, raport de aspect 16:9 şi audio codat AC3, canal stereo, rata de eşantionare 48kHz. Prin creare de conturi pe site-urile corespunzătoare, descărcarea conținutului, rularea lui cu VLC Media Player şi studierea tipului de compresie cu Canopus Procoder®, am urmărit elemente ca:

- permite creare de cont personal?
- permite postarea de comentarii proprii?
- care este dimensiunea maximă?
- care este durata de expunere maximă?
- formate pentru încărcare suportate;
- rezoluţia maximă suportată;
- informaţii specifice pentru compresie: formatul în care se converteşte, codarea video şi audio.

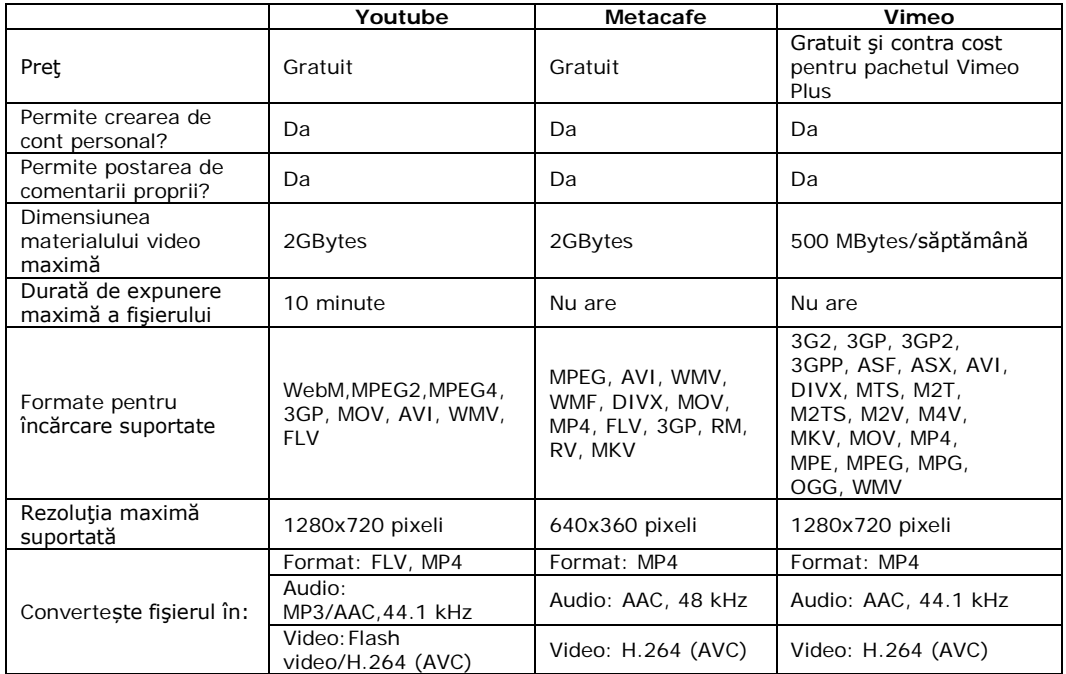

Tabel 16: Caracteristici ale materialelor într-un site de partajare video - 1

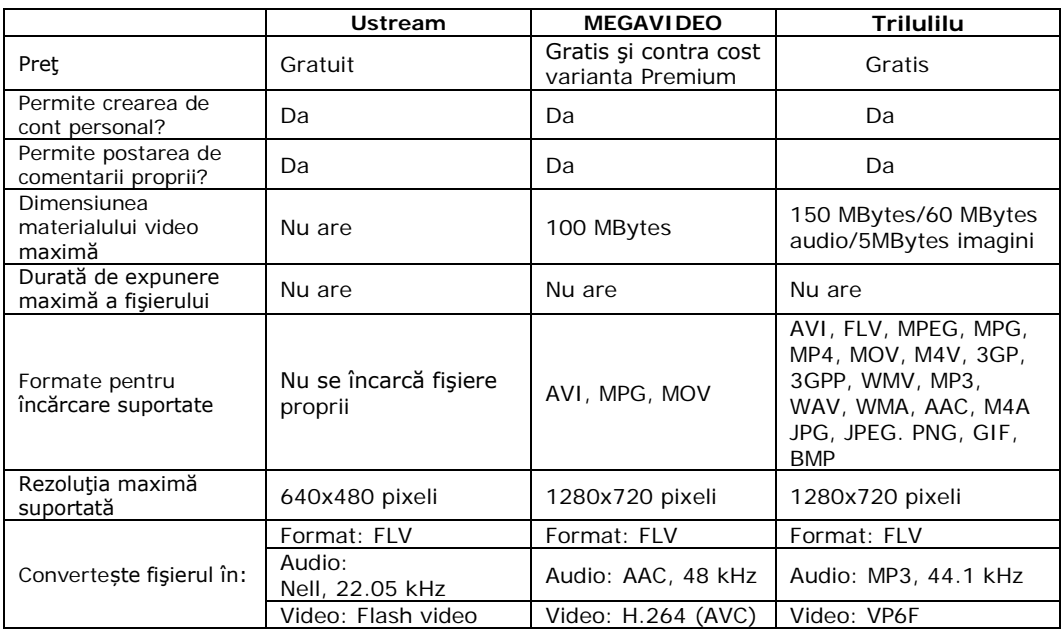

Tabel 17: Caracteristici ale materialelor într-un site de partajare video - 2

# **3.5 Contribuţii şi concluzii**

Într-o abordare personală am considerat că materialele didactice electronice ce apar într-o platformă educațională sau într-un site Web sunt:

- materiale bazate pe text;
- grafice, tabele, diagrame;
- simulări/rezultate ale acestora (Matlab, LabView etc.);
- materiale audio-video.

Cele din urmă le-am categorisit în tutoriale multimedia sub formă de demonstraţii sau interactive, în clipuri sub forma unor prezentări ale cadrelor didactice, ale unor echipamente sau soft-uri și în transmisii în direct ("live") sub forma videoconferinţelor şi radiodifuziunii.

Contribuţiile personale cuprind:

*Studiul critic asupra stadiul actual al învăţământului electronic din punct de vedere al componentelor Web 2.0, în particular al tehnologiilor video utilizate*

Necesitatea utilizării uneltelor online reiese dintr-o lucrare publicată în cadrul unei conferințe internaționale împreună cu unul din coordonatorii mei de doctorat, profesor Radu Vasiu: "*Approaches to Life Long Learning by Using Online Tools"* [75]. Pentru a-mi forma o idee mai exactă în privinţa utilizării uneltelor de e-Learning în mediul educaţional internaţional şi naţional am realizat un studiu critic pe un un eșantion reprezentativ de 50 de universități virtuale (32 din Europa, Asia și America, respectiv 18 din România). Ca şi metode de postare a materialelor se utilizează podcast-ul/streaming-ul (42%), iar comunicarea cu studentul este asigurată prin forum (60%), prin conferinţe audio-video şi chat (32%). Blog-ul, wiki-ul şi soft-ul social completează peisajul, în timp ce posturile de radio sau televiziune reprezintă

un procent mic (14%), dar totusi demn de luat în seamă. În timp ce în universitățile din străinătate tehnologii ca streaming/podcast şi conferinţele sunt des utilizate (peste 50% din universităţile din studiu), pe plan naţional acest tip de unealtă e-Learning trebuie să câştige teren, un motiv în plus în alegerea de a dezvolta module de podcast și aplicații de videoconferință.

#### *Analiza tutorialelor multimedia*

Termenul de tutorial a ajuns relativ recent în limba română şi în intervalul cuprins între anul 2004 şi anul 2008 informaţii de genul: ce urmăreşte un tutorial, care sunt tipurile și etapele de realizare ale unui tutorial, erau mai puțin creionate și sintetizate. Împreună cu colegul meu Andrei Ternauciuc am trasat câteva direcții utile pentru un cadru didactic ce doreşte să dezvolte un tutorial [45]:

- definiţii ale tutorialului ca şi formă de învăţământ;
- deosebiri fundamentale faţă de celelalte procese didactice, avantaje şi dezavantaje;
- tipuri de tutoriale şi etape de realizare;
- unelte utilizate (soft-uri utile în procesul de creaţie).

### Propunerea și proiectarea unor modele de studiu individual (demonstratii și tutoriale *interactive)*

Analiza tutorialelor şi-a găsit aplicabilitatea în propunerea şi implementarea unor materiale de studiu în cadrul proiectelor europene REMOTE, e-Taster şi ViCaDiS (figurile 6, 7, 8). Au fost propuse (ca și elemente de noutate) pentru studenții angrenaţi în cadrul primelor două proiecte, modele online de studiu individual ce au constat într-un mediu bogat în continut multimedia. Au fost îmbinate elemente ca text, audio, video, captură de ecran, galerii de imagini, dorindu-se respectarea celor trei criterii de design: efectivitate, eficienţă şi afectivitate.

Elementele de interactivitate au fost asigurate prin unelte gen "click box", "button text", "image button", "text entry box", iar gradul de afectivitate (aspectul interesant, stimulativ, plăcut) a fost asigurat prin "highlight box-uri", "animații", "rollover image /area".

### *Integrarea tutorialelor sub forma de podcast în cadrul Centrului de Studii în Învățământ la Distanţă*

Utilizarea de continut audio/video ca metodă complementară de distribuire de material educațional este fiabilă doar în anumite situații. Decizia trebuie luată ținând cont de mai multe considerente, printre care: tipul materiei, nivelul de pregătire al tutorului şi al studenţilor în utilizarea calculatorului şi a tehnologiilor informaţionale, precum şi de disponibilitatea lor pentru elemente noi [13].

În măsura în care, în cadrul Universității "Politehnica" din Timișoara, Centrul de Învăţământ la Distanţă există cursuri cu direcţie de studiu Multimedia, adoptarea unor noi tehnologii pare a se încadra în direcţia urmată de universitate pentru a menține viu interesul studenților.

Prima abordare propusă a presupus dezvoltarea de podcast-uri sub formă de înregistrări audio, dezvoltarea modulului propriu-zis fiind făcută de colega mea Iasmina Ermalai, o parte din activitatea noastră de cercetare cunoscând fundamente comune. Sunt permise trei categorii de utilizatori: studenţi, tutori şi administratori cu drepturi de modificare şi vizualizare diferite [60]. Modulul <http://csid.upt.ro/podcasts.php> - are un caracter portabil și pagina de vizualizare permisă studenţilor este accesibilă de pe diferite dispozitive mobile. Formatele de fişiere acceptate pentru încărcarea materialelor pe server au fost: mp3, mp4, 3gp, mov, avi, flv şi pdf.

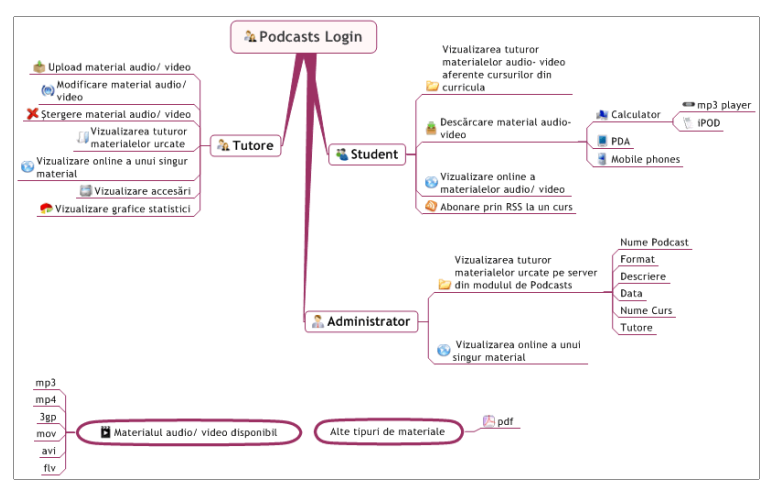

Figura 19: Schema logică a modulului de podcast CSID 2008 [13]

Dezvoltarea campusului virtual [http://cv.upt.ro/](http://cv.upt.ro/login/index.php) a permis utilizarea podcastului în cadrul unor materii ca *Proiect multimedia* (anul IV de studiu) şi *Proiectare asistată de calculator* (anul II de studiu).

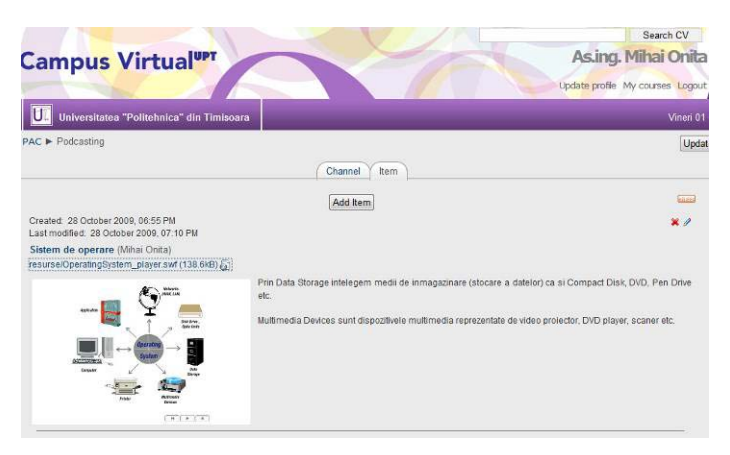

Figura 20: Podcast - Campus Virtual

*Studiu critic privind stadiul actual al streaming-ului în cotidian şi educaţie*

Streaming-ul ca şi tehnologie a câştigat teren în ultimul deceniu, ajungând o componenta esenţială în televiziune şi radio, videoconferinţă, seminarii, cuvântări şi ceremonii de deschidere, prezentări despre activităţi academice şi de cercetare, filme educaţionale, festivaluri, competiţii sportive, documentare etc., cu alte cuvinte orice fel de evenimente în direct sau materiale sub formă de înregistrări.

În analiza stadiul actual al tehnologiei streaming în cotidian am inclus cele mai populare site-uri de televiziune şi radio online, respectiv cele de partajare audio şi video, topurile fiind alcătuite conform criteriului "popularitate" (grad de utilizare).

Culegerea datelor s-a bazat pe site-uri de specialitate dintre care amintesc *alexa.com* sau *gtopstats.com*.

În utilizarea streaming-ului în învăţământul online şi/sau în platformele educaţionale am făcut o primă incursiune prin studiile ale căror rezultate le-am inclus în tabelele subcapitolului 2.2, respectiv subcapitolului 3.1. Completarea a fost făcută prin prezentarea unor proiecte europene, pioneri ai streaming-ului pe plan european, prin trecerea în revistă a aplicațiilor Web corespunzătoare anumitor instituții de învătământ și a portal-urilor propriu-zise răspândite pe World Wide Web.

*Analiza conţinutului audio-video partajat şi recomandări în privinţa încărcării de materiale multimedia pe Web*

Din top 25 site-uri de partajare am ales cele mai utilizate aplicaţii Web de către studenți pentru vizualizarea de conținut audio-video. Am trasat câteva caracteristice ale acestora (dimensiune şi durata de expunere maximă, formate şi rezoluții suportate, conversia audio-video etc.).

Informaţiile obţinute pot fi utilizate de către tutori, dacă aceştia doresc să posteze materiale didactice electronice pe site-urile menţionate (youtube, metacafe, vimeo, ustream, megavideo şi trilulilu).

Recomandările mele sunt:

- conţinut audio: <http://www.trilulilu.ro/>, material audio codat MP3 la o rată de eşantionare de 44.1 kHz;
- conținut video de definiție înaltă HD: [http://vimeo.com,](http://vimeo.com/) material video codat MP4 (H.264), 1280x720 pixeli şi audio AAC la o rată de eşantionare de 44.1 kHz;
- conţinut video de rezoluţie standard SD: [http://www.youtube.com,](http://www.youtube.com/) material video codat Flash Video (FLV), 640x480 pixeli şi audio MP3 la o rată de eşantionare de 44.1 kHz;
- transmisii în direct: [http://www.ustream.tv,](http://www.ustream.tv/) utilizarea unei camere Web cu o rezoluție 640x480 pixeli sau a unei camere TV cu transfer pe "firewire".

Tutorialele multimedia, podcast-ul ca şi metodă de publicare a conţinutului audio şi/sau video, streaming-ul ca şi tehnologie de distribuţie pe Web a materialelor multimedia întregesc peisajul educaţional, oferă noi dimensiuni şi noi provocări, de aceea consider că orice instituţie de învăţământ trebuie şi va trebui să ţină cont de aceste aspecte.

# **4 Identificarea caracteristicilor grupului ţintă**

În acest capitol am prezentat o serie de caracteristici (preferinţe) ale grupului tintă ales și ale pietei de educație online la nivel național și local.

# **4.1 Stabilirea grupului ţintă**

Pentru a identifica anumite caracteristici ale studentilor implicati în procesul educational am rulat un set de chestionare, grupul tintă fiind constituit din studenții Centrului de Studii de Învătământ la Distanță (CSID) al Universității "Politehnica" din Timisoara. În paralel cu acestia au fost interogati studenții aflați la studii de master în cadrul Facultății de Electronică și Telecomunicații și studenții din anul IV de studiu (an terminal) ai aceleași facultăți, rezultând un eșantion format din 250 de persoane.

Alegerea a fost făcută luând în considerare profilul celor de mai sus, marea majoritate fiind persoane:

- angrenate în activităţi profesionale, angajaţi ai companiilor (studenţi: CSID şi master);
- care au acces la facilitățile Internet-ului și serviciilor/aplicațiilor aferente ce pot fi oferite cu ajutorul lui;
- care activează în domeniul Tehnologiei Informaţiei (comunicaţii, multimedia etc.).

Prin întrebările incluse în chestionar am urmărit:

- Ce tip de echipament se utilizează pentru conectarea la Internet?
- Se utilizează Internetul pentru: e-mail, chat/forum, audio şi videoconferinţe, educație (training), rețele sociale, wiki/blog, altele (torent, presa, jocuri)?
- Ce platforme educaţionale se utilizează pentru parcurgerea materialelor online?
- Care metode de prezentare a materialelor didactice electronice sunt atractive într-o platformă educaţională?
- Care din tehnologiile audio-video sunt cunoscute?
- Streaming-ul şi podcast-ul ar trebui incluse în procesul educaţional electronic sau în aplicații care să deservească acest proces?
- Care aplicatii Web sunt considerate necesare într-un mediu academic?
- Ce ar trebui să cuprindă un sistem de videoconferinţă online?

Rezultatele au relevat câteva chestiuni interesante şi de bun augur pentru direcția de cercetare.

Metodele de prezentare ale materialelor didactice în format electronic minimizează gradul de utilizare a materialelor bazate în exclusivitate pe text, câștigând teren combinația dintre text și exemple grafice, tabele și diagrame. O nouă direcţie s-a cerut utilizată sau cel puţin combinată cu metoda clasică şi anume prezența materialelor video/demonstrațiilor și a tutorialelor ce permit interacțiune cu utilizatorul.

### 68 Identificarea caracteristicilor grupului ţintă - 4

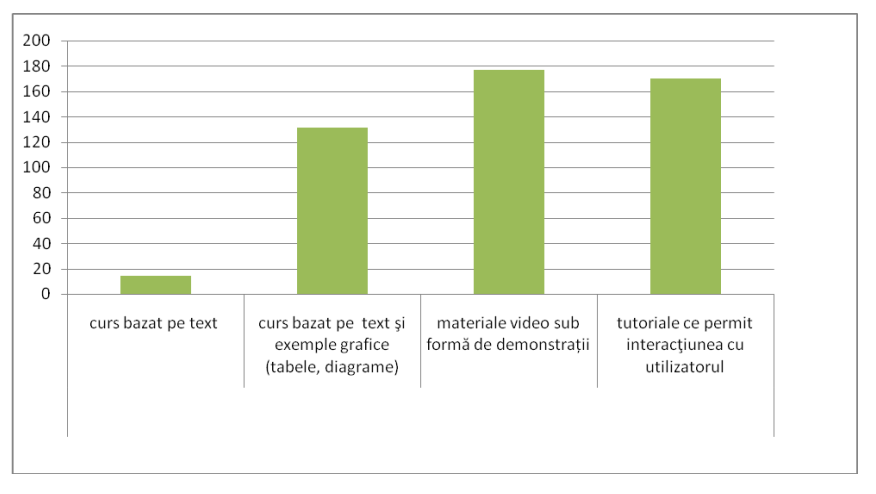

Figura 21: Care metode de prezentare a materialelor didactice electronice vi se par atractive într-o platformă educaţională?

Serviciile oferite prin intermediul Internet-ului și utilizate de către studenți sunt diverse, incluzând domenii şi unelte de comunicare multiple: email chat/forum, audio şi videoconferinţe, educaţie, reţele sociale, wiki/blog, presă, jocuri, tehnologii de publicare şi distribuire de conţinut audio-video (streaming, podcast).

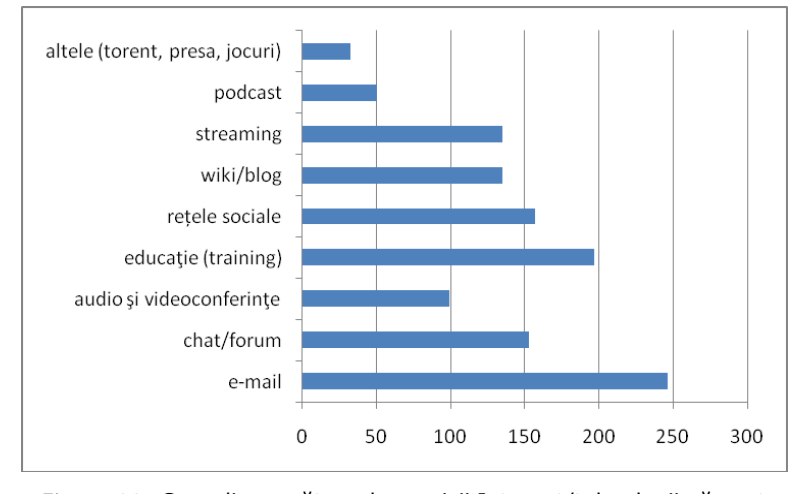

Figura 22: Care din următoarele servicii Internet/tehnologii vă sunt cunoscute sau le-ați utilizat în diverse situații?

Aspectele rezultate din figurile 21 şi 22 motivează analizele şi studiile prezentate în capitolele anterioare: studiul critic privind gradul de utilizare a uneltelor de comunicare în universități, analiza tutorialelelor multimedia şi a metodei de publicare de conţinut audio-video (podcast), analiza tehnologiei streaming şi a aplicaţiilor aferente.

Accesul la Internet se face predominant cu ajutorul calculatoarelor personale de tip "desktop" sau al laptopurilor, venind ca o completare (importantă totuși) utilizarea dispozitivelor mobile.

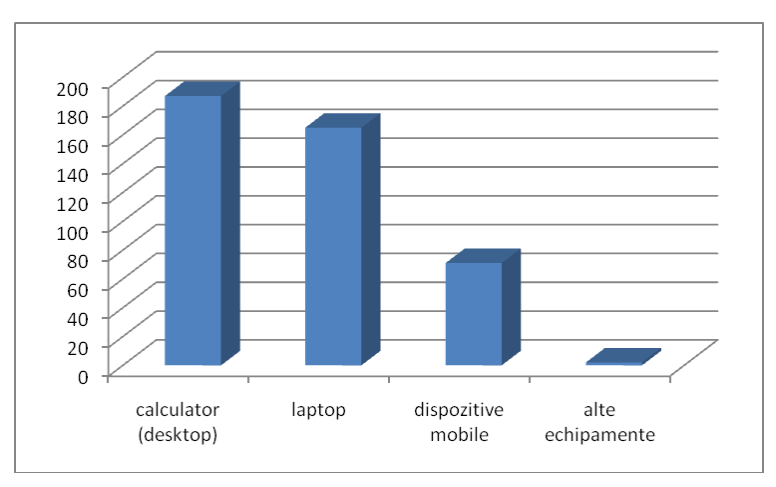

Figura 23: Ce tip de echipament utilizaţi pentru conectarea la Internet?

Am luat în considerare interesul studenților pentru elemente noi, componente Web 2.0 (figura 22), disponibilitatea utilizării lor în cazul educației online (figura 24), prezenţa calculatoarelor şi laptopurilor (ce pot avea o configuraţie cel puţin acceptabilă şi rezoluţii satisfăcătoare).

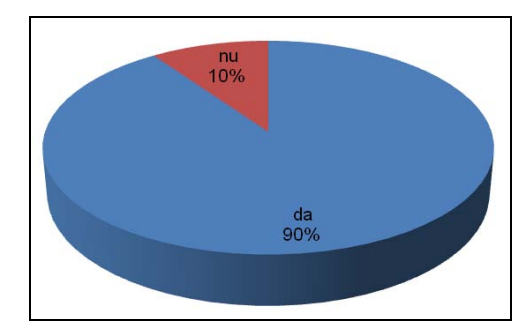

Figura 24: Consideraţi că tehnologiile video (streaming, podcast) ar trebui incluse în procesul educaţional electronic sau în aplicaţii care să deservească acest proces?

Acest lucru m-a încurajat să propun modele de aplicaţii ce deservesc procesul educaţional în mod direct sau indirect: sistem de conferinţă online, avizier electronic, sistem de supraveghere online, transmisii în direct.

Pentru a-mi întări convingerea necesităţii lor am inclus în chestionar întrebări care vizează în mod direct aplicaţiile enumerate, aşa cum reiese din următorul grafic prezentat.

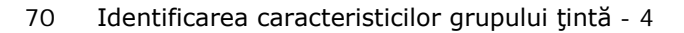

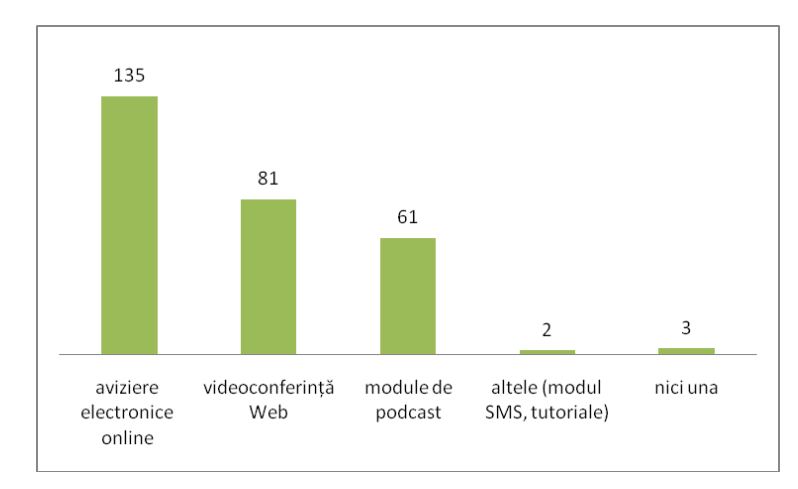

Figura 25: Care din următoarele aplicații le considerați necesare într-un mediu academic?

Pot sublinia că atât studiile critice prezentate cât şi propunerea/proiectarea unor modele de aplicații Web care ajută mediul universitar se mulează pe dorința și tendința actuală în educație și cotidian, mai ales atunci când discutăm de studenții implicaţi în procesul de învăţământ la distanţă sau în studii masterale.

# **4.2 Cerinţele pieţei de învăţământ electronic din România**

Tehnologiile video, metodele de prezentare și distribuire a conținutului electronic fac parte dintr-un domeniu mai larg intitulat Tehnologia Informației și Comunicaţiilor (ICT - Information and Communication Technology).

Tehnologia Informaţiei este un termen care include orice tip de tehnologie folosită pentru a crea, înmagazina, a transmite şi a folosi informaţia în toate formele ei şi în toate mediile. Reprezintă de fapt tehnologia care conduce spre ceea ce foarte des a fost numită "revoluția informațională", sintagma "ICT" devenind în ultimul deceniu una foarte uzitată şi vehiculată în mai toate domeniile [77].

Tehnologia Informației și Comunicațiilor cuprinde "totul", începând de la proiectarea de software şi administrarea sistemelor informatice, până la sprijinirea şi oferirea de pregătire profesională pentru aceia ce folosesc aceste sisteme. Poate fi de un înalt nivel tehnic sau foarte prietenoasă şi accesibilă, oferă o gamă largă şi diversă de oportunități în diverse ramuri ale societății: servicii publice, comert, spitale, industrie, universități și media.

Tendinţele generale în sectorul Tehnologiei Informaţiei reflectă şi tendinţele particulare în direcţia utilizării materialelor video şi a tehnologiilor corespunzătoare în educaţia online pe plan naţional.

Experienţa ultimilor ani din învăţământul electronic românesc confirmă îmbrăţişarea tendinţelor de la nivel mondial. Entităţile implicate în învăţământul electronic în România trebuie să urmeze recomandările [78] din *Rezoluţia asupra e-Learning-ului* a Consiliului Uniunii Europene din 13 iulie 2001 [79]:

- să continue eforturile pentru integrarea efectivă a tehnologiilor informaţionale şi de comunicaţii (video) în sistemele de educaţie şi formare;
- să valorifice potenţialul Internet-ului, tehnologiilor multimedia şi mediilor virtuale de învăţare pentru stimularea educaţiei de-a lungul întregii vieţi şi pentru creșterea accesului la oportunități de formare;
- să asigure cadrul necesar pentru integrarea accelerată a tehnologiilor informationale și a comunicațiilor în curriculumul preuniversitar și în cel de la nivelul învăţământului superior;
- să încurajeze dezvoltarea materialelor de predare și învățare în format digital, pentru a asigura calitate ofertelor educaţionale online;
- să valorifice oportunităţile oferite de standardizarea în domeniul digitizării şi documentării pentru facilitarea accesului la arhive, biblioteci, muzee, precum şi pentru utilizarea pedagogică a acestor resurse culturale;
- să sustină dezvoltarea și adaptarea didacticilor inovative, care integrează utilizarea noilor tehnologii în cadrul mai larg al abordărilor cross-curriculare;
- să sustină noi abordări și metode pedagogice care utilizează tehnologiile noi, pentru a stimula formarea și a crește motivația elevilor pentru învățare;
- să promoveze noi forme de cooperare între cei care învaţă şi între formatori pentru a stimula crearea de reţele la toate nivelurile în domeniul multimedia, utilizarea educaţională a Internet-ului, instruire asistată de calculator şi e-Learning;
- să motiveze universităţile, facultăţile şi departamentele pentru realizarea de activităţi pedagogice inovative prin utilizarea tehnologiilor informaţionale si de comunicaţii.

Dezvoltarea învăţământului electronic în România a avut la bază o serie de programe naţionale şi europene care au fost derulate începând cu anul 1990. Aceste programe au fost gândite pentru a crește accesul la echipamente "TIC" și pentru a îmbunătăți calitatea conținutului educațional.

Un prim exemplu în acest sens este programul naţional promovat de către Ministerul Educaţiei şi Cercetării, SEI – Sistemul de Educaţie Informatizat [79]. Pe măsură ce ne apropiem de anul 2010 exemplele continuă prin integrarea platformelor educaţionale şi dezvoltarea învăţământului la distanţă într-o serie de universităţi pe plan naţional (vezi cap. 2).

Prin urmare piaţa furnizorilor de soluţii e-Learning s-a extins, ea cuprinde companii (SIVECO Romania, Softwin, Romsys Data, Altfactor, Infomedia Pro, Spidernet, Timsoft, etc), organizații non-profit și instituții educaționale (în general din învăţământul superior) [79].

# **4.3 Educaţia online şi tehnologiile video în cadrul Universităţii "Politehnica" din Timişoara**

În Universitatea "Politehnica" din Timisoara învătământul electronic se confunda cu Centrul de Studii în Învătământ la Distanță - CSID, disponibil la adresa [http://csid.upt.ro.](http://csid.upt.ro/) Acesta a fost înființat prin rezoluția Senatului Universității Politehnica din Timişoara din data de 11.02.1998.

CSID a fost înfiinţat în cadrul programului *Phare Multi-Country*. Programul a stabilit o rețea de 7 centre pentru învățământ deschis la distanță în România și 39 de centre în Europa Centrală şi de Est. Între aceste centre au continuat ani buni să existe relații de colaborare în vederea dezvoltării de cursuri în regim de învățământ la distantă și a ofertei reciproce de cursuri, prin intermediul altor programe europene.

- CSID şi-a trasat următoarele obiective:
- analiza rezultatelor şi perspectivelor învăţământului la distanţă;
- identificarea necesităţilor de formare;
- formarea profesorilor din universitate pentru utilizarea programelor educaționale și pentru producerea materialelor de predare, prin utilizarea tehnologiilor educaţionale avansate, bazate pe cursurile oferite de organizaţiile europene pentru învăţământ la distanţă şi pe unităţile de curs deja dezvoltate în România;
- formarea administratorilor din universitate în domeniul asigurării calităţii în procesul educational:
- producerea de materiale de predare şi formare originale pentru învăţământul la distanţă, în limba română;
- rularea unor cursuri la distanţă pentru reconversie profesională, precum şi a unor programe universitare care conduc la calificări superioare universitare, finalizate prin examene de absolvire;

La începutul activității doctorale aplicația Web corespunzătoare Centrul de Studii în Învăţământ la Distanţă a inclus elemente Web 2.0 ca Blog, Wiki şi Forum, având următorul design (figura 26):

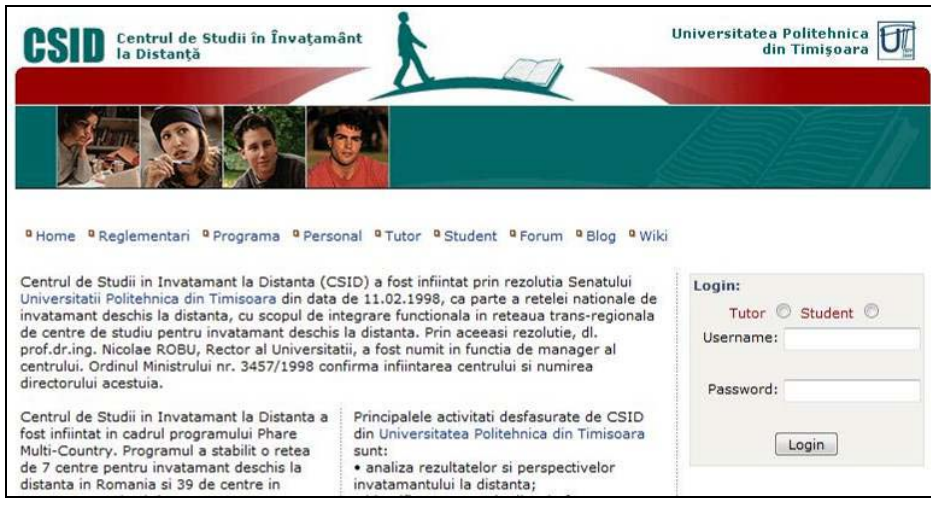

Figura 26: CSID 2005-2007

Materialele de curs au fost oferite în varianta online ca și informație text/pdf, iar colaborarea cu studioul de televiziune UPT, TeleUniversitatea, şi cu Centrul Multimedia a permis distribuirea de materiale pe Compact Disc (CD), materiale care au cunoscut o primă directionare spre multimedia (înregistrări video ale anumitor părți din curs).

Anul 2008 a adus îmbunătăţiri aplicaţiei Web prin adăugarea elementelor Semantic Web și de conținut audio sub formă de Podcast. Acestea au fost rezultatul, în primul rând al cercetării realizate de colega mea Iasmina Ermalai [13], şi nu în ultimul rând al colaborării avute în cadrul centrului de cercetare Multimedia.
Anul 2009 a adus o schimbare majoră în ceea ce privește educația online în cadrul Universității "Politehnica" din Timișoara: dezvoltarea campusului virtual UPT, având ca sistem de management a conţinutului platforma MOODLE. Campusul virtual deserveşte atât Centrul de Învăţământ la Distanţă - CID cât şi studiile masterale.

| A<br>CID                                                                                                    |   | <b>Campus Virtualupt</b><br>Universitatea "Politehnica" din Timisoara                                 | Update profile My courses Logout |                                                                                                    |                                | Search CV<br>Admin CV |                |                     |                | Marti 14 Decembrie 2010       |  |
|----------------------------------------------------------------------------------------------------|---|----------------------------------------------------------------------------------------------------|----------------------------------|----------------------------------------------------------------------------------------------------|--------------------------------|-----------------------|----------------|---------------------|----------------|-------------------------------|--|
| Main Menu                                                                                                    |   | Course categories                                                                                     |                                  |                                                                                                    |                                |                       |                | Turn editing on     |                |                               |  |
| Noutati CV<br>Noutati CID<br>Noutati AC Master<br>Noutati ETC Master<br>Noutati Management<br>Universitar            |   | <b>Invatamant la Distanta</b><br>4<br>15<br>$IA - I$                                                  |                                  |                                                                                                    | Calendar<br>December 2010<br>۰ |                       |                |                     |                | ٠                             |  |
|                                                                                                    |   | $IA - II$                                                                                             | 14                               |                                                                                                    |                                |                       | $\mathfrak{p}$ | Mon Tue Wed Thu Fri | Sat Sun        | $\mathcal{L}_{\mathbf{S}}$    |  |
| Admin bookmarks<br>Add a new user<br>Site files<br>Cleanup<br>Site policies<br>Maintenance mode                      | v | $IA - III$<br>$TST-I$                                                                                 | 14<br>15                         | 6<br>13                                                                                                    | $\tau$                         | $_{\rm B}$            | $\overline{9}$ | 10<br>14 15 16 17   | 18             | 12<br>19                      |  |
|                                                                                                    |   | $TST - II$<br>TST-III                                                                                 | 15<br>14                         | 20                                                                                                    | 21                             |                       |                | 27 28 29 30 31      | 22 23 24 25 26 |                               |  |
|                                                                                                    |   | TST-IV<br><b>Master</b>                                                                               | 15                               | Online Users                                                                                                   |                                |                       |                |                     |                | v.                            |  |
| Site Administration<br><b>ENotifications</b><br>Users<br>Courses<br><b>Crades</b><br>Location<br>Language<br>Modules |   | (last 5 minutes)<br>ETC<br><b>VA</b> Admin CV                                                         |                                  |                                                                                                    |                                |                       |                |                     |                |                               |  |
|                                                                                                    |   | ETC - Optional - I<br>ETC - TMM - Tehnologii Multimedia - I                                           | 5<br>$\overline{7}$              | Alexandru Mates<br>Calin Vita<br>Adrian Cirdeiu<br>Cyidiu Iulian Belu<br><b>Latest News</b><br>Add a new topic |                                |                       |                |                     |                | Ξ<br>Ξ<br>ø<br>$\blacksquare$ |  |
|                                                                                                    |   | ETC - ESI - Electronica sistemelor inteligente - I<br>ETC - TAE - Tehnici avansate in electronica - I | $\overline{2}$<br>3              |                                                                                                    |                                |                       |                |                     |                | v.                            |  |
| Security                                                                                                    |   | ETC - IRT - Ingineria retelelor de telecomunicatii - I                                                |                                  |                                                                                                    |                                |                       |                |                     |                |                               |  |

Figura 27: Campus Virtual UPT

Utilizarea unei platforme educaţionale a permis folosirea elementelor Web 2.0 pe scară largă (forum, blog şi wiki), integrarea şi dezvoltarea de noi materiale sub formă de tutoriale sau clipuri video, utilizarea podcast-ului ca şi metodă de publicare de conţinut audio şi/sau video.

În ceea ce priveşte existenţa sistemelor de videoconferinţă, aviziere electronice şi sisteme de supraveghere menţionez câteva exemple:

- prezenţa în catedra de Comunicaţii, a facultăţii de Electronică şi Telecomunicaţii a unui sistem de videoconferinţă dedicat Polycom VSX7000 achiziţionat prin programul ANCS, tip CAPACITATI PN II, 2008 a domnului profesor doctor inginer Ioan Naforniţă. Sistemul este utilizat pentru prezentări de diplomă și discuții cu centre din Franța (Paris, Brest), conectarea se face cu echipamente din acelaşi tip (dedicate şi contra cost).
- utilizarea solutiei online Microsoft Live Meeting în cadrul cursurilor de master ale domnului profesor Ioan Naforniţă
- <http://office.microsoft.com/en-us/live-meeting/>
- utilizarea soluţiei de videoconferinţă online Evo (Enabling Virtual Organizations) - <http://evo.caltech.edu/evoGate/index.jsp> - în cadrul unor manifestări internaţionale desfăşurate în Timişoara (ex. Celda 2010, Applied Computing 2010, Internet/WWW 2010).
- avizierele electronice ale Ligii Studentilor din Facultatea de Automatică și Calculatoare.
- sistemele de supraveghere ale spatiilor de intrare si anumitor zone din cadrul facultăţilor de Electronică şi Telecomunicaţii, Automatică şi Calculatoare, Electrotehnică.

# **5 Propunerea şi proiectarea aplicaţiilor Web cu impact în procesul formării şi informării în mediul academic**

Capitolul prezintă modele de aplicatii Web ce deservesc procesul educational în mod direct sau indirect: sistem de conferinţă online, avizier electronic, sistem de supraveghere online, transmisii în direct.

## **5.1 Sistem de conferinţă online**

## **5.1.1 Particularităţi ale sistemelor de videoconferinţă**

Sistemele de conferință online reprezintă un set de tehnologii care permit interacţiunea între două sau mai multe locaţii printr-o transmisiune bidirecţională audio și video simultană. Sunt permise realizarea unor activități de grup, în care participanții deși sunt dispersați în spațiu, la anumite distanțe unii față de alții, colaborează în condiţii aproape identice cu cele în care lucrează persoane aflate împreună, în aceeaşi sală. Pentru a realiza acest lucru, sistemele de conferinţă trebuie să asigure o comunicare vizuală şi auditivă eficientă între participanţi şi un schimb de informații în timp real prin transfer de documente, imagini, date statistice etc. [80].

Conferinţele analogice simple au putut fi stabilite încă de la inventarea televiziunii. Astfel de sisteme constau în mod obişnuit într-un circuit închis alcătuit din două televizoare conectate printr-un cablu. Un prim exemplu a fost reţeaua "Oficiului Poştal al Reich-ului" german [81], ce transmitea în Berlin şi în alte câteva oraşe în perioada 1936 - 1940.

În timpul primelor zboruri spaţiale cu echipaj uman, NASA a folosit două legături de radiofrecvenţă UIF (Ultra Înaltă Frecvenţă) şi FIF (Foarte Înaltă Frecvență), câte una în fiecare direcție. Spre exemplu canalele de televiziune au folosit în mod uzual acest tip de videoconferință când a fost vorba de transmisiuni la distanţe mari. Mai târziu, conexiunile mobile prin satelit folosind caruri de televiziune special echipate au devenit destul de comune [81]. Aceste tehnici au fost însă foarte scumpe şi nu au putut fi folosite, de exemplu, pentru telemedicină, învăţământ la distanţă şi întâlniri de afaceri.

Încercările de utilizare a reţelelor de telefonie pentru a transmite un semnal TV mai lent decât transmisia standard, asemenea primelor sisteme dezvoltate de compania AT&T (companie de telecomunicaţii din Statele Unite), au fost un eşec. Acesta s-a datorat în mare parte calităţii slabe a imaginilor şi lipsei unei tehnici de compresie video eficiente [81].

În anii 80' când au apărut reţelele de transmisiune pentru telefonia digitală, (ex: ISDN) s-a putut asigura un minim al ratei de bit (ex: 128 Kb/s) pentru un video comprimat şi transmisie audio. Primele sisteme dedicate au început să apară pe piată în timp ce retelele ISDN s-au extins în întreaga lume [82].

După anii 90', sistemele de videoconferinţă s**-**au dezvoltat rapid, începând de la echipamente particulare scumpe, până la standardizarea anumitor tehnologii care au dus la posibilitatea folosirii acestui serviciu pe scară largă la costuri rezonabile.

Apariţia Protocolului Internet (IP-urilor) şi a metodelor de compresie video avansate, a făcut posibilă realizarea de videoconferinţe prin intermediul calculatorului.

În anul 1992 Tim Dorcey a proiectat CU-SeeMe [81], un client de videoconferinţă prin Internet, ce a permis realizarea de apeluri video punct la punct fără folosirea unui server şi în varianta comercială legături multi-punct folosind standardul H.323 şi un soft al unui server denumit server de conferinţă.

Pasul următor îl constituie apariția sistemelor dedicate dezvoltate de firme proprietare si sistemelor "desktop" comerciale sau libere.

*Sistemele dedicate* (ex: Polycom, Tandberg) au toate dispozitivele necesare încorporate într-o consolă cu o cameră de înaltă rezoluție controlată prin telecomandă. Aceste camere pot fi comandate pentru mişcări ca sus, jos, stânga, dreapta sau funcția de mărire a imaginii.

Există:

- dispozitive mari de videoconferințe care nu sunt portabile, sunt scumpe, ele fiind folosite în săli mari şi amfiteatre. Preţul acestora poate ajunge la zeci de mii de euro;
- dispozitive medii de videoconferinţe care pot fi sau nu portabile, puţin mai ieftine (mii-zeci de mii de euro), fiind folosite în săli mici de conferinte;
- dispozitive individuale de videoconferinţe care sunt de obicei mici, portabile, sunt folosite de un singur utilizator într-o anumită locație, au camere video, microfoane şi difuzoare încorporate în aceeaşi consolă.

*Sistemele "desktop"* pot fi:

- plăci hardware (captură, compresie etc.) montate adiţional la un computer obişnuit, transformându-l într-un dispozitiv pentru videoconferinţă propriuzis;
- softuri dedicate comerciale sau libere instalate local pe un calculator (Yahoo Messenger, Skype, etc.);
- aplicaţii Web comerciale sau utilizabile fără restricţii financiare (Evo Collaboration Network, Videoconference.com, MegaMeeeting.com, Vydio etc.);
- **combinatie a primelor trei.**

Înainte de achiziţionarea sau proiectarea unui sistem de videoconferinţă este necesară o analiză atentă a aspectelor de ordin tehnic [80] pe care le implică introducerea în cadrul unei instituţii de învăţământ a unui astfel de sistem:

### *Tipuri de date care sunt transmise şi prelucrate*

În cadrul unui sistem de videoconferinţă, datele audio şi video, pot fi generate de către calculator sau captate (preluate) din realitate şi convertite în formă digitală. Datele se pot împărți astfel în [80]:

- date continue generate de calculator: animaţii;
- date statice generate de calculator: text şi grafice;
- date continue generate de realitate: sunet şi imagini în mişcare (video);
- date statice generate de realitate: imagini nemişcate (fotografii).

Pentru ca un sistem de conferinţă să poată manipula datele este necesar ca acestea să fie digitizate. Digitizarea informaţiilor analogice presupune eşantionarea şi convertirea în formă digitală. În acest caz memorarea şi transferul sunt mai puţin afectate de zgomote (decât în cazul analogic). Pot fi adăugate date suplimentare, prelucrarea este relativ uşoară, un singur tip de mediu de memorare permite stocarea mai multor tipuri de informații, datele nu se degradează în timp [80].

#### *Tipuri de reţele*

Sistemele de conferinţă acceptă comunicarea datelor prin reţele: LAN (Local Area Network), WAN (Wide Area Network), PSTN (Public Switched Telecommunications Network), ISDN (Integrated Services Digital Network), PLMN (Public Land Mobile Network) şi Internet.

#### *Standarde* [82]

ITU - Uniunea Internațională a Telecomunicațiilor are o serie de standarde pentru conferinte.

H.320 este cunoscut ca standard pentru retelele de telefonie publică PSTN sau videoconferinte prin intermediul retelelor digitale ISDN. Standardul H.320 este de asemenea folosit la retelele dedicate cum ar fi T1 și retelele satelit.

H.321 permite transmisiuni de bandă îngustă prin ATM şi B-ISDN.

H.323 este un protocol standardizat pentru comunicaţii multimedia bazate pe pachete. Protocoalele H.323 definesc şi folosesc procedurile RAS (Registration Authentication and Status) (H.225.0), controlul apelului (H.225.0) şi negocierea capabilităţilor canalului şi terminalului între două sau mai multe părţi care doresc să intre într-o videoconferinţă. H.323 specifică protocoalele, metodele şi elementele de retea necesare stabilirii conexiunilor multipunct sau videoconferintelor cu trei sau mai multi participanti.

H.324 este cunoscut ca şi standard pentru transmisiile prin POTS (Plain Old Telephones Sistems) sau prin sistemele de telefonie mobilă 3G.

H.310 este un standard folosit în videoconferinţe pentru transmisiuni de bandă largă (MPEG-2) prin ATM si B-ISDN.

H.261 este un codec video utilizat pentru rate de transmisie de minim 64 Kb/s.

H.263 reprezintă un standard de compresie video pentru canale de telecomunicaţii limitate la rate de transmisie mai mici de 64 Kb/s.

H.264 este un standard de compresie, care permite sistemelor de videoconferință să atingă rezistență la erori pentru transmisii video pe Internet fără linii consolidate pentru calitatea serviciului. Acest standard a permis desfăşurarea pe scară largă de conferinţe de înaltă definiţie şi a făcut posibilă dezvoltarea de noi arhitecturi, care au redus latenţa de transmisie între sursă şi receptor, rezultând o comunicare fluidă, fără pauze.

#### *Avantaje şi dezavantaje ale videoconferinţelor*

Un curs/seminar/laborator se poate realiza în totalitate sau numai parţial sub forma unei succesiuni de videoconferinţe, deoarece acestea mimează o parte dintre elementele activităţilor didactice tradiţionale, desfăşurate în săli de clasă obişnuite, dar nu acoperă tot arsenalul didactic. Profesorii se pot simți totuși atrași de această formă a învăţământului la distanţă, într**-**o sesiune de videoconferinţă putându-se utiliza documente electronice, demonstraţii, note de lectură, prezentări multimedia, o parte din tipurile de informaţii utilizate uzual în procesul de instruire.

Urmărind literatura de specialitate consider că avantajele videoconferinţei faţă de o prezentare tradiţională sunt [83]:

 încurajarea comunicării: prin acest mediu se poate comunica uşor cu persoane din alte oraşe sau ţări care datorită distanţei ar fi dificil de contactat;

- câştigarea de spaţiu: se poate dialoga prin videoconferinţă cu mai multe persoane în acelaşi timp aflate fiecare în locaţiile lor de videoconferinţă;
- câştigarea de timp: pregătirile pentru întâlnirile prin videoconferinţă durează mai puţin timp având în vedere că nu implică o călătorie;
- economisirea de bani: costurile scad ţinând cont că nu necesită cheltuieli de transport, cazare sau masă;
- încurajează colaborarea: videoconferinţa permite colaborarea prin schimbul de documente în format electronic; mai multe persoane pot lucra la acelaşi proiect aducându-şi aportul în timp real;
- lărgeşte accesul la informaţie: mai multe instituţii conectate prin videoconferință pot primi aceleași informații în același timp.

Dintre dezavantaje amintesc:

- contactul vizual ce are un rol foarte important într-o discuţie: în timp ce conversaţiile telefonice nu oferă nici o percepţie a contactului vizual, videoconferinţele pot da o falsă impresie că interlocutorul evită contactul vizual [83];
- apariţia conştientă: o dată ce un anumit lucru/obiect/persoană apare pe cameră, în timpul rulării video, este posibilă înregistrarea lui [83];
- interferenţa video: pot apărea întreruperi sau întârzieri datorită semnalului slab, datorita unor întreruperi de curent sau unei lăţimi de bandă necorespunzătoare;
- echipamente particulare/comerciale scumpe;
- constrângerea de a rămâne în raza de captură a camerei video;
- necesitatea cunoaşterii anumitor aspecte de utilizare a calculatorului sau prezenţa unor persoane de specialitate în domeniu tehnic.

## **5.1.2 Propunerea şi proiectarea unui model de conferinţă online**

În urma studiilor efectuate asupra unor sisteme particulare şi aplicaţii Web de videoconferință specificate în tabelul 18, consider că dispozitivele necesare realizării unei conferinţe online pot fi prezentate sub forma următoarei scheme bloc:

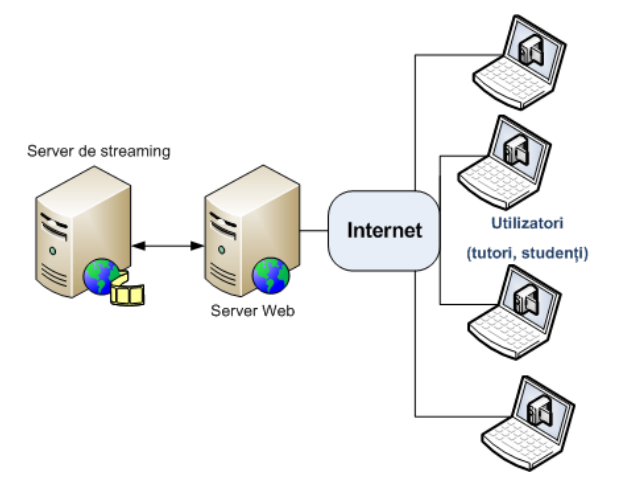

Figura 28: Schema bloc pentru un sistem de videoconferinţă

## 78 Propunerea şi proiectarea aplicaţiilor Web cu impact în mediul academic - 5

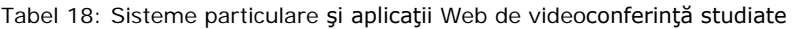

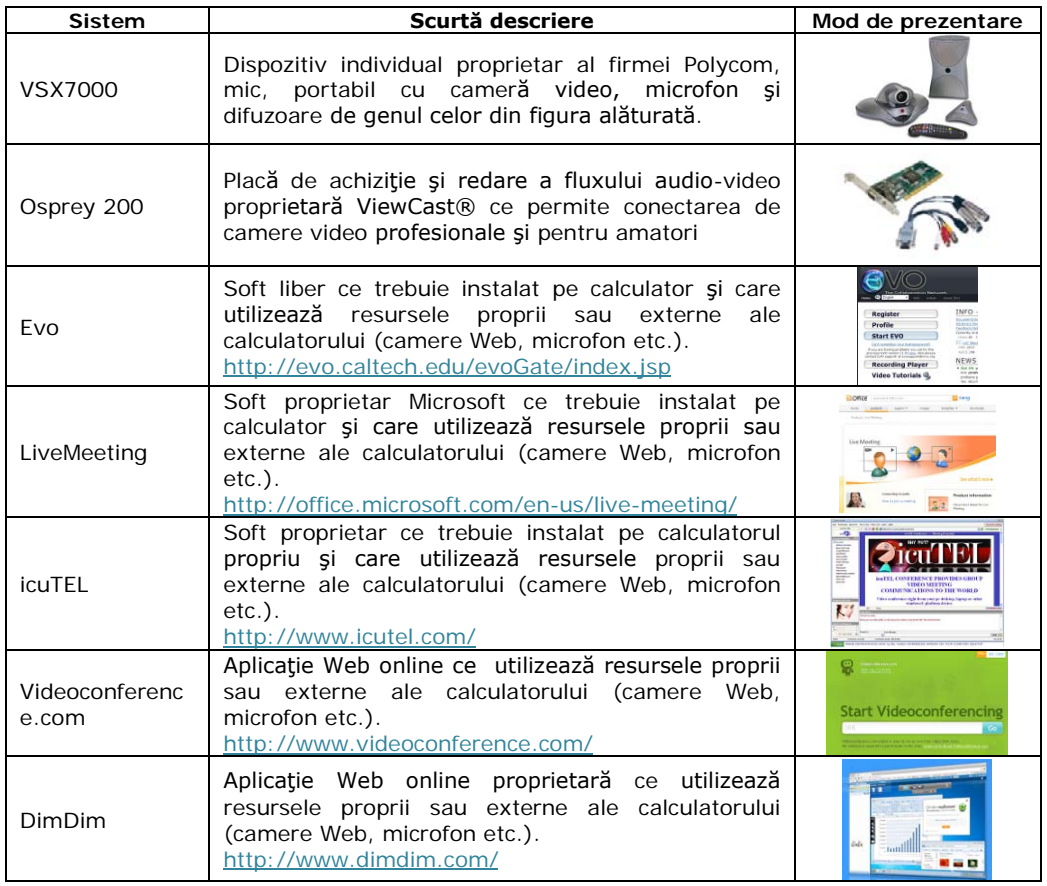

Am dorit proiectarea unui sistem ce se bazează pe simplitate în utilizare, consumarea de puţine resurse şi prezenţa unor elemente hardware puţin costisitoare. Modelul de conferinţă se doreşte a fi utilizat online la un moment dat de un număr mic de studenţi (semigrupă/grupă).

Pentru a stabili elementele ce trebuie incluse în aplicaţie, în chestionarea studenţilor (vezi capitolul 4) am făcut referire directă şi la acest aspect.

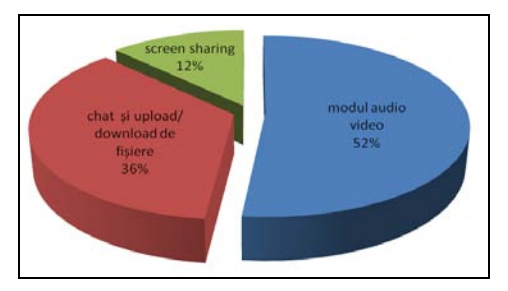

Figura 29: Ce ar trebui să cuprindă un sistem de videoconferinţă online?

Se consideră necesară prezenţa: unui modul de tip Chat între utilizatorii aplicaţiei şi facilităţilor de descărcare şi încărcare de fişiere (36%), partajării ecranului (12%) şi modulului audio-video propriu-zis (52%).

Mentionez că am dorit inițial doar creionarea/proiectarea unui astfel de sistem. Ulterior văzând interesul crescut al studenților pentru astfel de aplicații și beneficiind de sprijinul lor în partea de dezvoltare am trecut la implementarea propriu-zisă, care continuă în prezent cu modulul audio-video şi partajarea ecranului.

Figura următoare prezintă structura aplicației și funcționalitățile fiecărei pagini, în funcție de nivelul de acces. Exemple de cod (acolo unde pagina Web corespunzătoare este deja dezvoltată) şi detalii aferente vor fi prezentate pe parcursul subcapitolului.

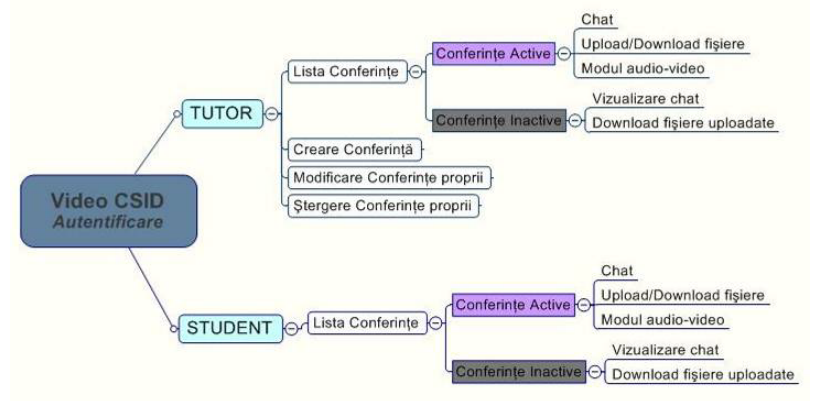

Figura 30: Organigrama aplicaţiei de conferinţă

Diferenţa între nivelul de tutor şi nivelul student este concretizată în partea de acces şi opţiuni pe care le oferă aplicaţia, de exemplu utilizatorii conectaţi cu statut de tutor, au posibilitatea de a:

- crea o nouă conferinţă;
- modifica conferinţele proprii (denumire, descriere, data începerii, data finalizării, parolă), opțiune valabilă doar în cazul conferințelor active;
- şterge conferinţele proprii (atât replicile cât şi fişierele ataşate), opţiune valabilă doar în cazul conferinţelor inactive;
- participa la o conferinţa activă existentă;
- vizualiza conţinutul conferinţelor inactive şi a fişierelor ataşate în cadrul acestei conferinţe (atât cele proprii cât şi cele create de alţi utilizatori).

#### *Baza de date a sistemului*

Datele utilizatorilor pot fi preluate din baza de date a platformei Moodle din cadrul *Campusului Virtual al UPT* [\[http://cv.upt.ro\]](http://cv.upt.ro/), astfel nu mai este necesară funcția de creare a unui utilizator nou pentru sistemul de videoconferință.

- Baza de date a sistemului este structurată pe sase tabele și anume:
- **·** *chat* un tabel pentru a retine conversatiile din cadrul Chat-ului;
- *conferinte* un tabel pentru salvarea conferinţelor;
- *uploads* un tabel pentru reţinerea fişierelor ataşate conferinţelor;
- *mdl\_user* un tabel în care sunt memoraţi utilizatorii cu parolele aferente;
- *mdl\_role\_assignments* un tabel cu rolurile atribuite utilizatorilor;
- *mdl\_role* un tabel cu toate rolurile posibile ale utilizatorilor.

În figura următoare este prezentat un exemplu de tabel din baza de date a aplicației dezvoltate pentru sistemul de videoconferință:

|   | Field     | Type                                    | Collation         | <b>Attributes</b> | Null           | <b>Default</b>                          | Extra          | <b>Action</b> |               |                           |                |                         |                          |                         |
|---|-----------|-----------------------------------------|-------------------|-------------------|----------------|-----------------------------------------|----------------|---------------|---------------|---------------------------|----------------|-------------------------|--------------------------|-------------------------|
| п | id        | int(10)                                 |                   |                   | No             |                                         | auto increment | 膻             | $\mathscr{I}$ | х                         | K              | ū                       | $\overline{\mathcal{A}}$ | $\overline{\mathbf{r}}$ |
| ш | id user   | bigint(10)                              |                   |                   | No             |                                         |                | E             | $\mathscr{P}$ | X                         | $\blacksquare$ | $\overline{u}$          | $\mathbb{Z}$             | $\overline{\tau}$       |
|   | denumire  | varchar(100)                            | latin1 swedish ci |                   | No             |                                         |                | 帽             | $\mathscr{Q}$ | X                         | R              | π                       | М                        | 厅                       |
| п | descriere | varchar(255)                            | latin1 swedish ci |                   | No             |                                         |                | IE.           | $\mathscr{O}$ | X                         | $\blacksquare$ | $\overline{u}$          | $\overline{\mathcal{A}}$ | $\overline{\mathbf{r}}$ |
|   | timp in   | datetime                                |                   |                   | N <sub>0</sub> |                                         |                | 膻             | $\mathscr{Q}$ | X                         | R              | π                       | M                        | $\overline{\mathbf{r}}$ |
| ш | timp_out  | datetime                                |                   |                   | No             |                                         |                | F             | $\mathscr{P}$ | х                         | K              | $\overline{\mathbf{u}}$ | $\overline{2}$           | $\overline{\mathbf{T}}$ |
| ш | parola    | varchar(50)                             | latin1 swedish ci |                   | Yes            | NULL                                    |                | 间             | $\mathscr{Q}$ | X                         | $\mathbb{R}$   | υ                       | M                        | $\overline{\mathbf{r}}$ |
| ш | activ     | int(1)                                  |                   |                   | No             |                                         |                | 膻             | $\mathscr{P}$ | $\boldsymbol{\mathsf{x}}$ | $\blacksquare$ | $\overline{\mathbf{u}}$ | $\overline{3}$           | $\overline{\mathbf{T}}$ |
|   |           | Check All / Hincheck All With selected: | $=$               |                   | $\mathsf{x}$   | $\overline{\mathbf{u}}$<br>$\mathbb{R}$ | 國<br>          |               |               |                           |                |                         |                          |                         |

Figura 31: Structura tabelului "Conferinte"

*Pagini de administrare a conţinutului multimedia*

După autentificare, utilizatorii regăsesc următoarele zone în pagina Web:

- meniul ce permite crearea unei noi conferinţe securizată sau liberă (*Creează conferinţă)*, contactarea administratorului în cazul diverselor probleme tehnice ce pot apărea (*@Contact*) şi părăsirea aplicaţiei (*Logout*)*.*
- lista ordonată după dată a tuturor conferinţelor securizate sau libere diferenţiate în conferinţe în desfăşurare sau ce se vor desfăşura la o anumită dată în viitor (*Conferinţe active*) şi conferinţe a căror dată de desfăşurare a trecut (*Conferinţe inactive*), la acestea din urmă se poate face doar vizualizarea Chat-ului şi a fişierelor ataşate.

Actualizarea conferinţelor active şi inactive se face în mod automat prin rularea următorului script PHP:

*\$sql = "SELECT \* FROM conferinte ORDER BY timp\_in DESC";*

*\$rez = mysql\_query(\$sql) or die(mysql\_error());while(\$row = mysql\_fetch\_array(\$rez)){*

*if(\$row['activ']==1) { \$d1=convert\_datetime(\$row['timp\_out']); \$d2=time();*

*if(\$d2-\$d1>0){\$act = "UPDATE conferinte SET activ=0 WHERE id='".\$row['id']."'";*

*\$rez\_act = mysql\_query(\$act) or die(mysql\_error());*

*\$sql\_act = "INSERT INTO chat(id\_conf, username,mesaj, timp,actiune)* 

*VALUES('".\$row['id']."','admin','a inchis conferinta!','".date('Y-m-d H:i:s',time())."',0)"; mysql\_query(\$sql\_act);}}*

Pagina de control asupra conferinţelor are următoarele funcţii: *creare*, *modificare* şi *ştergere* conferinţe.

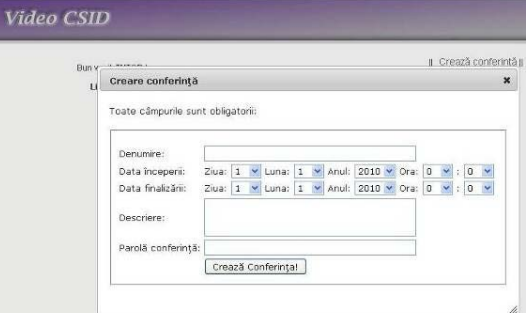

Figura 32: Pagina de creare a conferinţelor

Pagina de creare este accesată printr-o fereastra "pop-up" de tip "dialog box" (figura 32), scriptul PHP folosit pentru adăugarea unei noi conferinţe în baza de date fiind următorul:

*\$time\_in=mktime(\$\_POST['ora'],\$\_POST['min'],0,\$\_POST['luna'],\$\_POST['zi'], \$\_POST['anul']); \$time\_out=mktime(\$\_POST['ora\_f'],\$\_POST['min\_f'],0,\$\_POST['luna\_f'],\$\_POST['zi\_f'],\$\_POS T['anul\_f']); \$sql = "INSERT INTO conferinte(`id\_user`, `denumire`, `descriere`,* 

*`timp\_in`,`timp\_out`, `parola`,`activ` )* 

*VALUES('".\$\_SESSION['id\_user']."','".\$\_POST['denumire']."','".\$\_POST['descriere']."', '".date("Y/m/d H:i:s",\$time\_in)."', '".date("Y/m/d H:i:s",\$time\_out)."', '".\$\_POST['pass']."', 1 )"; mysql\_query(\$sql) or die(mysql\_error());*

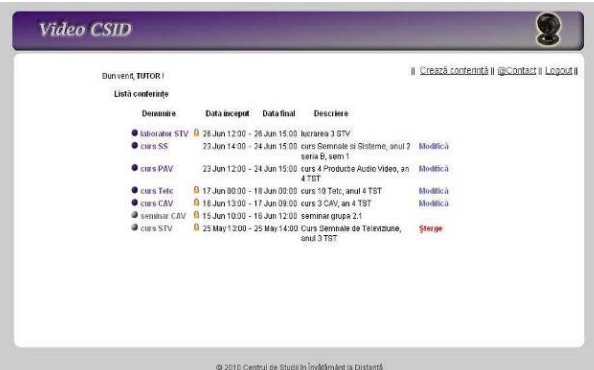

Figura 33: Pagina de afişare a conferințelor pentru utilizatori de tip "tutor"

Pentru participarea la o conferinţă securizată parola se va introduce într-o fereastră de forma celei din figura următoare:

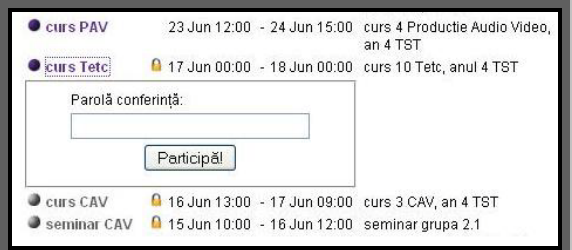

Figura 34: Verificarea parolei pentru o conferinţă securizată

Utilizatorul s-a alăturat conferinţei, el este direcţionat către pagina principală împărțită în cinci secțiuni:

- bara de sus ce conţine icoanele utilizatorilor ce participă la conferinţă, împreună cu numele şi prenumele acestora. Prin apăsarea pe oricare dintre icoane se va deschide modulul audio-video propriu-zis;
- lista utilizatorilor se află în partea stângă şi conţine toţi utilizatorii conectaţi în mod curent la acea conferinţă;
- zona de Chat în partea centrală a paginii;
- sectiunea de încărcare a fisierelor;
- lista fişierelor încărcate.

## 82 Propunerea și proiectarea aplicațiilor Web cu impact în mediul academic - 5

|                                           | laborator STV                                                                                                    | Il Paraseste conferinta II                                    |
|-------------------------------------------|----------------------------------------------------------------------------------------------------|---------------------------------------------------------------|
| alexandra timir                           | <b>TUTOR de TEST</b>                                                                                                    |                                                               |
| <b>Utilizatori:</b><br>alexandra<br>tutor | mihai.onita (0000-00-00 00:00:00) 16:47:16<br>mihai.onita (2010-06-15 12:43:11) s-a alaturat conferintei<br>alexandra (2010-06-15 12:44:33) s-a alaturat conferintei<br>mihal.onita (2010-06-15 12:45:20) a adaugat fisierul Bibliografie.doc<br>[mihai.onita : 2010-06-15 12:45:41] ceau<br>[mihai.onita: 2010-06-15 12:45:51] am adaugat fisierul bla, bla<br>[alexandra : 2010-06-15 12:45:54] ok<br>tutor (2010-06-15 16:29:02) s-a alatural conferintei<br>tutor [2010-06-15 16:31:26] a parasit conferinta<br>alexandra (2010-06-15 23:59:24) a parasit conferinta<br>alexandra (2010-06-15 23:59:30) s-a alaturat conferintel<br>alexandra (2010-06-15 23:59:53) a adaugat fisierul calendar jpg<br>alexandra (2010-06-16 00:02:12) a parasit conferinta<br>tutor (2010-06-17 13:39:08) s-a alaturat conferintei<br>tutor /2010-06-17 13:40:50) a parasit conferinta<br>tutor (2010-06-17 13:41:51) s-a alaturat conferintei<br>alexandra (2010-06-17 13:42:21) s-a alaturat conferintei | <b>Fisiere incarcate:</b><br>Bibliografie.doc<br>calendar.jpg |

Figura 35: Pagina de Chat a unei conferinţe

#### *Zona de chat*

A fost implementată utilizând limbajul AJAX pentru schimbul de date cu serverul. Transferul datelor de la/către server se face într-un mod asincron prin obiectul *XMLHttpRequest*. Codul AJAX face apel la fişierul *get\_chat.php* pentru afişarea utilizatorilor, a mesajelor şi a fişierelor ataşate în pagina de Chat:

*function getChatText() {*

```
if (receiveReq.readyState == 4 || receiveReq.readyState == 0) { receiveReq.open("POST", 
'get_chat.php?chat_id='+document.getElementById("chat_id").value, true);
receiveReq.onreadystatechange = handleReceiveChat; receiveReq.send(null); }}
```
Pentru trimiterea de noi mesaje în secţiunea de Chat este apelat fişierul *chat.php*. La fiecare interogare realizată, se verifică întâi dacă utilizatorul este conectat la conferinţă, ulterior se va afişa numele acestuia şi ora la care a scris mesajul. În cadrul ferestrei de Chat sunt afişate şi acţiunile fiecărui utilizator, şi anume, dacă s-a alăturat conferinţei, dacă a adăugat un fişier sau dacă a părăsit conferinţa.

```
$mesaj = nl2br($_POST['message']);
$chat_id = $_POST['chat_id'];
$sql = "SELECT * FROM conferinte WHERE id=".$chat_id;
$rez = mysql_query($sql);
$row = mysql_fetch_array($rez);
if($row['activ']=='1')
{$sql = "INSERT INTO chat(id_conf, username, mesaj, timp, actiune) 
VALUES('".$chat_id."','".$_SESSION['user']."', 
'".$mesaj."', '".date("Y/m/d H:i:s",time())."', 2)";
mysql_query($sql);}
```
#### *Încărcarea şi descărcarea fişierelor*

PHP-ul permite încărcarea unor fişiere cu o dimensiune maximă de 2MB. Pentru a creşte această valoare, trebuie modificate în fişierul *php.ini* a modulului PHP valorile corespunzătoare variabilelor: *upload\_max\_filesize, post\_max\_size şi memory\_limit*.

La apăsarea butonului *Adaugă* fişierul este salvat temporar pe server, după care se intră într-o nouă pagină. În aceasta se verifică fişierul din punct de vedere al extensiei și dimensiunii. O dată condițiile respectate, se transferă din directorul temporar în directorul de stocare cu ajutorul următorului script PHP:

*move\_uploaded\_file(\$\_FILES["fisier"]["tmp\_name"], "uploads/".\$\_FILES["fisier"]["name"]);* 

## adăugându-se ulterior în baza de date informaţiile necesare:

*\$sql="INSERT INTO uploads (id, id\_user, id\_conf, nume\_fisier, tip\_fisier) VALUES(NULL,'".\$\_SESSION['id\_user']."','".\$\_POST['chat\_id']."','".\$\_FILES['fisier']['name']."', '".\$\_FILES['fisier']['type']."')";*

*mysql\_query(\$sql);*

*\$sql = "INSERT INTO chat(id\_conf, username, mesaj, timp, actiune)*  VALUES('".\$\_POST['chat\_id']."','".\$\_SESSION['user']."','a adaugat fisierul *".\$\_FILES['fisier']['name']."', '".date("Y/m/d H:i:s",time())."', 3)"; mysql\_query(\$sql);*

#### *Modulul audio-video*

Din pagina de Chat se poate naviga spre modulul audio-video propriu-zis. Fiecărui participant i se asociază o imagine video, iar prin apăsarea pe oricare din imaginile din partea dreaptă a paginii (figura 36), acestea se măresc şi trec în locul imaginii centrale, iar cea din urmă se adaugă în lista imaginilor mici.

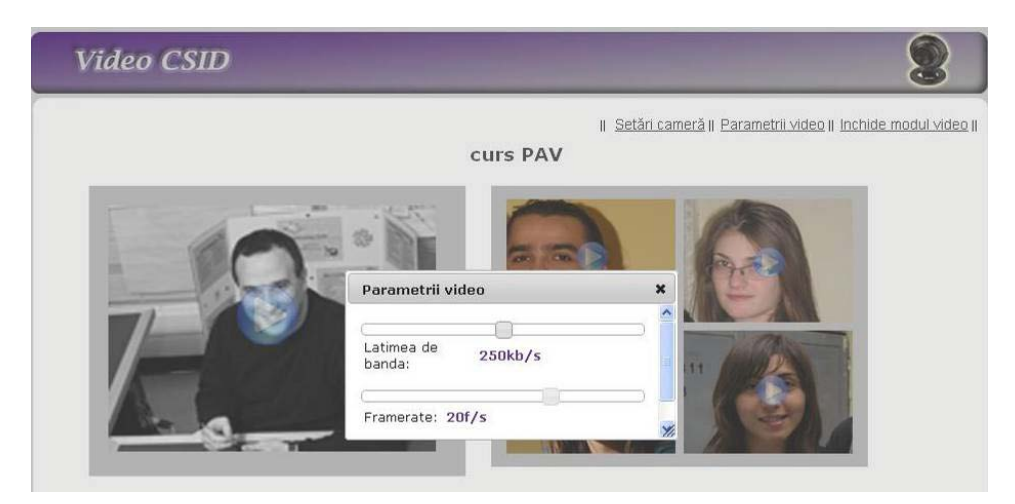

Figura 36: Modificarea parametrilor video

Această acţiune a fost implementată în JavaScript cu ajutorul bibliotecii *jQuery*, pentru a păstra o interfaţă prietenoasă:

*<script type="text/javascript"> var \$gallery = \$('#gallery');var \$video = \$('#video'); // image move function function moveImage(\$id) { var moveableImg= \$('#vid'+\$id);var videoImg=\$('img', \$video);* *videoImg.switchClass('videoI','galerie',500); \$gallery.append(videoImg); moveableImg.appendTo(\$video); moveableImg.switchClass('galerie','videoI',500);} </script>*

Lățimea de bandă, numărul de cadre pe secundă și rezoluția camerei video sunt parametrii ce pot fi setați din interfața Web (figura 36). Aceste opțiuni sunt în stadiu de proiect, deocamdată nu au efecte vizibile.

## **5.2 Avizier electronic**

## **5.2.1 Principii de realizare a unei reţele de distribuţie şi afişare a informaţiilor**

Avizierele electronice (cunoscute sub denumiri multiple în limba engleză dintre care cele mai răspândite sunt *Digital Signage şi Noticeboard*), sunt o categorie de echipamente, folosite pentru afişarea unei game largi de informații destinate informării audienţei, a menţinerii bunei dispoziţii a acestora sau a răspândirii de mesaje publicitare, în scopul promovării anumitor bunuri și servicii. Informațiile sunt prezentate sub formă de imagini, audio-video sau text, dar cel mai adesea sub forma unor combinatii dintre acestea [84].

În termeni tehnici avizierele constau într-o varietate mare de ecrane LCD, cu plasmă sau cu LED-uri de diferite dimensiuni amplasate într-o varietate de locaţii, de la bănci la restaurante, aeroporturi sau şcoli, în mijloacele de transport sau în aer liber, în locuri frecvent circulate pe care sunt proiectate informaţiile. Echipamentele pe care informația este afișată sunt conectate la un sistem de control central, după modelul client-server prin intermediul căruia materialul afişat poate fi schimbat în orice moment de timp, de la distanţă, fără a fi necesară deplasarea la terminal [84].

Evolutia continuă a industriei avizierelor electronice a ridicat problema adoptării unor standarde necesare dezvoltării lor. Principala organizație care se ocupă de crearea standardelor în domeniu este organizaţia non-profit POPAI ("Point of Purchase Advertising International" - [http://popai.com/\)](http://popai.com/), prin grupul său special dedicat acestui domeniu: "Digital Signage Standards Comitee".

Terry Scannell fondatorul companiei "IP Signs" sugera la un moment dat faptul că pentru a accelera dezvoltarea, marii competitori de pe piaţa reţelelor de distribuţie a informaţiilor ar trebui să se aşeze la masa negocierilor şi urmând exemplul altor tehnologii care au apărut şi s-au dezvoltat de-a lungul istoriei (radioul, televiziunea sau Internet-ul) să cadă de acord pentru dezvoltarea unor standarde tehnice astfel încât retelele diferite să poată comunica între ele [85]. Acest lucru este destul de dificil însă, având în vedere că pe piaţă operează foarte multe companii concurente, fiecare dintre acestea dorind să-şi impună standardele, ceea ce nu face decât să încetinească lucrurile. Scannel mai sugera faptul că standardizarea va fi impusă la un moment dat de cererea pieţei, iar ca şi în cazul Internet-ului dezvoltarea accentuată a industriei va echivala cu extinderea acestor reţele.

### *Schema de principiu*

Urmărind o serie de soluţii comerciale sau libere (Kazo Vision, FireCast Digital Signage Easy Start, DeuroMedia, TomTouch, Scala, Infojection, DigitalSignage.ca, DigitalRecall, Xibo, ConcertoSignage) consider că o reţea digitală de distribuţie şi afişare a informaţiilor poate fi constituită din următoarele componente (figura 37):

- partea de servere şi administrare a sistemului care include serverul Web, serverul de baze de date, serverul de streaming (opţional) şi staţia de control folosită pentru supervizarea funcţionării sistemului, generarea de conţinut multimedia şi programarea afişării acestuia;
- reteaua de transport a informaţiilor;
- partea de afişare propriu-zisă constituită din echipamente de recepţionare şi redare a informatiilor, respectiv echipamente de afisare a informatiilor.

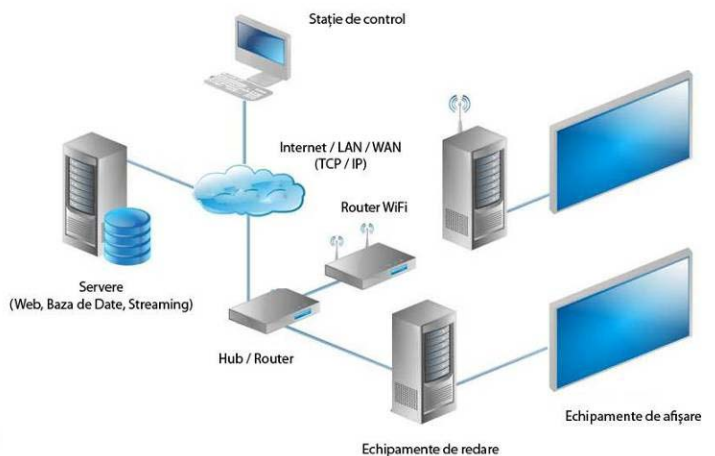

Figura 37: Schema de principiu a unei reţele electronice de distribuţie şi afişare a informaţiilor

Modul în care informația este interschimbată între servere și un client legat în reţea cu acestea este prezentat în figura 38.

La accesarea unei pagini Web dinamice printr-un browser Web de către un client, se transmite o cerere HTTP către serverul Web. Dacă acesta identifică pagina ca fiind scrisă într-un limbaj de "*scripting"* interpretat de server (PHP, JSP, ASP.NET, etc.), o trimite interpretorului corespunzător tipului paginii, care acționează ca un modul al serverului Web. Interpretorul parcurge în ordine pagina. "Scripturile" proprii sunt executate, rezultând cod HTML, iar codul HTML existent este copiat la ieșire nemodificat. "Scripturile" pot conține și interogări ale unei baze date.

În urma interpretării, serverului Web i se returnează o pagină care de data aceasta nu conţine decât cod HTML. Serverul o transmite mai departe clientului pentru a fi afişată.

Pe de altă parte dacă la un moment dat clientul (de această dată un program de redare) doreşte să vizualizeze un fişier media stocat pe server, el transmite o cerere serverului Web, care o transmite mai departe serverului de streaming. Dacă serverul de streaming găseşte fişierul cerut, îl împarte în pachete pe care le transmite direct clientului, ocolind serverul de Web. Clientul reface fişierul din pachetele recepţionate şi îl redă pe măsură ce pachetele continuă să sosească.

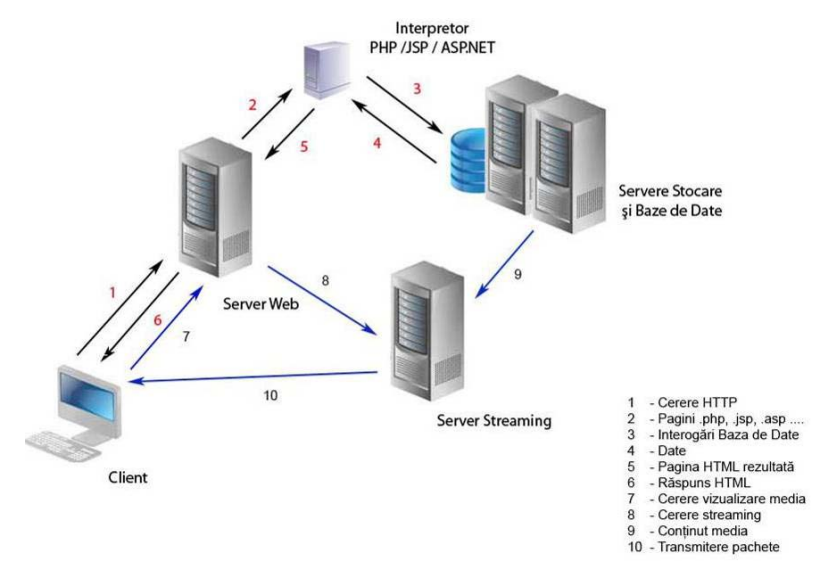

Figura 38: Schimbul de informații între servere și client

#### *Staţia de control*

Statia de control este punctul central al unei retele de distribuție și afișare a informațiilor, punctul de unde se efectuează cele mai importante acțiuni asupra acesteia:

- crearea conţinutului media şi stocarea acestuia pe servere;
- crearea listelor de redare a conţinutului;
- supravegherea funcţionării echipamentelor de redare prin fişierele de stare generate de către acestea.

Aplicaţiile Web destinate controlului şi redării informaţiilor media sunt o soluție ieftină, care au avantajul că elimină necesitatea instalării programelor software pentru a putea fi folosite. Acestea permit controlul de pe orice calculator conectat la reţea şi care are instalat un browser Web.

Trebuie menţionat însă faptul că la ora actuală aplicaţiile comerciale sunt eficiente, stabile şi au integrate mai multe funcţii în special mult doritele capacităţi de supraveghere a funcţionării sistemelor de redare, mulţi producători aliniindu-şi echipamentele la standardele existente la ora actuală [86]. Un rol important îl joacă aici aplicaţia software care se ocupă cu redarea informaţiilor, ea fiind cea care trebuie să genereze fişierele de stare ale funcţionării, cele două aplicaţii, de control şi de redare lucrând în tandem. În plus soluţie comercială înseamnă suport din partea producătorului, un lucru esenţial în cazul reţelelor de mari dimensiuni, care presupun investiţii foarte ridicate.

### *Reţeaua de transport*

Metodele de interconectare sunt nenumărate, alegerea fiind făcută în functie de suprafata pe care reteaua de afisaje este distribuită, dar și de disponibilitatea serviciilor în diferitele locații de afișare.

Spre exemplu în cazul în care toate afişajele sunt în interiorul unei organizaţii care are deja implementată o reţea locală de date (LAN), sistemul poate fi integrat în aceasta. Conectarea echipamentelor de redare la reţea se poate face prin cablu UTP (CAT5, CAT6) sau mai eficient prin folosirea unui router fără fir care elimină

necesitatea cablării, aducând totodată şi un plus de estetică, mai ales dacă echipamentul de redare este de dimensiuni mici şi poate fi amplasat foarte aproape sau chiar ataşat de monitor [87].

În cazul în care afişajele unui sistem sunt distribuite pe o suprafaţă foarte mare, soluţia este conectarea acestora la Internet, prin conexiuni de bandă largă. În cazul unor companii cu bugete suficiente, cu dimensiuni mari ale retelei de distribuție și afișare a informațiilor, dar și cu un trafic mare de date, o soluție eficientă sunt liniile private închiriate, care să deservească doar aplicaţiile lor. Legăturile private oferă o siguranță mult mai mare în ceea ce privește funcționarea continuă necesară unui sistem de distribuire și afișare a informațiilor, însă presupune costuri mai ridicate decât soluția anterioară.

Legăturile prin satelit pentru transmiterea pachetelor IP constituie o metodă relativ nouă, folosită în special de companiile mari ca legătură alternativă, pentru cazul în care legăturile terestre devin inoperabile. Acestea presupun însă echipamente suplimentare (antena de recepție și decodorul) în fiecare locație de afisare a informatiilor reflectate în costuri ridicate. Totodată calitatea transmisiei este influențată de condițiile meteorologice. Un avantaj major este acoperirea unor zone mult mai întinse, fără necesitatea unei infrastructuri terestre. De asemenea metoda oferă soluţia pentru amplasarea unor afişaje în zone în care nu sunt disponibile conexiuni de bandă largă la Internet (spre exemplu în afara zonelor locuite, la marginea unor autostrăzi).

Pe lângă legăturile prin satelit, ce e drept mai rar utilizate, un interes mult mai mare se arată pentru legăturile de date oferite de operatorii de telefonie mobilă 3G şi în curând 4G, ale căror preţuri scad constant, în timp ce lăţimea de bandă oferită creşte [88]. Metoda elimină complet realizarea unei infrastructuri de către deținătorul rețelei de afisare a informațiilor, dar și problemele legate de menținerea acestora în permanentă funcțiune, care revin în acest caz în atribuțiile operatorului de telefonie mobilă. Nu este necesară decât prezenţa serviciului operatorului mobil în locaţiile de afişare şi de un dispozitiv care să ofere acces la serviciu şi care se conectează la sistemul de redare.

În cazul unei reţele de distribuţie şi afişare a informaţiilor trebuie acordată deosebită importanţă securităţii atât pentru blocarea accesului persoanelor neautorizate, dar şi protecţiei împotriva anumitor viruşi care pot conduce la afişarea unor mesaje nedorite sau întreruperea funcţionării sistemelor.

## *Echipamente de redare*

Echipamentele de redare din cadrul unei retele de distributie și afișare a datelor sunt echipamente esențiale pentru descărcarea informațiilor de pe serverele unde sunt stocate şi redarea acestora pe echipamentele de afişare, motiv pentru care alegerea lor este un pas important în proiectarea reţelei [89].

În ceea ce priveşte partea hardware, s-au diferenţiat două tipuri de sisteme de redare:

- sisteme calculator de birou obişnuite sau mini-calculatoare de dimensiuni mai reduse, dar şi mai scumpe;
- echipamente de redare dedicate, construite special de producători pentru descărcarea, stocarea şi redarea informaţiilor pe unul sau mai multe afişaje.

În ceea ce priveşte sistemul de operare, majoritatea echipamentelor de redare lucrează sub Microsoft Windows sau Linux, dar şi sub Apple Mac OS sau chiar sub sisteme de operare proprii, create de producătorii echipamentelor pentru a le satisface mai bine şi mai eficient cerinţele.

### 88 Propunerea și proiectarea aplicațiilor Web cu impact în mediul academic - 5

Programele destinate redării conținutului media pot fi atât aplicații consacrate (browser-e Web, "playere" video: Real Player, Adobe Flash Player, etc.) cât şi programe software care vin la pachet cu sistemele de redare (în cazul sistemelor de redare comerciale).

#### *Echipamente de afişare*

Echipamentele digitale de afişare au un rol important, ele vin în contact direct cu privitorii. Forma și dimensiunile acestora trebuie să fie adaptate în funcție de locația lor, dar și în funcție de aplicația pe care urmează să o deservească, de informaţiile ce urmează a fi afişate.

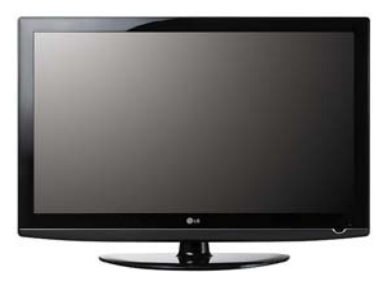

Figura 39: Ecran LCD

În prezent datorită preţului în continuă scădere, echipamentele de afişare preponderent folosite sunt cele LCD şi cele cu plasmă în cazul afişajelor de dimensiuni mari [90]. Pe viitor un rol important îl vor avea cu siguranță și echipamentele de afişare bazate pe tehnologia OLED datorită caracteristicilor revolutionare pe care le au.

## **5.2.2 Implementarea practică a sistemului de afişare a datelor**

Am urmărit realizarea unei aplicaţii ce oferă:

- posibilitatea afişării conţinutului stocat pe server, pe un număr nelimitat de sisteme de afişare legate în reţea cu acesta;
- posibilitatea creării de conţinut care să combine text, imagini, video, oră şi dată, adaptate pentru sisteme de afișare cu rezoluții standard;
- crearea conţinutului multimedia şi controlul afişării acestuia realizabile prin intermediul unei pagini Web de administrare la care doar persoanele autorizate să aibă acces;
- posibilitatea dezvoltării ulterioare a aplicaţiei prin adăugarea de noi facilităţi.

#### *Pagina de autentificare*

Accesul în aplicaţie, în pagina de administrare propriu-zisă se face prin autentificare pe bază de utilizator şi parolă, alocate de administratorul aplicaţiei şi stocate într-un tabel în baza de date. Există un singur tip de utilizatori, care au drepturi depline de utilizare a tuturor funcțiilor aplicației.

Din pagina de autentificare, orice utilizator însă poate accesa fără a se autentifica pagina de afişare a informaţiilor şi o altă pagină în care sunt descrise setările ce trebuie făcute pentru utilizarea în condiții optime a aplicației, precum și modul în care acestea se fac pentru browser-ele Internet Explorer şi Mozilla Firefox. Atât pe calculatorul de administrare cât şi pe cele ce deservesc sistemele de afişare, utilizatorul trebuie să seteze browser-ele Web pentru a permite deschiderea ferestrelor de tip "pop-up", acceptarea "cookies-urilor", acțiuni JavaScript și

deschiderea de pagini în "full screen". Pentru această ultimă opțiune am utilizat funcția Javascript:

*window.open(URLname, "\_blank", "fullscreen=yes, channelmode=yes, directories=no, location=no, menubar=no, resizable=yes, scrollbars=no, status=no, toolbar=no")*.

## *Pagina de administrare a conţinutului multimedia*

Este optimizată la rezoluția de 1100 x 800 pixeli și conține secțiunile comune cu utilizatorii neautentificaţi, plus zona de pre-vizualizare în timp real, setările de ordin general, setările foto şi video, setările zonei text şi a zonei de mesaje derulante (bară de ştiri).

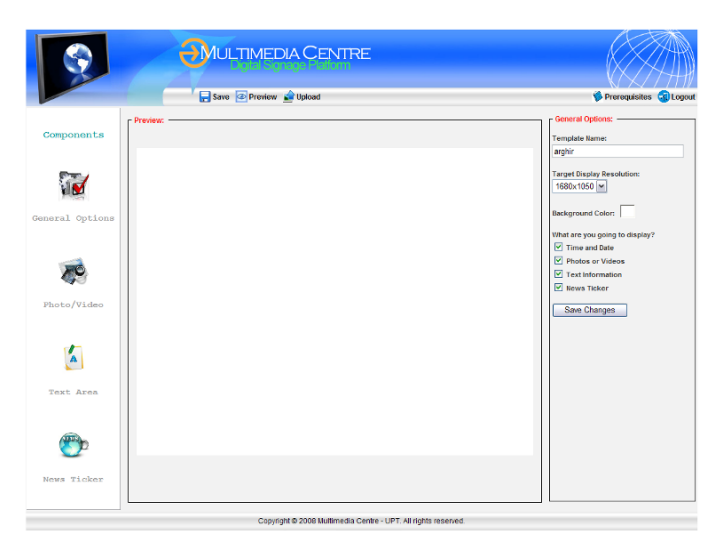

Figura 40: Setări de ordin general pentru afişarea informaţiilor

*Setări specifice zonei de afişare a informaţiilor text şi barei de ştiri* (figura 41)

Pentru ambele elemente (text propriu-zis şi mesaje derulante) se poate seta culoarea fundalului şi culoarea textului. Pe lângă acestea pentru zona de afişare a informaţiilor text pot fi setate: familia şi dimensiunea fontului, modul de aliniere a textului pe orizontală şi verticală, precum şi intervalul de timp după care este afişată următoarea informaţie. O setare specifică barei de ştiri este viteza de derulare a textului.

Informaţiile specifice celor două zone sunt salvate în două fişiere text, al căror conţinut poate fi vizualizat şi editat direct din browser. Este deschisă o fereastră de tip "pop-up" care nu prezintă decât bara de titlu. Aceasta conține un element HTML *<textarea>*, în care sunt copiate informaţiile din fişierul text corespunzător, citit pe linii cu ajutorul funcţiei PHP *file()*, care primeşte ca parametru locaţia fişierului.

*<textarea name="content" class="textboxstyle"> <?php \$file1 = "../../display\_page/info\_files/news.txt"; \$file\_lines = file(\$file1);/ Liniile din fisier sunt salvate in sirul \$file\_lines \$lines\_no = count(\$file\_lines); for(\$i=0; \$i<\$lines\_no; \$i++) echo \$file\_lines[\$i]; ?></textarea>*

## 90 Propunerea și proiectarea aplicațiilor Web cu impact în mediul academic - 5

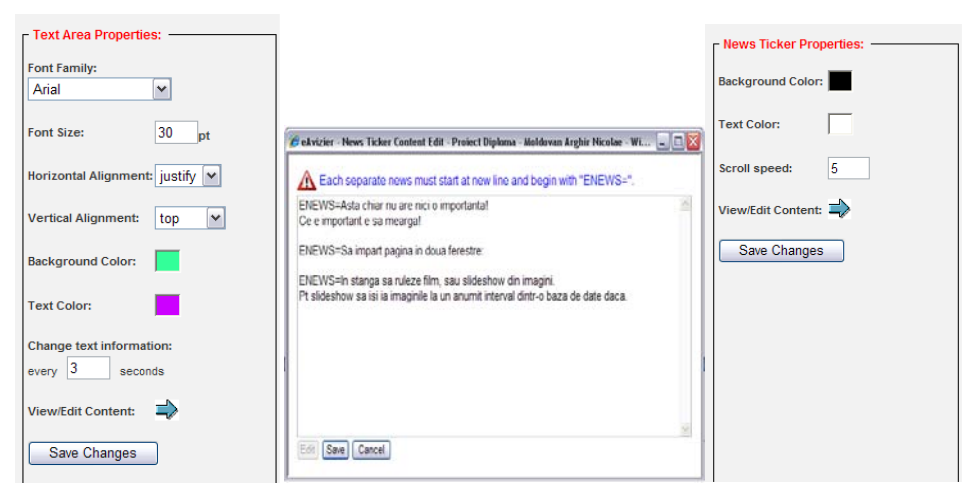

Figura 41: Setări specifice zonei de afişare a informaţiilor text şi barei de ştiri

Salvarea modificărilor se face în aceleaşi fişiere, prin rescrierea de la început a acestora. Afişarea curentă nu este afectată deoarece modificările vor apărea pe ecrane doar după ce pagina de afişare a informaţiilor va fi reîncărcată. Pentru a se putea refolosi fișierul, acesta trebuie deschis folosind funcția fopen setată pentru scriere cu trunchierea fișierului.

#### *<?php*

*\$file1 = "../../display\_page/info\_files/news.txt"; \$fp = fopen(\$file1,"w");/ deschiderea fişierului fwrite(\$fp,trim(\$\_POST["content"]));// scrie în fişier conţinutul <textarea> fclose(\$fp); // închiderea fişierului header ("Location: newsticker\_content\_edit.php"); // revenitea în pagina de vizualizare ?>*

### *Setări specifice succesiunii de imagini*

Se pot afişa doar imagini stocate pe server, trecerea în secunde de la o imagine la alta poate fi setată, precum și distanța minimă între imagini și marginile zonei de afişare a acestora.

Numele imaginilor ce se doresc a fi afisate sunt reținute în tabelul "*Images"* din baza de date. Cu ajutorul unor funcții Javascript au fost implementate acțiunile de adăugare de imagini în lista de afişare, de ştergere a imaginilor din listă şi de schimbare a ordinii de afişare a imaginilor din listă.

Lista imaginilor stocate este o colectie de elemente HTML <input> de tip "checkbox", fiecare dintre ele având valoarea egală cu numele unui fişier din directorul de stocare a imaginilor.

#### Construcția listei se realizează folosind codul PHP:

*<?php if (\$imagesDir = opendir('../../display\_page/images')) { //parcurge directorul si scrie cate o linie in tabel pentru fiecare fisier gasit while (false !== (\$file = readdir(\$imagesDir))) { if (\$file != "." && \$file != "..") {echo '<tr class="tableContent">'; echo '<td width="25px"> <input type="checkbox" value="'.\$file.'" /> </td>'; echo '<td>&nbsp;'.\$file.'</td>'; echo '</tr>'; }} closedir(\$imagesDir);}*

## 5.2 - Avizier electronic 91

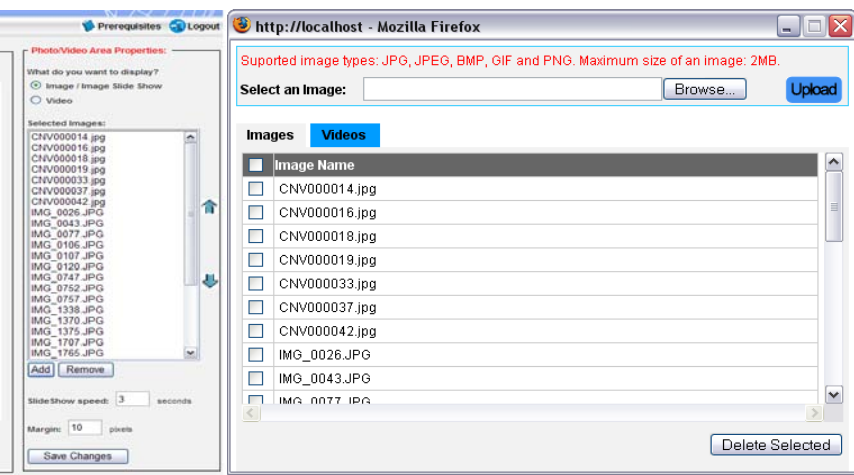

Figura 42: Setări specifice succesiunii de imagini. Fereastra de încărcare a fişierelor

Încărcarea imaginilor pe server şi ştergerea lor se realizează tot dintr-o fereastră de tip "pop-up" (figura 42), extensiile suportate fiind: .jpg, .jpeg, .bmp, .gif şi .png.

Inserarea continutului video se face sub formă de obiect încapsulat (embedded object), prin urmare pot fi inserate materiale video de pe Youtube, transmisii în direct de pe Ustream, transmii în direct de pe servere media proprii şi lista continuă.

## *Pagina de afişare a conţinutului multimedia*

Rezoluţiile paginii finale afişate se aleg dintr-o listă de rezoluţii standard pentru monitoare de calculator şi televizoare cu raport de aspect 4:3 sau 16:9 (800x600, 1280x1024, 1440x900, 1680x1050, 1366x768, 1920x1080);

Selectarea culorii de fundal se face cu un selector de culoare realizat cu ajutorul unui tabel de culori și a unor funcții Javascript.

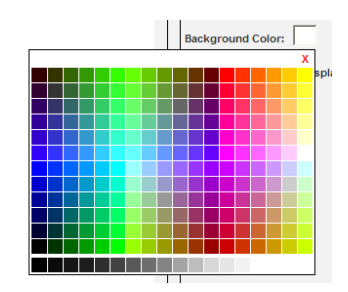

Figura 43: Selectarea culorilor

Întrucât pagina finală cu conţinut multimedia este doar afişată, ea este lipsită în totalitate de interacţiune cu privitorul. Conţinutul este generat utilizând cod HTML, CSS, PHP şi Javascript pe baza înregistrărilor din tabelele bazei de date şi a fişierelor text, a imaginilor stocate pe server şi a conţinutului video încapsulat.

Pagina este afişată în "full-screen", de aceea este important ca rezoluția paginii să fie adaptată la rezoluţia ecranului pe care se doreşte a fi afişat. În plus şi rezoluția calculatorului care deservește sistemul de afișare trebuie setată la valoarea corespunzătoare.

Împărţirea ecranului în regiuni de afişare pentru diferitele categorii de informaţii se observă în figura 44.

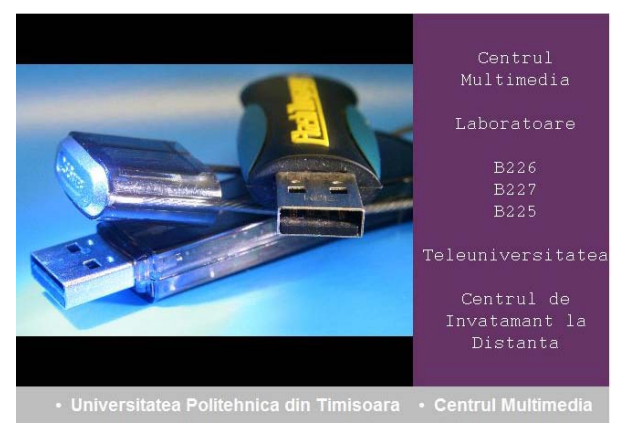

Figura 44: Împărţirea ecranului în zone de afişare corespunzătoare diferitelor tipuri de informaţii

La un moment dat pot rula fie succesiuni de imagini, fie video, deoarece acestea folosesc aceeaşi zonă de afişare. În cazul în care este setat ca un anumit element să nu fie afişat, zona pentru afişarea informațiilor text şi/sau zona media se vor extinde peste spațiul alocat acestora. Acest lucru se realizează prin calcularea înălţimii şi lăţimii celor două zone funcţie de elementele ce se afişează.

## **5.3 Aplicaţie Web de supraveghere online**

Sistemele de supraveghere video au apărut din necesitatea omului de a monitoriza anumite zone greu accesibile pentru el din domeniul industrial. Au fost extinse mai apoi în zone ce presupun un anumit grad de securitate cum sunt instalațiile militare, instituțiile bancare sau aeroporturi și în prezent mai în toate instituţiile existente, ajungându-se uneori la dezbateri serioase pe tema intimităţii personale.

Din dorinţa de a supraveghea anumite zone ale Centrului Multimedia al Universităţii Politehnica Timişoara am propus un model de supraveghere online bazat pe următoarele funcționalități [91]:

- posibilitatea de a fi utilizat pe diferite platforme şi sisteme de operare;
- utilizarea mai multor protocoale de transmisie a fluxurilor video;
- suport pentru diferite formate, codecuri si containere video;
- utilizarea unui număr variabil de camere video;
- utilizarea mai multor tipuri de camere video şi a diferitelor posibilităţi de conectare a acestora la sistem;
- posibilitatea stocării imaginilor video captate;
- posibilitatea utilizării diferitelor reţele de transmisie (LAN, WAN, WLAN, rețele de telefonie mobilă);
- accesarea serverului de streaming printr-o interfaţă Web;
- posibilitatea vizualizării tuturor camerelor concomitent cât şi în mod individual;
- existenţa mai multor utilizatori cu acces diferenţiat;
- utilizarea unei interfeţe de configurare a sistemului de către un administrator;
- utilizarea unui server de streaming gratuit.

Componentele sistemului includ baza de date, partea de transmisie a fluxurilor video (serverul media) și partea de recepție (client) pentru redare.

#### *Baza de date*

Având în vedere necesitatea afişării unui conţinut dinamic, la dezvoltarea aplicatiei a fost utilizat limbajul PHP împreună cu o bază de date MySQL cu următoarea structură:

- un tabel pentru stocarea detaliilor camerelor video pentru streaming în rețele de calculatoare (poziție curentă, nume, URL, locație, descriere);
- un tabel pentru memorarea numărului total de camere utilizate în sistem
- un tabel pentru memorarea URL-ului de accesare a interfetei Web de configurare a serverului de streaming VLC;
- un tabel pentru memorarea setărilor VLM (Video Lan Manager).

#### *Componenta server*

Are următoarele subcomponente: Intrare  $\rightarrow$  Captură  $\rightarrow$  Compresie și codare  $\rightarrow$  Transmisie (si optional stocare).

Ca surse de intrare pot fi utilizate orice camere video cu condiţia existenţei unei interfețe de conectare cu un computer. Deși este indicată utilizarea unor camere special concepute pentru supraveghere interior sau exterior, ce includ anumite funcţii speciale ca vederea pe timp de noapte sau posibilitatea comenzii poziției de la distanță, camerele Web simple sunt și o alternativă viabilă, care însă nu oferă performanţe ridicate.

În cazul utilizării unor camere specializate, partea de captură, compresie şi codare se face prin plăcile dedicate corespunzătoare, în caz contrar propun utilizarea serverului liber VLC care suportă multiple camere ca şi surse de intrare şi poate oferi în plus compresie şi codare bazată pe codecuri proprii.

Un exemplu de comenzi ce poate fi trimis serverului de streaming este:

*new cam1 broadcast setup cam1 input dshow:// setup cam1 option dshow-vdev="Logitech QuickCam Express/Go" setup cam1 option dshow-size="640\*480" setup cam1 output #transcode{vcodec=mp2v,vb=32,scale=1}:std{access=mmsh,mux=asf1,dst=:1234,name="c am1"} setup cam1 enabled new cam2 broadcast setup cam2 input dshow:// setup cam2 option dshow-vdev="Labtec notebook webcam" setup cam2 option dshow-size="640\*480" setup cam2 output #transcode{vcodec=mp2v,vb=32,scale=1}:std{access=mmsh,mux=asf1,dst=:1236,name="c am2"} setup cam2 enabled control cam1 play control cam2 play*

*// setarea serverului de streaming în cazul utilizării unei camere video de supraveghere*

*new surveillancecamera broadcast setup surveillancecamera input dshow:// setup surveillancecamera option dshow-vdev="Logitech QuickCam Express/Go" seupt surveillancecamera option no-audio setup surveillancecamera output #transcode{vcodec=mp4v,vb=256,scale=1}:std{access=mmsh,mux=asf,dst=:1234} setup surveillancecamera enabled control surveillancecamera play*

Acest cod a fost utilizat în cazul unui streaming în direct având ca surse de intrare două camere Web (Logitech QuickCam Express/Go şi Labtec Notebook Webcam), selectate din lista oferită de Windows prin intermediul DirectShow, ambele cu o rezoluție de intrare de 640x480 utilizată integral. Pentru compresie am ales următoarele:

- codecul MP2V (MPEG);
- o rată de bit video la ieşire de 32Kbps;
- o rezoluție la scara de 1:1 față de intrare;
- protocolul pentru transport MMS;
- container-ul ASF;
- porturile 1234 respectiv 1236 pentru accesarea celor două fluxuri video.

Dacă sursa de intrare video este o camera IP comanda utilizată este:

input http://[camera IP]:[camera port]*,* 

iar pentru salvarea pe harddisk a imaginilor video captate următorul cod este valabil:

*#duplicate{dst=transcode{vcodec=mp4v,vb=256,scale=1}:std{access=mmsh,mux=asf,dst=: 1234},dst=transcode{vcodec=mp4v,vb=512,acodec=mp4a,ab=128}:std{access=file,mux=m p4,url="C:\Inregistrari\surveillancecamera.mp4"}}*

În cazul în care s-ar dori extinderea streaming-ului în reţele mobile, având în vedere faptul că VLC este un soft sursă deschisă, iar codecul audio AMR utilizat în standardul 3GP nu este unul gratuit, este necesară utilizarea unui al doilea server complementar, şi anume Darwin Streaming Server. Deşi la rândul lui este un produs sursă deschisă, distribuirea lui se face de către cei de la Apple care deţin licenţă pentru codec AMR. În acest sens, după instalarea şi rularea Darwin Streaming Server se direcţionează fluxul video destinat reţelelor mobile acestuia pentru a fi retransmis în format compatibil 3GP.

Cerinţele standardului 3GP (15 cadre pe secundă la o rezoluţie de 176x144 sau 23 cadre pe secundă la o rezolutie de 128x96, rata de bit maximă 128 Kbps) trebuie respectate, rezultând codul:

*new surveillancecamera broadcast setup surveillancecamera input dshow:// setup surveillancecamera option dshow-vdev="Logitech QuickCam Express/Go" setup surveillancecamera option dshow-size="176\*144" seupt surveillancecamera option no-audio setup surveillancecamera output #duplicate{dst={transcode{vcodec=DIV3,vb=32,width=176,height=144,venc=ffmpeg{keyint =5}}:std{access=mmsh,mux=asfh,dst=:1234,name="cam1"}},dst={transcode{vcodec=H26 3,vb=50,fps=10,acodec=mp4a,ab=4}:rtp{mp4a-latm,sdp="file://c:\Program Files\Darwin Streaming Server\Movies\cam1.sdp",dst=127.0.0.1}}*

*control surveillancecamera play*

*setup surveillancecamera enabled*

#### *Descrierea componentei client*

Clientul conţine interfaţa utilizator PC, interfaţa administrator, interfaţa configurare server, playere-le video integrate în pagina Web.

Utilizatorii sunt diferenţiaţi în utilizatori simpli cu posibilitate de vizualizare a fluxurilor video şi administrator cu drept de acces la panoul de configurare a interfeţelor. Prima pagina oferă informaţii de bază cu privire la sistemul de supraveghere precum şi un meniu general de accesare a resurselor.

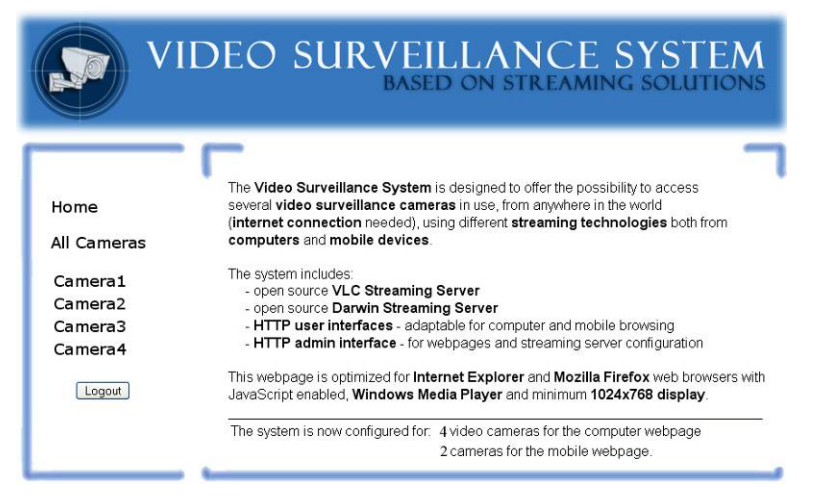

Figura 45: Interfața Web - utilizator

Pentru compatibilitatea cu diferite browser-e Web, la integrarea player-ului în pagina .html au fost utilizate în cod atât tag-ul *OBJECT* cât şi *EMBED* cu opţiunile de rigoare:

*<OBJECT id='mediaPlayer' width="225" height="170" classid='CLSID:22d6f312-b0f6-11d0-94ab-0080c74c7e95' codebase= 'http://activex.microsoft.com/activex/controls/mplayer/en/nsmp2inf.cab#Version=5,1,52,701' standby='Loading Microsoft Windows Media Player components...' type='application/x-oleobject'> <param name='fileName' value="<?php print \$url ; ?>"> <param name="uiMode" value="none"/> <param name='animationatStart' value='true'> <param name='transparentatStart' value='true'> <param name='autoStart' value="true"> <param name='showControls' value="false"> <param name='loop' value="false"> <EMBED type='application/x-mplayer2' pluginspage='http://microsoft.com/windows/mediaplayer/en/download/' id='mediaPlayer' name='mediaPlayer' displaysize='4' autosize='-1' bgcolor='darkblue' showcontrols="0" showtracker='0' showdisplay='0' showstatusbar='0' videoborder3d='-1' width="225" height="170" uiMode=none src="<?php print \$url ; ?>" autostart="true" designtimesp='5311' loop="false"> </EMBED></OBJECT>*

## 96 Propunerea și proiectarea aplicațiilor Web cu impact în mediul academic - 5

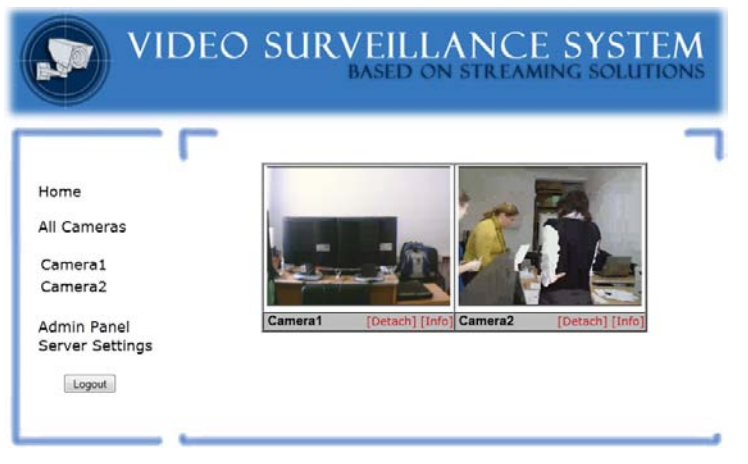

Figura 46: Afişarea imaginilor video

Sub fiecare imagine video apar:

- legături ce permit deschiderea în ferestre de tip pop-up a imaginii video corespunzătoare, pentru a putea fi urmărită în continuare chiar dacă fereastra interfeţei Web a sistemului este închisă;
- informaţii cu privire la numele şi amplasarea camerei video;
- informaţii despre URL-ul corespunzător transmisiei fluxului video (ce poate fi utilizat opţional pentru deschiderea imaginilor video într-un player extern).

Partea de administrare oferă posibilitatea de a alege numărul de camere video utilizate pentru streaming, de a specifica detaliile ce caracterizează camerele video utilizate (nume, locaţie, URL, descriere), precum şi de a seta serverul de streaming propriu-zis (protocoale, container-e, compresie, destinaţie etc.)

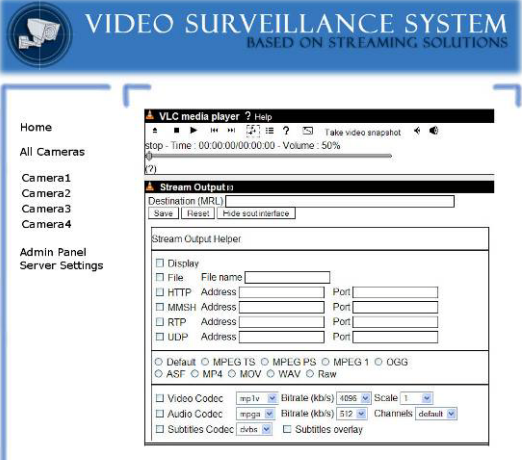

Figura 47: Interfaţa Web VLM

## **5.4 Interfaţă tutor-student "MediaBox"**

Din dorinţa de a avea o mai bună comunicare online cu studenţii, de a asigura un accces facil la anumite informatii electronice specifice laboratoarelor care le predau în cadrul Facultăţii de Electronică şi Telecomunicaţii, am propus un model de aplicaţie Web care să deservească aceste interese. Subliniez că resursele electronice de tip multimedia vor veni ca o completare la întâlnirile desfăşurate în mod normal, nu ca un substituent al lor.

Modelul de aplicaţie cuprinde următoarele elemente:

- disciplinele predate (plan de activitate, catalog, documentaţii);
- lucrări de diplomă (propuneri, documentaţii, exemple);
- activitate de cercetare (lucrări ştinţifice publicate, proiecte naţionale şi europene la care am participat ca şi membru în echipa de dezvoltare/cercetare);
- sistem de videoconferinţă;
- video la cerere şi transmisii în direct.
- informaţii diverse şi contact.

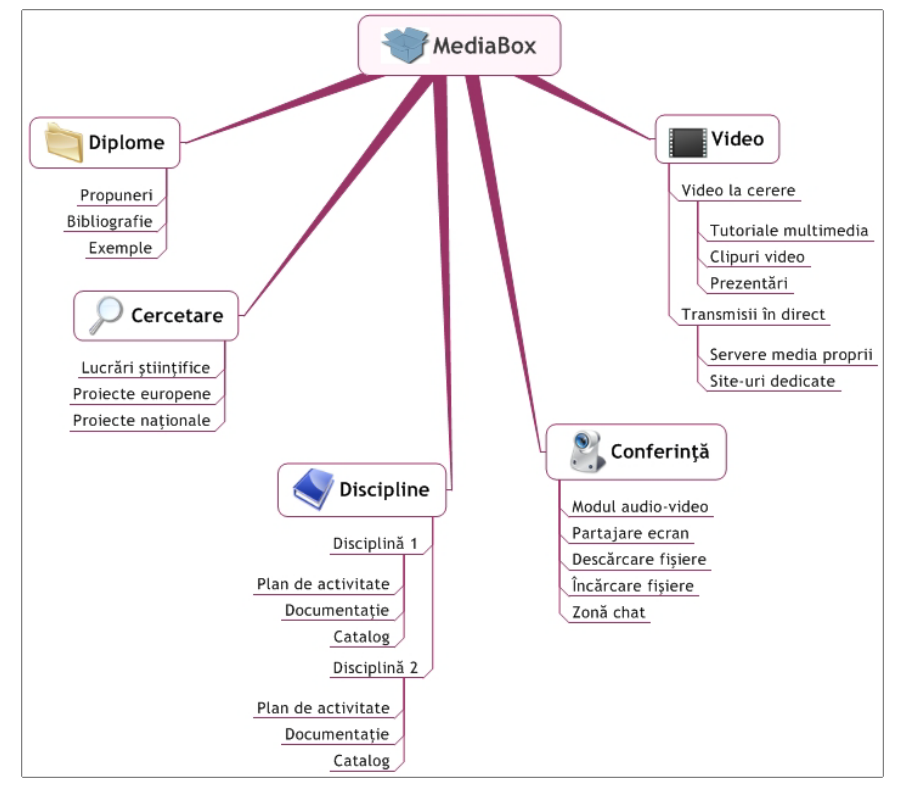

Figura 48: Organigrama aplicaţiei MediaBox

Paginile *Despre*, *Discipline*, *Contact*, *Diverse*, *Diplome, Cercetare* sunt bazate pe text, fişiere .pdf şi legături externe, în timp ce secţiunea C*onferinţă* preia modelul de videoconferinţă online descris anterior.

#### 98 Propunerea și proiectarea aplicațiilor Web cu impact în mediul academic - 5

Sectiunea *Video* presupune continut la cerere de tipul tutorialelor interactive şi demonstraţiilor sau înregistrări din timpul laboratoarelor, prezentări personale şi ale studenţilor pe o anumită temă, prezentări ale unor echipamente/dispozitive. Am inclus de asemenea un modul de transmisie în direct, ce permite integrarea de fluxuri video de de pe servere media proprii şi site-uri Web corespunzătoare [\(http://www.ustream.tv/,](http://www.ustream.tv/) [http://www.livestream.com/\)](http://www.livestream.com/) [93].

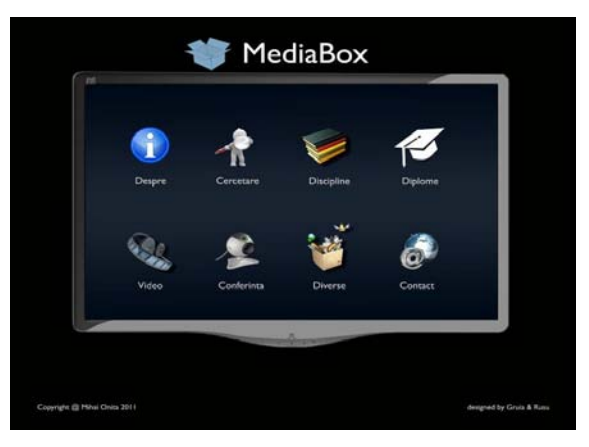

Figura 49: Interfaţă Web Media Box

## **5.5 Contribuţii şi concluzii**

Ca urmare a rulării chestionarelor (prezentate pe parcursul tezei, în special în capitolul 4) cu studenții Centrului de Studii de Învătământ la Distanță, cu anul terminal IV al facultății de Electronică și Telecomunicații, Tehnologii și Sisteme de Telecomunicații și studenții la master (specializarea Tehnologii Multimedia), am conştientizat necesitatea proiectării unor aplicaţii Web care să ajute procesul educațional. Am dorit să asigur o comunicare online eficientă cu studenții, un acces facil la anumite informaţii electronice specifice materiilor predate şi activităţilor proprii de cercetare. Am dorit practic o completare a procesului de învăţământ clasic, respectând cerințele pieței actuale de e-Learning.

Pe lângă aplicațiile ce pot fi utilizate în mod direct de către studenți (conferinţă, video la cerere, transmisii în direct), am considerat necesară implementarea și proiectarea a două tipuri de sisteme pentru o bună functionare a centrului de cercetare Multimedia, în spetă aviziere electronice și sisteme de supraveghere.

Aplicațiile se caracterizează prin simplitatea în utilizare, consumarea de puține resurse, utilizarea unui minim de elemente hardware şi a dispozitivelor avute în dotare (calculatoare, reţea Internet, Intranet, LCD), accesarea părţii de administrare printr-o interfaţă Web, chiar şi la distanţă, utilizarea în dezvoltare, pe cât posibil a soluțiilor sursă deschisă și soft liber.

Comparativ cu alte sisteme existente pe piata TIC, am urmărit păstrarea unui minim necesar în cadrul procesului educational desfășurat între un număr restrâns de participanți (cazul sistemului de videoconferință și MediaBox).

Prezint în continuare punctual contribuţiile ce rezultă din acest capitol, atât cele teoretice, cât şi cele cu caracter aplicativ:

#### *Analiza sistemelor de videoconferinţă*

Sistemele de videoconferinţă au un rol important în diverse domenii, amintesc medicina, televiziunea, învăţământul. În urma rulării chestionarelor amintite în capitolul 4 a rezultat necesitatea proiectării unei aplicaţii Web de videoconferinţă pentru a acoperi grupe mai mici de studenţi din grupul ţintă ales. Înainte de dezvoltarea propriu-zisă, am stabilit particularitățile sistemelor de videoconferință și aspectele de ordin tehnic pe care le implică introducerea în cadrul unei instituții de învăţământ a acestor sisteme: tipuri de date transmise şi prelucrate, tipuri de reţele, standarde, avantaje şi dezavantaje.

Pentru stabilirea dispozitivelor necesare proiectării şi implementării, un studiu asupra unor sisteme particulare a fost util. Am inclus diverse sisteme de videoconferinţă, de la cele dedicate, proprietare şi contra cost, la aplicaţii Web libere sau softuri instalate local pe calculator:

- Polycom VSX700, ViewCast®;
- Evo Meeting [\(http://evo.caltech.edu/evoGate/index.jsp\)](http://evo.caltech.edu/evoGate/index.jsp);
- Microsoft LiveMeeting [\(http://office.microsoft.com/en-us/live-meeting/\)](http://office.microsoft.com/en-us/live-meeting/);
- icuTEL [\(http://www.icutel.com/\)](http://www.icutel.com/);
- Videoconference.com [\(http://www.videoconference.com/\)](http://www.videoconference.com/);
- DimDim [\(http://www.dimdim.com/\)](http://www.dimdim.com/).

### *Propunerea şi proiectarea unui sistem de videoconferinţă pentru Centrul de Studii în Învățământ la Distanţă – CSID* [66]

Pe baza analizei precedente am propus un sistem de videoconferinţă online [\(http://web.cm.upt.ro/videoconference/](http://web.cm.upt.ro/videoconference/) ), cuprinzând următoarele zone: Chat, zona de încărcare şi descărcare a fişierelor, modulul audio-video, partajarea ecranului. Sistemul este exclusiv online, autentificarea se face pe bază de utilizator şi parolă preluate din campusul virtual [\(http://cv.upt.ro](http://cv.upt.ro/)). Adăugarea de noi conferințe, manipularea lor este realizabilă prin ferestre de tip "pop-up", completarea câmpurilor făcându-se rapid și cu ușurință. Pentru dezvoltare am utilizat soft-uri sursă deschisă, iar pentru setarea serverului de streaming propun utilizarea aplicației VLC în combinație cu Flash Media Server (variantă demo).

*Propunerea şi proiectarea unui sistem online de afişare a informaţiilor multimedia (avizier electronic)* [66]

Avizierul electronic (*Digital Signage, Noticeboard* în limba engleză) l-am proiectat pentru afişarea unor materiale multimedia destinate informării audienţei în două cazuri particulare:

- laboratoarele Centrului Multimedia <http://web.cm.upt.ro/noticeboard/>
- conferinţa internaţională Iadis 2010 [\(http://web.cm.upt.ro/iadis/\)](http://web.cm.upt.ro/iadis/) ce a avut ca şi domenii de interes Internet-ul şi WWW-ul anului 2010, calculatoare şi implicarea lor în viata de zi cu zi.

Au fost incluse în capitol schema de principiu a unei retele electronice de distribuție și afișare a informațiilor cu descrierea și exemplificarea părților componente, schema schimbului de informaţii între servere şi client şi implementarea practică a sistemului de afişare a datelor cu descrierea:

- paginii de autentificare;
- paginii de administrare a conţinutului multimedia;
- setărilor specifice zonei de afişare a informaţiilor text şi barei de ştiri;
- setărilor specifice succesiunii de imagini;
- paginii de afişare a conţinutului multimedia.

#### 100 Propunerea şi proiectarea aplicaţiilor Web cu impact în mediul academic - 5

*Propunerea şi dezvoltarea unui sistem de supraveghere online utilizabil de administratorii Centrului Multimedia* [66]

Din dorinţa de a supraveghea anumite zone ale Centrului Multimedia al Universităţii Politehnica Timişoara am propus un model de supraveghere online bazat pe următoarele funcționalități:

- posibilitatea de a fi utilizat pe diferite platforme şi sisteme de operare;
- suport pentru diferite formate, codecuri şi containere video;
- utilizarea unui număr variabil şi mai multor tipuri de camere video;
- posibilitatea utilizării diferitelor reţele de transmisie (LAN, WAN, WLAN, rețele de telefonie mobilă);
- accesarea serverului de streaming printr-o interfaţă Web;
- posibilitatea vizualizării tuturor camerelor concomitent cât şi în mod individual;
- utilizarea unei interfeţe de configurare a sistemului de către un administrator;
- utilizarea unui server de streaming gratuit.

*Proiectarea interfeței Web "MediaBox"* :

De-a lungul activităţii didactice am observat că discuţiile şi partea practică din timpul întâlnirilor de laborator se cer completate cu materiale electronice multimedia. Am dorit o modalitate prietenoasă de prezentare a acestora sub forma unei aplicații Web intitulată "MediaBox".

Am inclus în aplicaţie secţiunile: discipline predate, activitate de cercetare proprie, sistemul de videoconferință VideoCSID adaptat (optimizat și cu modulul audio video şi partajare ecran implementate), o secţiune de video la cerere (tutoriale multimedia, imagini video înregistrate în timpul laboratoarelor) şi o secţiune de transmisii în direct realizată prin integrarea fluxurilor video din aplicaţii Web de specialitate sau de pe serverele media proprii [92].

# **6 Contribuţii şi perspective**

Teza de doctorat a fost elaborată pe parcursul activităţii didactice şi de cercetare desfăşurate în cadrul Centrului Multimedia, facultatea de Electronică şi Telecomunicații a Universității "Politehnica" din Timișoara. Lucrarea este dedicată unui domeniu de interes şi cu o dezvoltare semnificativă în ultimii ani: învăţământul prin intermediul mijloacelor electronice şi al Internet-ului, cunoscut sub numele de e-Learning. S-a acordat o atenţie deosebită conţinutului video care îmbunătăţeşte calitatea educației online.

Învăţământul electronic reprezintă o componentă de bază a centrelor de învăţământ la distanţă, a universităţilor de tip virtual şi/sau universităţilor multipolare. În particular materialele audio-video (animaţii, succesiuni de imagini statice, tutoriale multimedia), evenimentele în direct sau la cerere, tehnologiile sau metodele de distribuire online fac procesul de transmitere şi parcurgere a informaţiei facil, interesant şi adeseori asigură un grad de interacţiune ridicat între tutor şi student.

Activitatea desfăşurată în cadrul tezei de doctorat a presupus analiza stadiului actual al integrării componentelor Web 2.0 în procesul de educaţie online în cadrul universităţilor cu prestigiu mondial, precum şi universităţilor europene şi româneşti. Rezultatele obţinute în urma acestor studii au fost coroborate cu rezultatele obţinute în urma rulării anumitor chestionare cu studenţii Centrului de Studii de Învăţământ la Distanță (CSID) al Universității "Politehnica" din Timișoara. În paralel cu aceștia au fost interogați studenții aflați la studiile de master Tehnologii Multimedia în cadrul Facultăţii de Electronică şi Telecomunicaţii şi studenţii din anul IV de studiu (an terminal) ai aceleaşi facultăţi, specializarea Tehnologii şi Sisteme de Telecomunicaţii. A rezultat un eşantion format din 250 de persoane.

Am stabilit astfel direcţia urmată în continuare în cadrul tezei de doctorat, concretizată prin: propunerea unor modele de studiu individual (tutoriale multimedia), propunerea și utilizarea de module de podcast în educația la distanță, analiza tehnologiei streaming și implicarea ei în procesul educațional sau în aplicații ce deservesc acest proces în mod direct sau indirect (conferinţă online, avizier electronic, sistem de supraveghere), propunerea, proiectarea sau implementarea unor astfel de modele de aplicații.

Tutorialul reprezintă o demonstrație aplicațivă a unui subiect/proces/soft, având scopul accentuării aspectului formativ al procesului educaţional. În cazul particular al tutorialului multimedia, acesta ia forma unei aplicații sau a unui suport electronic bogat în conținut media, putând detalia aproape orice fel de subiect din punct de vedere practico-aplicativ.Tutorialul se apropie foarte mult, ca formă, de studiul individual, în sensul că nu necesită intervenție directă din partea unui coordonator. Se poate spune că este un curs fără tutore, orice fel de interacţiune are loc în mod automat. Această interacţiune, împreună cu faptul că informaţia poate fi foarte bine structurată şi prezentată în diferite forme (diagrame, animaţii, clipuri video sau audio), augmentează avantajele învăţării individuale (flexibilitate în privinţa timpului de lucru, a vitezei de parcurgere a materiei, etc.), făcând din tutorial o unealtă ce se încadrează în ideea învăţământului la distanţă.

Distribuirea şi publicarea unui tutorial am făcut-o prin metodele de podcast şi streaming. Podcasting-ul reprezintă metoda prin care studenţii se pot abona prin intermediul unui "feed RSS" la materialele făcute disponibile pe server de către tutori. Procedeul poate fi comparat cu abonarea la o revistă livrată la domiciliu. Podcasting-ul este ocazia de a extinde și îmbunătăți cursurile în afara sălii de clasă.

Utilizarea podcast-urilor în educație sau includerea de material video într-un curs online poate duce la personalizarea procesului educaţional printr-o implicare mai mare din partea studenţilor. Podcast-urile educaţionale pot fi utilizate ca o extensie a cursurilor tradiționale sau le pot înlocui parțial pe acestea.

Pe de altă parte, streaming-ul reprezintă procesul utilizat pentru a rula fişiere audio și video (în timp real sau înregistrat) în pagini Web, printr-o retea de date. Utilizatorul poate vizualiza fişierul direct de pe server pe măsură ce vin pachetele de date, fără a aştepta descărcarea completă. El prezintă o ultimă provocare până în prezent pe scara evoluţiei mediilor/tehnologiilor de transmitere a imaginilor în mişcare. Streaming-ul, ca şi tehnologie de bază, are utilizări în: televiziune şi radio, videoconferință, seminarii, prezentări despre activități academice și de cercetare, filme educaţionale, întâlniri virtuale, materiale de curs, cu alte cuvinte orice fel de evenimente în direct sau materiale sub formă de înregistrări.

Pe durata desfășurării activității doctorale, fără a avea pretenția epuizării domeniului, consider că studiile critice, modelele propuse sunt de bun augur procesului online de formare si informare. Contributiile proprii le sintetizez si prezint sub forma unor contributii teoretice și aplicative în paragrafele următoare.

## **6.1 Contribuţii teoretice**

## **(1) Analiza conceptelor de bază în e-Learning**

Metodele de prelucrare şi distribuire a materialelor didactice s-au schimbat pe parcursul istoriei, în contemporaneitate punându-se acces din ce în ce mai mult pe materialele electronice digitale. Pe acest fond a apărut și învătământul electronic, învătământul online, cunoscut prin denumirea sa în limba engleză: e-Learning. Abordările sunt multiple, rezultând învătământul la distanță, învătământul mixt ("blended learning"), învăţământul bazat pe calculator (CBL), instrucţia bazată pe calculator (CBT) și pe Web (WBT), învățământul mobil ("mLearning") [subcapitolul 2.1.1]. O serie de termeni sunt utilizați pentru a denumi acest mod de învățare și predare: *educaţie online*, *educaţie bazată pe Web*, *educaţie virtuală*, *educaţie distribuită*, *educaţie realizată prin intermediul reţelelor şi calculatoarelor*. În literatura de specialitate există de asemenea diverse abordări ale e-Learning-ului, rezultând *definiţii* multiple, selectate şi prezentate pe parcursul capitolului 2.

Învătământul la distantă reprezintă forma de educație prin care majoritatea procesului de instrucție se realizează când studentul și instructorul nu sunt în același loc. El se concentrează pe nevoile studenților, cerințele de conținut, constrângerile cu care se confruntă profesorul, evoluţia lui fiind continuă [dezvoltarea învăţământului la distanță-subcapitolul 2.1.2].

Ca în cazul oricărei tehnologii, pe lângă avantaje, există și o serie de dezavantaje, dar treptat e-Learning-ul a câştigat teren începând cu cei mai mari furnizori (America de Nord și Marea Britanie) [capitolul 2], prin universitățile lor de prestigiu sau prin deja conceptul de *Universitate Deschisă*.

Tehnologii noi apar de la an la an, dezvoltându-se odată cu Internet-ul şi cu dispozitivele electronice. Rămâne la latitudinea universităților să decidă viitorul educaţiei online, combinarea învăţământului de acest gen cu cel clasic, implicarea fiecărei instituţii de învăţământ în funcţie de legislaţie şi posibilităţile proprii.

## **(2) Stabilirea tiparelor şi soluţiilor de implementare în direcţia proiectării unei platforme educaționale** "multimedia"

Ideea de educaţie online s-a răspândit şi în Europa, în strânsă legătură cu platformele educaţionale. Acestea vin în variante comerciale sau gratuite, cunosc facilităţi multiple şi permit utilizarea de resurse multimedia variate şi complexe, urmând de-a lungul timpului un tipar descris şi de mine în lucrarea ştiinţifică: *"Guidelines for a [future] multimedia educational platform"*. Prin lucrare [39] am dorit la vremea respectivă (anul 2006) să stabilesc tiparele și posibilele soluții de implementare în directia proiectării unei platforme educationale ghidată de principii ca: eficiență, (re)utilizare și accesibilitate. Atât studenții cât și profesorii pot beneficia de avantaje în procesul de învăţare, cât şi ulterior, lucru dovedit de utilizarea platformelor în procesul educaţional online de către universităţile lumii.

### **(3) Studiu critic asupra platformelor educaţionale utilizate în cadrul universităţilor străine şi în învăţământul românesc**

Pentru a-mi forma o idee asupra gradului de utilizare a sistemelor de management a continutului educational, am realizat un studiu [subcapitolul 2.2, tabel 5, tabel 6, figura 4] pe un esantion reprezentativ de 50 de universități virtuale (32 din Europa și America, respectiv 18 din România). Rezultatele obținute subliniază predispoziţia universităţilor spre sistemele Moodle (peste 50%). Adaug aici ideea de sursă deschisă, motiv pentru care în două lucrări ştiinţifice am făcut referire la aceste aspecte: "*Open Source In Romanian Education and e-Education"* [38], respectiv "*Single sign-on solutions for Moodle"* [40].

## **(4) Studiul critic asupra stadiul actual al învăţământului electronic din punct de vedere al componentelor Web 2.0, în particular al tehnologiilor video utilizate** [94]

Pentru o analiză corectă în privința utilizării uneltelor de e-Learning în mediul educaţional internaţional şi naţional am realizat un studiu critic pe acelaşi eşantion reprezentativ de 50 de universităţi virtuale. Ca şi metode de postare a materialelor se utilizează podcast-ul/streaming-ul (42%), iar comunicarea cu studentul este asigurată prin forum (60%), prin conferinţe audio-video şi chat (32%). Blog-ul, wiki-ul şi soft-ul social completează peisajul, în timp ce posturile de radio sau televiziune reprezintă un procent mic (14%), dar totuşi demn de luat în seamă. În timp ce în universităţile din străinătate tehnologii/metode ca streaming/podcast şi conferinţele sunt des utilizate (peste 50% din universităţile din studiu), pe plan naţional acest tip de unealtă e-Learning trebuie să câştige teren, un motiv în plus în alegerea de a proiecta module de podcast şi aplicaţii de videoconferinţă.

Prezentarea pe larg a contribuției se găsește în subcapitolul 3.1.

## **(5) Analiza şi creionarea caracteristicilor unui tutorial multimedia ca şi model de învăţare, educare**

Termenul de tutorial a ajuns relativ recent în limba română şi în intervalul cuprins între anul 2004 şi anul 2008 informaţii de genul: ce urmăreşte un tutorial, care sunt tipurile şi etapele de realizare ale unui tutorial, erau mai puţin creionate şi sintetizate. Împreună cu colegul meu Andrei Ternauciuc am trasat câteva direcții utile pentru un cadru didactic ce doreşte să dezvolte un tutorial [45]:

- definiţii ale tutorialului ca şi formă de învăţământ;
- deosebiri fundamentale faţă de celelalte procese didactice, avantaje şi dezavantaje;
- tipuri de tutoriale şi etape de realizare;
- unelte utilizate (softuri utile în procesul de creație).
- Prezentarea pe larg a contribuției se găsește în subcapitolul 3.2.

## **(6) Studiu critic privind stadiul actual al streaming-ului în cotidian şi educaţie**

În analiza stadiul actual al tehnologiei streaming în cotidian am inclus cele mai populare site-uri de televiziune şi radio online, respectiv cele de partajare audio şi video, topurile fiind alcătuite conform criteriului "popularitate" (grad de utilizare). Culegerea datelor s-a bazat pe site-uri de specialitate dintre care amintesc *alexa.com* sau *gtopstats.com*.

În utilizarea streaming-ului în învăţământul online şi/sau în platformele educaţionale am făcut o primă incursiune prin studiile ale căror rezultate le-am inclus în tabelele subcapitolului 2.2, respectiv subcapitolului 3.1. Completarea a fost făcută prin prezentarea unor proiecte europene, pioneri ai streaming-ului pe plan european, prin trecerea în revistă a aplicaţiilor Web corespunzătoare anumitor instituţii de învăţământ şi a portal-urilor propriu-zise răspândite pe World Wide Web, prin analiza unor termeni utilizați în contextul streaming [95] (protocoale, servere, interoperabilitate media streaming).

Prezentarea pe larg a contribuției se găsește în subcapitolul 3.4.

## **(7) Analiza aspectelor de ordin tehnic pentru realizarea de videoconferinţe în cadrul unor instituţii de învăţământ**

Plecând de la literatura de specialitate, am stabilit particularitățile sistemelor de videoconferintă și aspectele de ordin tehnic pe care le implică introducerea în cadrul unei instituții de învățământ a acestor sisteme: tipuri de date transmise și prelucrate, tipuri de reţele, standarde, avantaje şi dezavantaje.

Pentru stabilirea dispozitivelor necesare proiectării şi implementării, un studiu asupra unor sisteme particulare a fost util. Am inclus diverse sisteme de videoconferinţă, de la cele dedicate, proprietare şi contra cost, la aplicaţii Web libere sau soft-uri instalate local pe calculator:

- Polycom VSX700;
- ViewCast®;
- Evo Meeting [\(http://evo.caltech.edu/evoGate/index.jsp\)](http://evo.caltech.edu/evoGate/index.jsp);
- icuTEL [\(http://www.icutel.com/\)](http://www.icutel.com/);
- Videoconference.com [\(http://www.videoconference.com/\)](http://www.videoconference.com/);
- DimDim [\(http://www.dimdim.com/\)](http://www.dimdim.com/).
- Prezentarea pe larg a contribuţiei se găseşte în subcapitolul 5.1.

## **6.2 Contribuţii aplicative**

## **(1) Evidenţierea etapelor de realizare şi de alegere a parametrilor de imagine în vederea postării de materiale audio-video pe site-uri de partajare dedicate**

Informaţiile obţinute în urma testării celor mai utilizate aplicaţii de partajare video pot fi utilizate de către tutori, dacă aceştia doresc să posteze materiale didactice electronice pe site-urile: youtube, metacafe, vimeo, ustream, megavideo şi trilulilu. Recomandările mele sunt:

- conținut audio: [http://www.trilulilu.ro/,](http://www.trilulilu.ro/) material audio codat MP3 la o rată de eşantionare de 44.1 kHz;
- conținut video de definiție înaltă HD: [http://vimeo.com,](http://vimeo.com/) material video codat MP4 (H.264), 1280x720 pixeli şi audio AAC la o rată de eşantionare de 44.1 kHz;
- conținut video de rezoluție standard SD: [http://www.youtube.com,](http://www.youtube.com/) material video codat Flash Video (FLV), 640x480 pixeli şi audio MP3 la o rată de eşantionare de 44.1 kHz;
- transmisii în direct: [http://www.ustream.tv,](http://www.ustream.tv/) utilizarea unei camere Web cu o rezoluție 640x480 pixeli sau a unei camere TV cu transfer pe *firewire*.

Prezentarea pe larg a contribuţiei se găseşte în subcapitolul 3.4.

### **(2) Propunerea şi proiectarea unor modele de studiu individual (demonstraţii şi tutoriale interactive)**

Analiza tutorialelor şi-a găsit aplicabilitatea în propunerea şi implementarea unor materiale de studiu în cadrul proiectelor europene REMOTE, e-Taster şi ViCaDiS (figurile 6, 7, 8). Au fost propuse (ca şi elemente de noutate) pentru studenţii angrenaţi în cadrul primelor două proiecte, modele online de studiu individual ce au constat într-un mediu bogat în conţinut multimedia. Au fost îmbinate elemente ca text, audio, video, captură de ecran, galerii de imagini, dorindu-se respectarea celor trei criterii de design: efectivitate, eficienţă şi afectivitate.

Elementele de interactivitate au fost asigurate prin unelte gen "click box", "button text", "image button", "text entry box", iar gradul de afectivitate (aspectul interesant, stimulativ, plăcut) a fost asigurat prin "highlight box-uri", "animaţii", "rollover image /area".

Prezentarea pe larg a contribuţiei se găseşte în subcapitolul 3.2.

### **(3) Integrarea tutorialelor sub forma de podcast în cadrul Centrului de Învățământ la Distanţă**

În măsura în care, în cadrul Universității "Politehnica" din Timișoara, Centrul de Învăţământ la Distanţă există cursuri cu profil Multimedia, adoptarea unor noi tehnologii pare a se încadra în direcţia urmată de universitate pentru a menţine viu interesul studentilor.

Prima abordare propusă a presupus dezvoltarea de podcast-uri sub formă de înregistrări audio, dezvoltarea modulului propriu-zis fiind făcută de colega mea Iasmina Ermalai, o parte din activitatea noastră de cercetare cunoscând fundamente

comune. Sunt permise trei categorii de utilizatori: studenți, tutori și administratori cu drepturi de modificare şi vizualizare diferite [60].

Modulul - <http://csid.upt.ro/podcasts.php> - are un caracter portabil și pagina de vizualizare permisă studenţilor este accesibilă de pe diferite dispozitive mobile. Formatele de fişiere acceptate pentru încărcarea materialelor pe server au fost: mp3, mp4, 3gp, mov, avi, flv şi pdf [96].

Dezvoltarea campusului virtual [http://cv.upt.ro/](http://cv.upt.ro/login/index.php) a permis utilizarea podcastului în cadrul unor materii ca *Proiect multimedia* (anul IV de studiu) şi *Proiectare asistată de calculator* (anul II de studiu).

Prezentarea pe larg a contribuției se găsește în subcapitolul 3.3.

## **(4) Propunerea şi proiectarea unui sistem de videoconferinţă pentru Centrul de Studii în Învățământ la Distanţă**

Am propus un sistem de videoconferință online, cuprinzând următoarele zone: Chat, zona de încărcare şi descărcare a fişierelor, modulul audio-video, partajarea ecranului. Sistemul este exclusiv online, autentificarea se face pe bază de utilizator şi parolă preluate din campusul virtual al Universității "Politehnica" Timișoara. Adăugarea de noi conferinţe, manipularea lor este realizabilă prin ferestre de tip "pop-up", completarea câmpurilor făcându-se rapid şi cu uşurinţă. Pentru dezvoltare am utilizat softuri sursă deschisă, iar pentru setarea serverului de streaming propun utilizarea aplicaţiei VLC în combinaţie cu Flash Media Server (variantă demo).

Prezentarea pe larg a contribuţiei se găseşte în subcapitolul 5.1.

#### **(5) Propunerea, proiectarea şi dezvoltarea unui sistem online de afişare a informaţiilor multimedia (avizier electronic)**

Avizierul electronic (*Digital Signage, Noticeboard* în limba engleză) l-am proiectat pentru afişarea unor materiale multimedia destinate informării audienţei în două cazuri particulare:

- laboratoarele Centrului Multimedia <http://web.cm.upt.ro/noticeboard/>
- conferinţa internaţională Iadis 2010 <http://web.cm.upt.ro/iadis/>

Am inclus schema de principiu a unei retele electronice de distributie și afișare a informaţiilor cu descrierea şi exemplificarea părţilor componente, schema schimbului de informaţii între servere şi client şi implementarea practică a sistemului de afişare a datelor cu descrierea paginilor componente.

Prezentarea pe larg a contribuției se găsește în subcapitolul 5.2.

#### **(6) Propunerea şi dezvoltarea unui sistem de supraveghere online utilizabil de administratorii Centrului Multimedia**

Din dorinţa de a supraveghea online şi de la distanţă anumite zone ale Centrului Multimedia al Universităţii Politehnica Timişoara am propus un model de supraveghere online bazat pe următoarele funcţionalităţi:

- suport pentru diferite formate, codecuri si containere video;
- utilizarea unui număr variabil şi mai multor tipuri de camere video;
- posibilitatea vizualizării tuturor camerelor concomitent cât şi în mod individual;
- utilizarea unei interfeţe de configurare a sistemului de către un administrator;
- utilizarea unui server de streaming gratuit.

Prezentarea pe larg a contribuţiei se găseşte în subcapitolul 5.3.

#### **(7) Proiectarea interfeţei Web tutor-student "MediaBox"**

De-alungul activităţii didactice am observat că discuţiile şi partea practică din timpul întâlnirilor de laborator se cer completate cu materiale electronice multimedia. Am dorit o modalitate prietenoasă de prezentare a acestora sub forma unei aplicații online intitulată "MediaBox", de fapt o interfață Web între tutor și student.

Am inclus în aplicație secțiunile: discipline predate, activitate de cercetare proprie, sistemul de videoconferință VideoCSID adaptat (optimizat și cu modulul audio video şi partajare ecran implementate), o secţiune de video la cerere (tutoriale multimedia, imagini video înregistrate în timpul laboratoarelor) şi o secțiune de transmisii în direct realizată prin integrarea fluxurilor video din aplicații Web de specialitate sau de pe serverele media proprii.

Prezentarea pe larg a contribuţiei se găseşte în subcapitolul 5.4.

#### *Direcţii de cercetare pentru viitor*

Streaming-ul şi podcast-ul au cauzat o profundă schimbare în educaţie, afaceri, media şi divertisment, combinând promptitudinea televiziunii cu interactivitatea Internet-ului, continuând să revolutioneze peisajul media actual, adâugand noi elemente. Doresc însă, să subliniez că cele prezentate în lucrare nu constituie o prezentare exhaustivă a ceea ce înseamnă tehnologii video sau învătământ electronic.

Analizele efectuate pot fi extinse, alegând ca și grupuri țintă studenți ce urmează direcții de studiu diferite (ex:medicină, economie), iar modelele de studiu individual (tutorialele) pot fi proiectate pentru desfăşurare în timp real.

Eu am dorit proiectarea unor modele de aplicaţii ce se bazează pe utilizarea unui minim de resurse, obţinerea unui raport preţ/calitate optim şi un număr restrâns de utilizatori. Prin configurarea unor servere de streaming proprii (eventual comerciale, dacă finanţările pe viitor permit acest lucru), prin integrarea de dispozitive dedicate, aplicațiile pot crește în complexitate, devenind o soluție pentru grupuri largi de utilizatori.

Interfeţele Web pot fi extinse pentru dispozitive mobile, apropiindu-ne de conceptul m-Learning (mobile Learning), iar conferințele online pot fi interfațate cu sistemele dedicate existente.

Direcţiile de cercetare sunt multiple, iar următorii ani îşi vor pune amprenta decisiv în evoluția acestor tehnologii.

# **Bibliografie**

- [1] Som Nandu, *E-Learning. A Guidebook of Principles, Procedures and Practices,* ©2nd Revised Edition, CEMCA, ISBN: 81-88770-04-3, 2006, Commonwealth Educational Media Center for Asia, New Delhi
- [2] Tim Berners-Lee, James Hendler şi Ora Lassila, *The Semantic Web*, Scientific American (mai 2001)*,* [http://www.jeckle.de/files/tblSW.pdf,](http://www.jeckle.de/files/tblSW.pdf) februarie 2007
- [3] James Clarke*, E-Learning: Bing Bang or Steady Evolution, Learning Technologies*, January 2002 issue, © 2002 Principal Media [http://www.logilent.com/company/bigbang.pdf,](http://www.logilent.com/company/bigbang.pdf) martie 2009
- [4] White Paper, *Winning in a Web 2.0 World:Metrics-Driven Success*, [http://www.coremetrics.com/resources/white\\_papers.php,](http://www.coremetrics.com/resources/white_papers.php) octombrie 2009 [http://mihai.cm.upt.ro/Doctorat/Bibliografie/Coremetrics\\_White\\_Paper\\_Web2](http://mihai.cm.upt.ro/Doctorat/Bibliografie/Coremetrics_White_Paper_Web20_Content.pdf) [0\\_Content.pdf,](http://mihai.cm.upt.ro/Doctorat/Bibliografie/Coremetrics_White_Paper_Web20_Content.pdf) octombrie 2009
- [5] Despre Greg Priest, *The technology source archive*, University of North Carolina, [http://technologysource.org/author/greg\\_m\\_priest/,](http://technologysource.org/author/greg_m_priest/) iunie 2010
- [6] Jay Cross, Definiţii ale e-Learning-ului postate pe *Internet Time eLearning Wiki*, [http://internettime.pbworks.com/eLearning,](http://internettime.pbworks.com/eLearning) iunie 2010
- [7] Despre Howard Block, [http://howardblock.wordpress.com/about/,](http://howardblock.wordpress.com/about/) iulie 2010
- [8] Despre Eilif Trondsen, [http://www.spoke.com/profiles/m3sx8nH,](http://www.spoke.com/profiles/m3sx8nH) iulie 2010
- [9] Despre Elliot Masie, [http://www.masie.com/elliott-masie.html,](http://www.masie.com/elliott-masie.html) august 2010
- [10] Despre Marc Rosenborg, [http://www.marcrosenberg.com/marcsbio.html,](http://www.marcrosenberg.com/marcsbio.html) august 2010
- [11] *Reflection on e-Learning*, [http://www.nwlink.com/~donclark/hrd/elearning/define.html,](http://www.nwlink.com/~donclark/hrd/elearning/define.html) august 2010
- [12] Eva Kaplan-Leiserson, *Glossary* [http://www.learningcircuits.org/glossary.html,](http://www.learningcircuits.org/glossary.html) iunie 2010
- [13] Iasmina Ermalai, *Contribuţii la utilizarea noilor tehnologii informaţionale în procesul de e-Learning*, teză de doctorat, Editura Politehnică, Seria 7: Inginerie Electronică şi Telecomunicaţii, ISBN 978-973-625-954-8
- [14] Alexander J. Romiszowski, *How's the E-learning Baby? Factors Leading to Success or Failure of an Educational Technology Innovation*, Educational Technology*,* January-February 2004 Volume 44, Number 1, pp. 5-27
- [15] IEEE, *Draft Standard for Learning Object Metadata. IEEE Standard 1484.12.1*, New York: Institute of Electrical and Electronics Engineers, 2008- 04-29
- [16] Caroline Gray, *Learning Circuits,* 2006 [http://archive.e-learningcentre.co.uk/eclipse/Resources/blended.htm,](http://archive.e-learningcentre.co.uk/eclipse/Resources/blended.htm)
- [17] Margaret Driscoll, *Blended Learning: Let's Get Beyond the Hype*, [https://www-07.ibm.com/services/pdf/blended\\_learning.pdf,](https://www-07.ibm.com/services/pdf/blended_learning.pdf) august 2010
- [18] B. Willis, *Distance education: Strategies and tools. Englewood Cliffs*, NJ: Educational Technology Publications
- [19] Kathleen Harting & Margaret J. Erthal, *"History of Distance Learning*, Information Technology, Learning, and Performance Journal, Vol. 23, No.1, mai 2010
- [20] B. Holmberg, *Theory and practice of distance education*, London: Routledge
- [21] O. MacKenzie & E.L. Christensen, *The changing world of correspondence study: International readings,* University Park, PA: Pennsylvania State University Press
- [22] D. Keegan (1990), *Foundations of distance education*, New York: Routledge
- [23] J.S. Noffsinger, (1926), *Correspondence schools, lyceums, chautauquas*, New York: Macmillan
- [24] T.C. Byrne (1989), *The evolution of distance, education,* Calgary, Canada, The University of Calgary Press
- [25] F. Breitenfield (1968), *Instructional television: The state of the art*, New York: The Academy for Educational Development
- [26] K. Harry, M. John & D. Keegan (1993). *Distance education: New Perspectives,* New York: Routledge
- [27] A. Levine & J.C. Sun (2002), *Barriers to distance education*, Washington, DC: American Council onEducation and EDUCAUSE
- [28] Tipuri de instituții educaționale, [http://ezinearticles.com/?The-Battle-Between-Click-And-Brick](http://ezinearticles.com/?The-Battle-Between-Click-And-Brick%20Universities&id=281839)  [Universities&id=281839,](http://ezinearticles.com/?The-Battle-Between-Click-And-Brick%20Universities&id=281839) aprilie 2010
- [29] Despre Moodle, [http://docs.moodle.org/en/About\\_Moodle,](http://docs.moodle.org/en/About_Moodle) septembrie 2008
- [30] Coedu *-* <http://coedu.sze.hu/> sau<http://193.225.58.52/etaster/>
- [31] Ce reprezintă ATutor, [http://www.atutor.ca/atutor,](http://www.atutor.ca/atutor) septembrie 2008
- [32] Despre Claroline, [http://www.claroline.net/about-claroline.html,](http://www.claroline.net/about-claroline.html) iunie 2008
- [33] Despre Blackboard, [http://www.blackboard.com/,](http://www.blackboard.com/) septembrie 2009
- [34] *Open Source Collaboration and Learning Environment-the Future Choice of Education-Sakai*,

[http://www.unicon.net/files/File/sakai\\_brochure\\_unicon2.pdf,](http://www.unicon.net/files/File/sakai_brochure_unicon2.pdf) august 2010

- [35] Despre uPortal, [http://www.jasig.org/uportal/features,](http://www.jasig.org/uportal/features) septembrie 2010
- [36] Comparații ale sistemelor de management a învățării, [http://www2.technologyevaluation.com/ppc/request/LMS\\_Eval2.asp?se=goog](http://www2.technologyevaluation.com/ppc/request/LMS_Eval2.asp?se=goog%20%20le)  [le,](http://www2.technologyevaluation.com/ppc/request/LMS_Eval2.asp?se=goog%20%20le) septembrie 2010
- [37] Top online universități virtuale, [http://www.webometrics.info/top12000.asp?offset=0,](http://www.webometrics.info/top12000.asp?offset=0) septembrie 2010
- [38] Andrei Rusan, **Mihai Oniţa**, Andrei Ternauciuc, *Open Source In Romanian Education and e-Education*, "Proceedings of the 3rd International Scientific Conference ELSE", Editura "Universitatii Nationale de Aparare Carol I", ISBN: 978-973-663-529-8, pag. 519-525, 12–13 aprilie 2007, Bucuresti, Romania
- [39] **Mihai Oniţa**, Andrei Rusan, *Guidelines for a [future] multimedia educational*  platform, "Proceedings of the International Conference - Networking Entities -NETTIES", ISBN: 973-638-262-1, pag. 211-215, 6-9 Septembrie 2006, Timisoara, Romania
- [40] Andrei Ternauciuc, Bogdan Dragulescu, **Mihai Oniţa**, Radu Vasiu, *Single signon solutions for Moodle, "*Proceedings of the 5th International Scientific Conference ELSE - E-Learning and Software for Education", Editura "Universitatea Nationala de Aparare Carol I", ISSN 2066-026X, pag. 217- 225, 9-10 aprilie 2009, Bucuresti, Romania
- [41] Radu Vasiu, Nicolae Robu, Diana Andone, Marian Bucos, **Mihai Oniţa**, Integration of eLearning in Romanian Technical Universities, "World Conference on Educational Multimedia, Hypermedia & Telecommunications ED-MEDIA", AACE (Association for the Advancement of Computing in Education) indexat EdITLib, ISBN:1-880094-59-2, 121-126 iunie 2006, Orlando, Florida, USA
- [42] Robin Moss, *Video the education challenge*, Croom Helm Ltd, Provident House, Burrel Row, Beckenham, Kent BR3 1 AT, ISBN 0-7099-3518-8 Pbk, printed in Great Britain by Biddles Ltd, Giuldford and King's Lynn
- [43] Edna Yaffe, Boaz Marmelstein, Alit Epstein, Meira Privman, *Digital Video as an educational Tool in Distance Education*, Proceedings of World Conference on Educational Multimedia, Hypermedia and Telecommunications 2002 (pp. 2089-2090). Chesapeake, VA: AACE, *EdITLib*
- [44] Marie Bijnens, Mathy Vanbuel, Soetkin Verstegen, Clive Young, *Handbook on Digital Video and Audio in Education - Creating and using audio and video material for education purposes*, publicat de VideoAktiv Project [http://www.videoaktiv.org/,](http://www.videoaktiv.org/) Socrates Minerva 1141169-CP-1-2004-1-UK-MINERVA-M
- [45] Andrei Ternauciuc, **Mihai Oniţa**, *Ghidul tutorialului multimedia in domeniul e learning*, "Proceedings of the 2nd International Scientific Conference - ELSE, Editura "Universitatii Nationale de Aparare Carol I" ISBN: (10) 973-7854-35-7 (13) 978-973-7854-35-3, pag. 97-102, aprilie 2006, Bucuresti, Romania
- [46] Radu Vasiu, Diana Andone, Marian Bucos, Artur Muller, Flavius Raicovici, *The Development of an e-learning "Web Design" course for people with*  disabilities, Online Educa Berlin 2004, 10<sup>th</sup> International Conference on Technology Supported Learning& Training, Berlin December 1-3, 2004
- [47] Diana Andone, Radu Vasiu, **Mihai Oniţa**, Iasmina Ermalai, *E-Tasters–New Developments on E-Learning for Lifelong Learning, In E-Competences for Life, Employment and Innovation*, "European Distance and E-Learning Network - EDEN", ISBN: 963 06 0063 3, pag. 393 - 398, iunie 2006, Viena, Austria
- [48] Diana Andone, Radu Vasiu, **Mihai Oniţa**, Iasmina Ermalai, *Testing the E-Tasters*, Proceedings of the International Conference - Networking Entities – NETTIES, Timisoara, 2006, 6-9, septembrieISBN: 973-638-262-1, 145-150
- [49] Diana Andone, Radu Vasiu, Andrei Ternauciuc, Bogdan Dragulescu, *The use of social media tools in Vicadis Virtual Campus*, Computational Cybernetics and Technical Informatics (ICCC-CONTI), 2010 International Joint Conference on 27-29 May, pages 305-310, ISBN 978-1-4244-7432-5
- [50] Zeynel Cebeci, Mehmet Tekdal, "Using Podcasts as Audio Learning Objects," *Interdisciplinary Journal of Knowledge and Learning Objects,* vol. 2, pp. 47- 57, 2006
- [51] William Glasser, *Control Theory in the Classroom*: Perennial Library, New York, 1986
- [52] Andy Carvin, The iPod of the Beholder: Can MP3 Players Enhance Learning? (2007)[,http://www.pbs.org/teachers/learning.now/2007/05/the\\_ipod\\_of\\_the\\_](http://www.pbs.org/teachers/learning.now/2007/05/the_ipod_of_the_beholder_can_m.html) [beholder\\_can\\_m.html,](http://www.pbs.org/teachers/learning.now/2007/05/the_ipod_of_the_beholder_can_m.html) aprilie 2008
- [53] The Drexel School of Education, PodPage, [http://www.drexel.edu/soe/student/podpage.html,](http://www.drexel.edu/soe/student/podpage.html) august 2008
- [54] The Drexel School of Education, PodPage, [http://www.drexel.edu/soe/student/podpage.html,](http://www.drexel.edu/soe/student/podpage.html) august 2008
- [55] The University of Tennessee, VOLCASTING: The University of Tennessee directory of academic and event podcasts (2007), [http://volcasting.utk.edu/,](http://volcasting.utk.edu/) aprilie 2008
- [56] Johns Hopkins Institutions, Johns Hopkins Podcasting [http://www.johnshopkins.edu/podcasts/,](http://www.johnshopkins.edu/podcasts/) aprilie 2008
- [57] Princeton University, University Channel [http://uc.princeton.edu/main/index.php,](http://uc.princeton.edu/main/index.php) aprilie 2008
- [58] Harvard Business Publishing, HBR IdeaCast [http://www.hbsp.harvard.edu/b02/en/hbr/hbr\\_ideacast.jhtml,](http://www.hbsp.harvard.edu/b02/en/hbr/hbr_ideacast.jhtml) aprilie 2008
- [59] Simon G. M. Koo, Sze Wan Kwong, *Using Podcasting to Enhance Learning Experience: A Case Study on Subscription Behavior in Frontiers in Education Conference,* 36th Annual, San Diego, CA, 2006, pp. 3 – 8
- [60] Iasmina Ermalai, Andrei Ternauciuc, **Mihai Oniţa**, Radu Vasiu, *Publishing*  learning content on mobile devices, "Proceedings of the 9th International Conference Virtual University", ISBN: 978-89316-10-6, 11 - 12 decembrie 2008, Bratislava, Slovacia
- [61] Internet World Stats, [http://www.internetworldstats.com/emarketing.htm,](http://www.internetworldstats.com/emarketing.htm) februarie 2010
- [62] M. Rosenberg, *E-learning: strategies for delivering knowledge in the digital age*, McGraw Hill, New York, 2001
- [63] Duke, J., *Interactive video: implications for education and training*, Council for Educational Technology, London, 1983
- [64] C. Young, M. Asensio, *Looking through Three .I's: the Pedagogic Use of Streaming Video*, in: Banks, S., Goodyear, P., Hodgson, V., McConnell, D., (eds), "Networked Learning", Conference Proceedings, pp. 628-635, Sheffield, 2002
- [65] Modele de predare, învăţare şi evaluare [http://www.marcbowles.com/courses/adv\\_dip/module2/module1/m1three1.h](http://www.marcbowles.com/courses/adv_dip/module2/module1/m1three1.h)  [tm,](http://www.marcbowles.com/courses/adv_dip/module2/module1/m1three1.h) noiembrie 2010 [http://www.roehampton.ac.uk/guidetogoodpracticeinassessment/teachinglear](http://www.roehampton.ac.uk/guidetogoodpracticeinassessment/teachinglearningandassessment/learningteaching/index.html)  [ningandassessment/learningteaching/index.html,](http://www.roehampton.ac.uk/guidetogoodpracticeinassessment/teachinglearningandassessment/learningteaching/index.html) noiembrie 2010
- [66] **Mihai Oniţa**, Iasmina Ermalai, Andrei Ternauciuc, Bogdan Dragulescu, *Media Streaming in Higher Education*, Iadis International Conference, Celda 2009 Rome, Italy, 20 - 22 noiembrie, Proceedings of Iadis International Conference, "Cognition and Exploratory Learning in Digital Age", pg. 373 - 377, ISBN: 978-972-8924-95-9
- [67] Andree Demagistris, Augusta Giovannoli, Erica Lavagno, Dario Zucchini, *Streaming Media in school education and their usage on a large-scale basis,*  Education Highway, Innovation Center For School and New Technology, ISBN: 3-9500247-5-1
- [68] G. Ioannidis, M. Garyfallidou, Spiliotopoulu-Papantoniu, *Streaming Media in Education and their impact on teaching and learning,* Education Highway, Innovation Center For School and New Technology, ISBN: 3-9500247-4-3
- [69] Despre QuickTime Streaming Server, [http://www.apple.com/la/quicktime/stream](http://www.apple.com/la/quicktime/streamingserver/) ingserver/ septembrie 2010
- [70] Alexis de Lattre, Johan Bilien, Anil Daoud, Clément Stenac, Antoine Cellerier, Jean-Paul Saman, *VideoLAN Streaming Howto,* Copyright © 2002-2005 the VideoLAN project
- [71] Privire generală VideoLan Streaming [http://www.videolan.org/vlc/streaming.html -](http://www.videolan.org/vlc/streaming.html%20-%20noiembrie%202010) noiembrie 2010
- [72] Andres Steijart, Baiba Kaskina, Dan Monster , *TF-Netcast Deliverable B: Report on Streaming Video Survey*, TERENA (Trans-European Research and Education Networking Association), Noiembrie 2003
- [73] André Rosendaal, Johan Oomen, *Capitalizing the Possibilities of Streaming Video as Flexible Learning Objects for the Humanities,* The Davideon Project
- [74] Comentarii şi comparaţii cu privire la site-uri de partajare audio-video: <http://www.innovateonline.info/index.php?view=article&id=199> <http://blog.video-download-convert.com/recommend-online-free-video-sharing-sites/> [http://blogtechguy.com/the-ultimate-guide-to-online-video-sharing-](http://blogtechguy.com/the-ultimate-guide-to-online-video-sharing-%20websites/) websites/ Data preluării informației: iulie 2010
- [75] Radu Vasiu, Diana Andone, **Mihai Oniţa**, Marian Bucos, *Approaches to Life*  Long Learning by Using Online Tools, "Proceedings of the International Conference on Cognition and Exploratory Learning in Digital Age - CELDA 2006", ISBN:972-8924-22-4, 455-456, , Barcelona, Spania
- [76] Adobe Captivate ghid de utilizare [http://help.adobe.com/en\\_US/Captivate/4.0/Using/captivate\\_4\\_help.pdf](http://help.adobe.com/en_US/Captivate/4.0/Using/captivate_4_help.pdf) [http://blogs.adobe.com/captivate/2009/04/captivate\\_4\\_tutorials.html](http://blogs.adobe.com/captivate/2009/04/captivate_4_tutorials.html)
- [77] Agenţia pentru Dezvoltare Regională Vest (ADR Vest), *Analiză Sectorială - Particularităţi şi provocări privind sectorul ICT la nivelul Regiunii de vest* [www.adrvest.ro/attach\\_files/studiu\\_ict\\_phare.pdf,](http://www.adrvest.ro/attach_files/studiu_ict_phare.pdf) octombrie 2009
- [78] Istrate O., *Cât mai avem de recuperat?*, TEHNE-Centrul pentru Dezvoltare şi Inovare în Educaţie, Bucuresti, 04.2007, [http://www.elearning.ro](http://www.elearning.ro/)
- [79] Marian Bucos, *Dezvoltarea sistemelor informatice pentru e-Learning şi realizarea de organizaţii educaţionale virtuale,* teză de doctorat, Editura Politehnică, Seria 7: Inginerie Electronică şi Telecomunicaţii, ISBN 978-973- 625-560-1
- [80] Constanta Bodea, *Sisteme pentru videoconferinţe în procesul de instruire*, Revista Informatica Economica", nr. 1 (17)/2001
- [81] Scurt istoric ale videoconferinţelor pagini Web, octombrie 2009 <http://www.buzzle.com/articles/history-of-video-conferencing.html> [http://www.nefsis.com/Best-Video-Conferencing-Software/video](http://www.nefsis.com/Best-Video-Conferencing-Software/video-conferencing-history.html)[conferencing-history.html](http://www.nefsis.com/Best-Video-Conferencing-Software/video-conferencing-history.html)
- [82] Standarde utilizate în sistemele de videoconferinţă, octombrie 2009 [http://www.tandberg.com/collateral/white\\_papers/whitepaper\\_Videoconferen](http://www.tandberg.com/collateral/white_papers/whitepaper_Videoconferencing_standards.pdf) [cing\\_standards.pdf](http://www.tandberg.com/collateral/white_papers/whitepaper_Videoconferencing_standards.pdf)
- [83] Avantaje şi dezavantaje ale videocoferinţelor pagini Web, octombrie 2009 [http://www.ehow.com/facts\\_5549355\\_advantages-disadvantages-video](http://www.ehow.com/facts_5549355_advantages-disadvantages-video-%20conference.html)[conference.html](http://www.ehow.com/facts_5549355_advantages-disadvantages-video-%20conference.html) [http://www.britishcouncil.org/ro/romania-learning](http://www.britishcouncil.org/ro/romania-learning-videoconference.htm#ce_este)[videoconference.htm#ce\\_este](http://www.britishcouncil.org/ro/romania-learning-videoconference.htm#ce_este)
- [84] Ping Wang-*Digital Signage 101-A Quick Introduction to Those Who Are New to Digital Signage"*, DYNASIGN, 44040 Fremont Blvd. Fremont, CA 94538, USA [http://www.dynasign.net/ds3/doc/digital\\_signage\\_101.pdf,](http://www.dynasign.net/ds3/doc/digital_signage_101.pdf) iunie 2008
- [85] Terry Scannell, fondator IP Signs, *History Lessons: What Radio, Television and the Internet Can Teach our Industry,*  [http://www.ipsigns.com/historylessons.html,](http://www.ipsigns.com/historylessons.html) iunie 2008
- [86] POPAI *"Digital Signage Network Playlog Standards"***,** Version 1.1, August 23, 2006, [http://popaiglobal.com/docs/DS/POPAI%20Digital%20Signage%20Playlog%2](http://popaiglobal.com/docs/DS/POPAI%20Digital%20Signage%20Playlog%20Standards%20-%20Version1.1a.pdf) [0Standards%20-%20Version1.1a.pdf](http://popaiglobal.com/docs/DS/POPAI%20Digital%20Signage%20Playlog%20Standards%20-%20Version1.1a.pdf)
- [87] Abdur Rauf Khan, *Digital Signage System*, KTH Information and Communication Technology, Master of Science Thesis, Stockholm, Sweden, TRITA-ICT-EX-2009:207
- [88] Travis K. Kircher, *How to Network Signs with Cellular Technology*, 2008 [http://ww.networldalliance.com](http://ww.networldalliance.com/)
- [89] Bill Yackey, *Digital Signage Hardware*, 2007 [http://ww.networldalliance.com](http://ww.networldalliance.com/)
- [90] Travis K. Kircher, *Digital Display Technology: Learning the Basics of Digital Signage*, 2008 , [http://ww.networldalliance.com](http://ww.networldalliance.com/)
- [91] **Mihai Oniţa**, Andrei Ternauciuc, Bogdan Dragulescu, Iasmina Ermalai, *Streaming Solutions at UPT, "*Proceedings of the 5th International Scientific Conference ELSE - E-Learning and Software for Education", Editura "Universitatea Nationala de Aparare Carol I", ISSN 2066-026X, pag. 151 - 157, 9 - 10 aprilie 2009, Bucuresti, Romania
- [92] Marian Bucos, Alin Scorosanu, **Mihai Oniţa**, Ciprian Bejenaru, Live multimedia streaming application in a web-based presentation, "Proceedings of the International Conference - Networking Entities – NETTIES", ISBN 973- 638-262-1, pag 215 – 217, 6 - 9 septembrie 2006, Timisoara, Romania
- [93] Transmisii în direct, *Live streaming Services Feature Comparison*, [http://www.streamingmedia.com/pdf/LiveStreamingCompare.pdf,](http://www.streamingmedia.com/pdf/LiveStreamingCompare.pdf) iunie 2010 Streaming Media Magazine
- [94] **Mihai Oniţa**, Iasmina Ermalai, Andrei Ternauciuc, *Analysis of Video Technologies Used in e-Learning*, "International Scientific Conference - ELSE eLearning and Software Education, indexed by Thomson ISI, Bucharest, Aprilie 28-29, 2011,<http://adlunap.ro/else2011> (lucrare acceptată, în curs de publicare)
- [95] **Mihai Oniţa**, Marian Bucos, Iasmina Ermalai, Sorin Petan, Corneliu Ioan Toma, *Streaming Technologies in Education and Entertainment Environment*, "Proceedings of the 3rd International Scientific Conference ELSE", Editura "Universitatii Nationale de Aparare Carol I", ISBN: 978-973-663-529-8, pag. 303 - 308, 12 – 13 aprilie 2007, Bucuresti, Romania
- [96] Iasmina Ermalai, **Mihai Oniţa**, Radu Vasiu, *Testing the viability of Podcasting in a particular eLearning system*, International Symposium on Electronics and Telecommunications ISETC 2010 Ninth Edition, Timisoara, November 11-12, 2010, ISBN: 978-1-4244-8458-4, IEEE Catalog Number: CFP1003L-PRT, pp. 411-414